*Future Service Oriented Networks*  www.fusion-project.eu

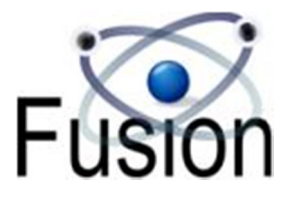

# *Deliverable D2.3*

# **Cross-layer system models, optimisation algorithm design and simulation results**

Public report, Version 3.0, October 2016

### *Authors*

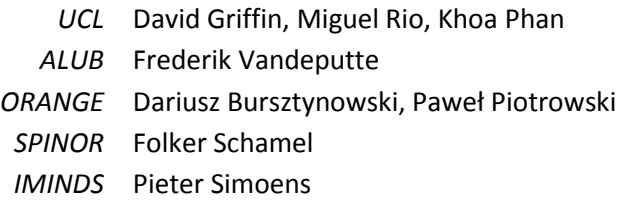

#### *Reviewers*

*Abstract* This document specifies the components of the FUSION architecture for service-centric networking and the interfaces defined between the components. It models the cross-layer interactions between service and network layers of the FUSION architecture and simulated the effect of exposing cost information between the layers to improve overall QoS and reduce total costs.

*Keywords* Service-centric networking, architecture, interface, API, cross-layer, optimisation.

**© Copyright 2016 FUSION Consortium** 

University College London, UK (UCL) Alcatel-Lucent Bell NV, Belgium (ALUB) Orange Polska S.A., Poland (TPSA) Spinor GmbH, Germany (SPINOR) iMinds vzw, Belgium (IMINDS)

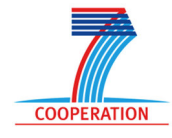

Project funded by the European Union under the Information and Communication Technologies FP7 Cooperation Programme Grant Agreement number 318205

# **TABLE OF CONTENTS**

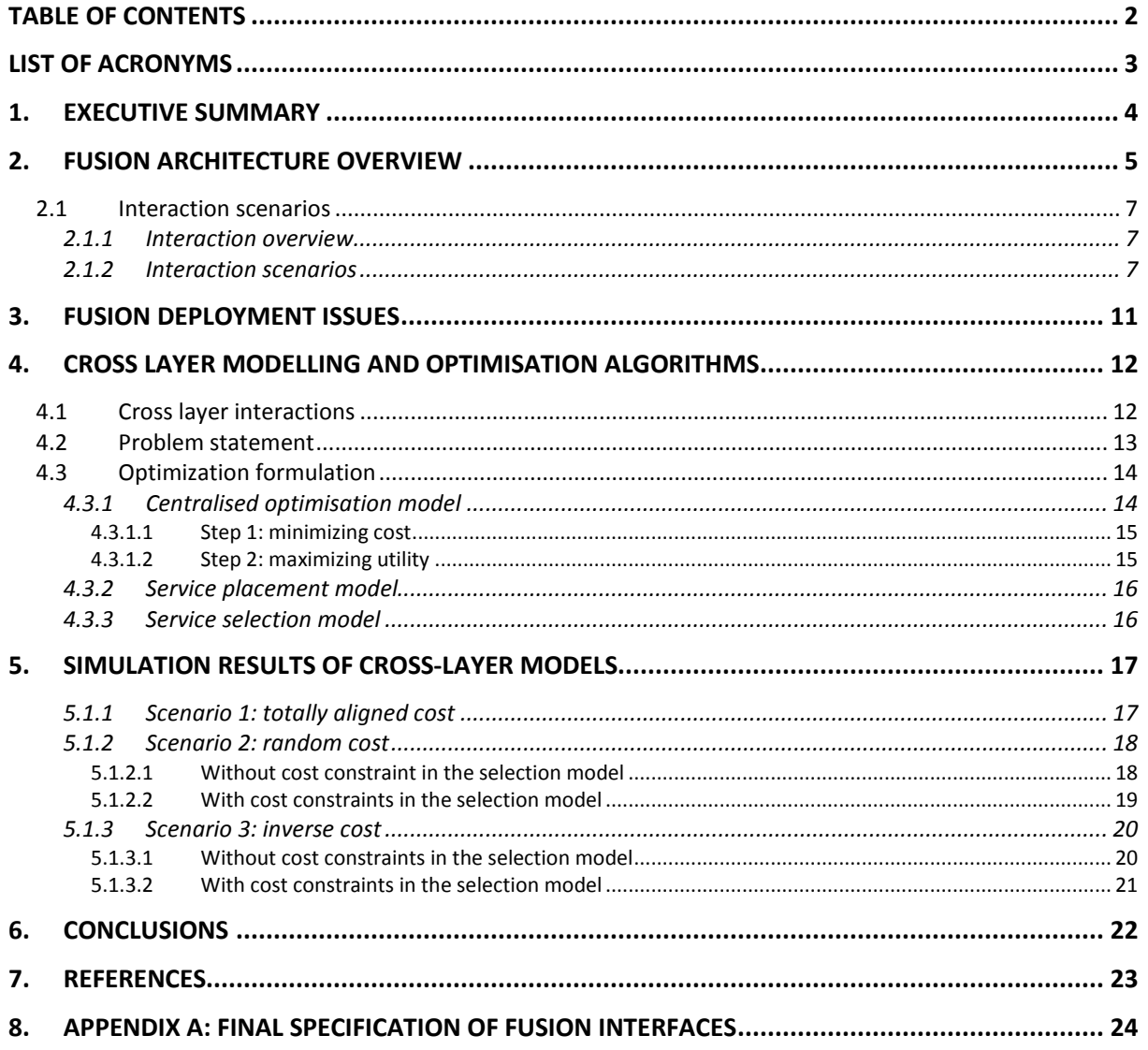

## **LIST OF ACRONYMS**

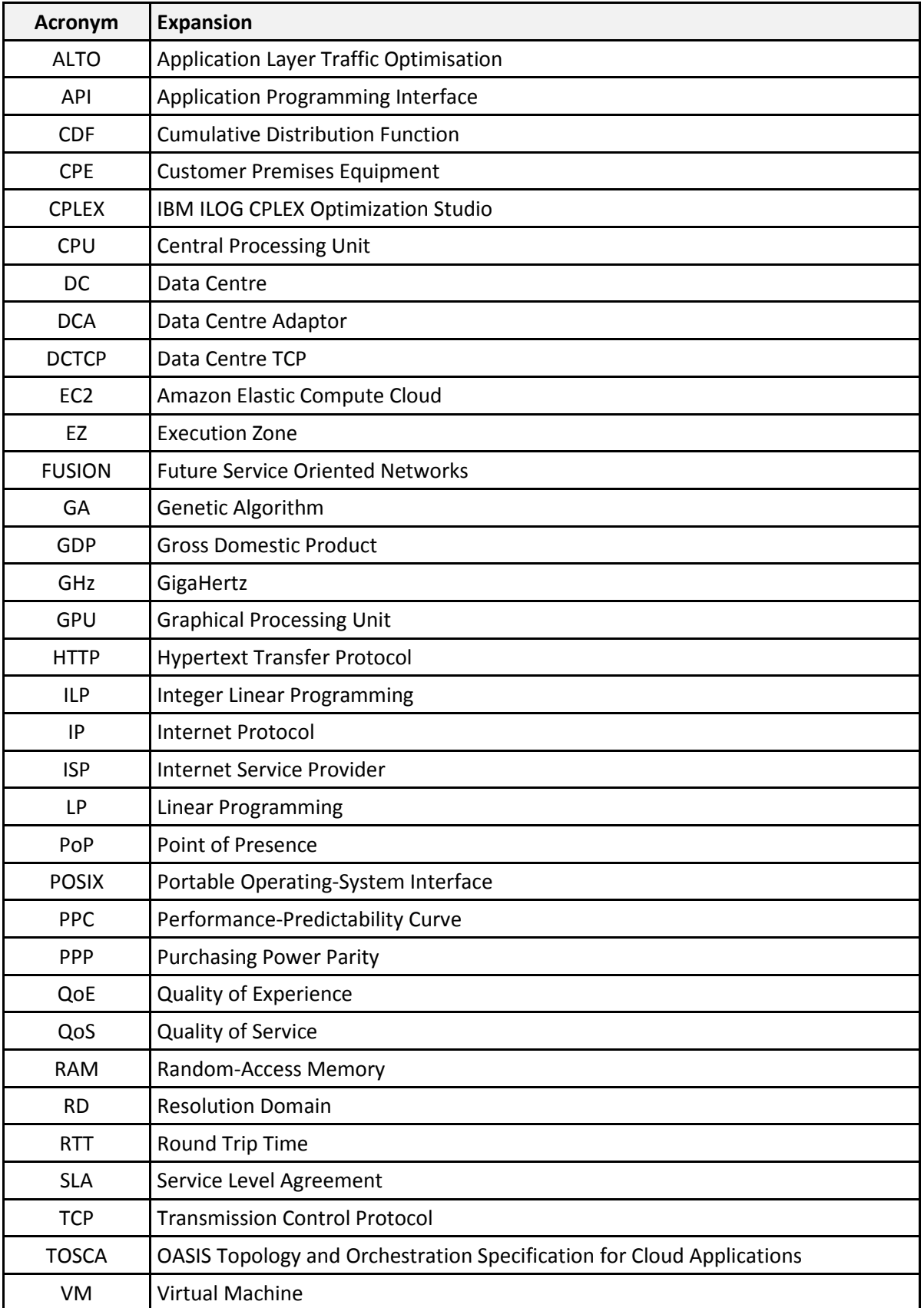

# **1. EXECUTIVE SUMMARY**

This document describes the final architecture for service-centric networking together with the interfaces defined between the components. The work in the final year of the project regarding architectural issues focussed on the modelling of cross-layer interactions between service and network layers of the FUSION architecture.

Interactions between the service and network layers of the FUSION architecture are based around two essential concepts. Firstly *Utility functions* are defined per service by the service provider where utility is described as a weighted combination of metrics relevant for the service performance: infrastructure cost, network latency between clients and service instances, etc. Secondly the *session slot* is a lightweight abstract application metric for measuring the resource utilization and availability for a particular service instance. Execution zones announce the current number of available session slots to the service resolvers to help drive the instance selection algorithms. In addition we explored whether additional information exchanged between the service provider/orchestrator and the underlying ISPs undertaking service resolution can be of benefit by increasing QoS or reducing costs in the deployment and operations of FUSION services.

A centralised algorithm with full knowledge of service placement costs and network transit costs can optimise the placement of services to balance costs and service utility. However, in practice this is unrealistic as the placement algorithm, run by the service orchestrator on behalf of the service provider, would need full knowledge of the transit costs of the underlying ISPs. We have shown that if the ISPs inform the service orchestrator of a proportion of transit costs then overall costs can be reduced and QoS can be increased. The results show that the proportion of transit costs that need to be exposed from ISPs to service providers depends on the degree of mismatch between the transit and placement costs for selecting service instances in specific EZs. In the case of complete alignment of costs there is no benefit in exposing any cost information. In artificial cases where costs are completely reversed (the highest cost EZs are available over the lowest cost transit links and vice versa), then up to 95% of transit costs would need to be exposed. In intermediate cases the top 5% of transit costs need to be identified to the service provider to improve QoS and reduce transit costs for the ISP.

Interactions between the service placement and resolution layers can be extended beyond utility functions and session slots to include a proportion of transit costs being exposed to the service orchestrator to increase overall QoS to the users and to reduce ISP costs.

# **2. FUSION ARCHITECTURE OVERVIEW**

The FUSION framework can be seen in Figure 1. Functionality is divided into 3 layers. At the lower layer IP routing forwards packets using traditional end-to-end protocols. At the upper layer the execution plane consists of all the execution zones where service instances will run. In the middle the service resolution layer forwards request from clients to service instances.

The basic operation of the FUSION system is that orchestration domains – consisting of a potentially large number of geographically distributed execution zones – deploy services on behalf of service providers in one or more execution zones according to the expected demand by service users. This is depicted in the upper layer of Figure 1. Service resolution domains are responsible for matching service requests to execution zones containing running instances of the requested service. This is depicted in the middle layer of Figure 1. Service resolution is anycast in nature – the user simply requests a service and it is the responsibility of the service resolution plane to find the "best" available instance for that request. Once a specific service instance in a specific execution zone has been selected for the user request, data plane communications take place in the data forwarding plane depicted by "IP Routing" in the lower layer of Figure 1.

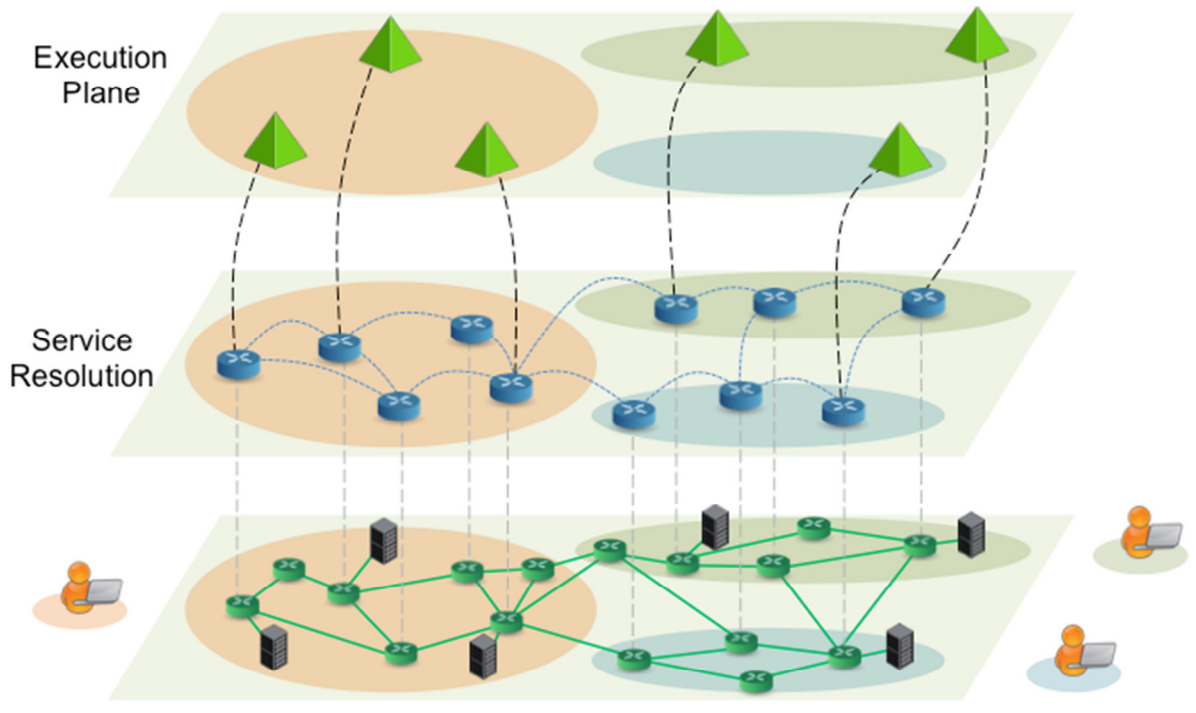

**IP Routing** 

### **Figure 1: FUSION framework**

The functional entities in the FUSION architecture are depicted in Figure 2. The three main entities are the orchestrator, execution zone and service resolver.

The *orchestrator* manages its orchestration domain resources including execution zones and services, which it manages on behalf service providers. The orchestrator is responsible for service management functions including service registration, server placement (selecting appropriate execution zones to execute service instances), service lifecycle management and monitoring.

The *execution zone* is the logical representation of the collection of physical computational resources in a specific location, such as a data centre, which is managed by an orchestrator. The orchestrator has an abstract view of an execution zone and the detailed internals are managed by a zone manager. The zone manager is responsible for managing service instances within its zone but under the instruction of the orchestrator.

The *service resolver* is responsible for maintaining and managing service resolution information to create forwarding paths for queries to be resolved to execution zones containing available running instances of the specified service.

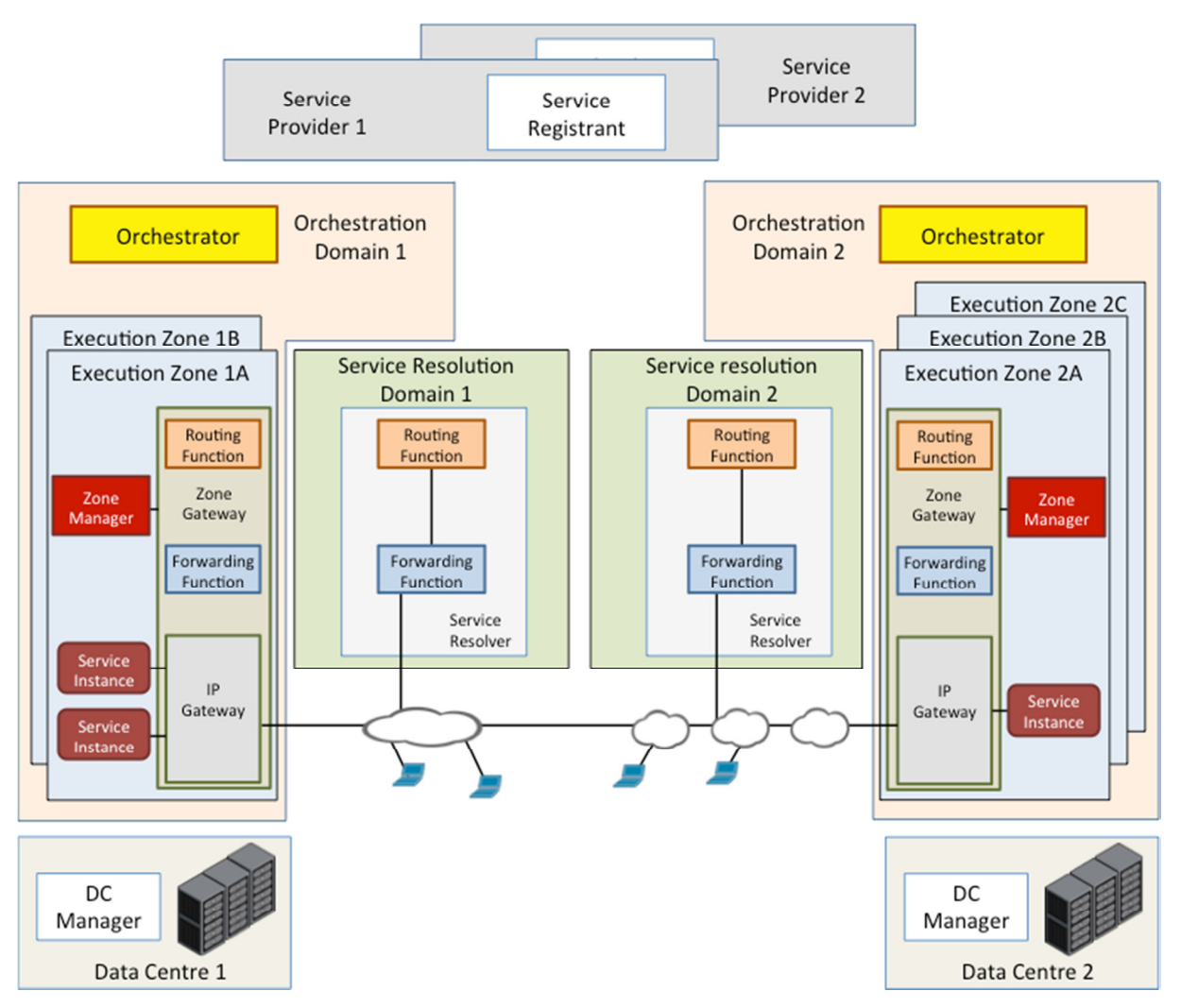

**Figure 2: FUSION functional architecture** 

The specification of all interfaces in the FUSION architecture is contained in Appendix A.

There are essentially two layers to the FUSION system: the service layer comprised of the orchestration domain, including the orchestrator and execution zones; and the network layer comprised of service resolution domains. In this deliverable we consider the interactions required between the two layers to deliver FUSION services to users.

D2.3 Cross-layer system models, optimisation algorithm design and simulation results

#### Page 7 of 24

## **2.1 Interaction scenarios**

### **2.1.1 Interaction overview**

The overall service lifecycle across multiple cooperating, but loosely coupled entities in FUSION is depicted in Figure 3.

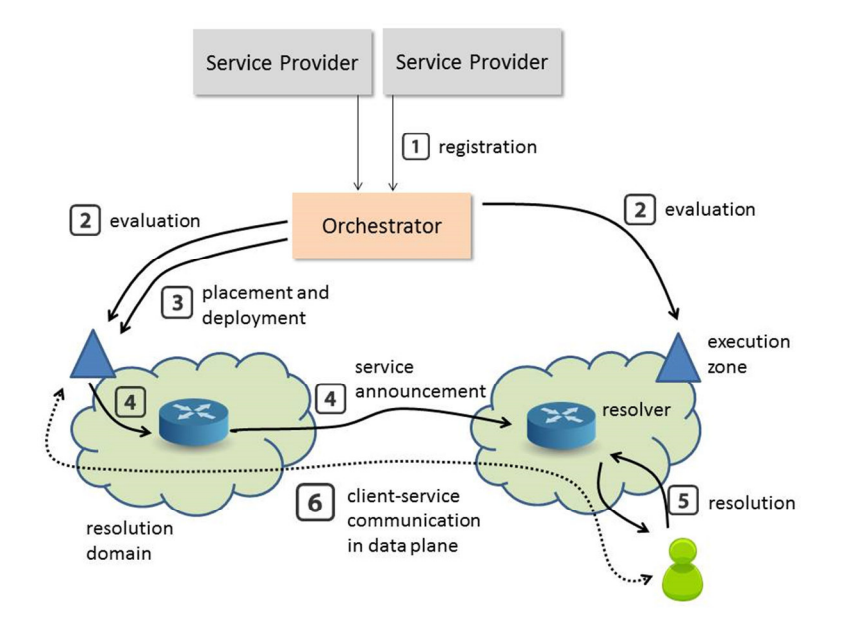

**Figure 3: Service lifecycle in service-centric networking** 

- 1. Service providers register their service with an orchestrator via an (extended) TOSCA service manifest, containing information such as the service graph identifying service components and their relationship with one another, performance requirements and constraints, and deployment policies.
- 2. The orchestrator carries out a detailed evaluation of the performance and runtime conditions of a large set of candidate execution locations, named execution zones (EZ). The computational resources may be a dedicated DC of a cloud infrastructure provider, or similar resources colocated with PoP, base stations, etc. provided by an ISP.
- 3. The evaluation results are used to deploy service replicas in a subset of the EZs, taking into account the service requirements and policies listed in the service manifest.
- 4. EZs report on their service availability to the service resolution subsystem, which is responsible for creating dynamic forwarding paths for end-user queries. Multiple domain resolvers exchange information on service availability, and each domain has a logically centralized resolver that answers queries from the domain's clients.
- 5. The resolver returns a locator of the service replica to the client. These locators can contain IPv4/IPv6 address, TCP ports, protocol numbers and/or tunnel identifiers.
- 6. The client accesses the service replica over a standard IP connection, which is out-of-band of the FUSION framework.

### **2.1.2 Interaction scenarios**

The following figures illustrate the interactions between the architectural components for the main scenarios involved in service deployment, advertisement and querying.

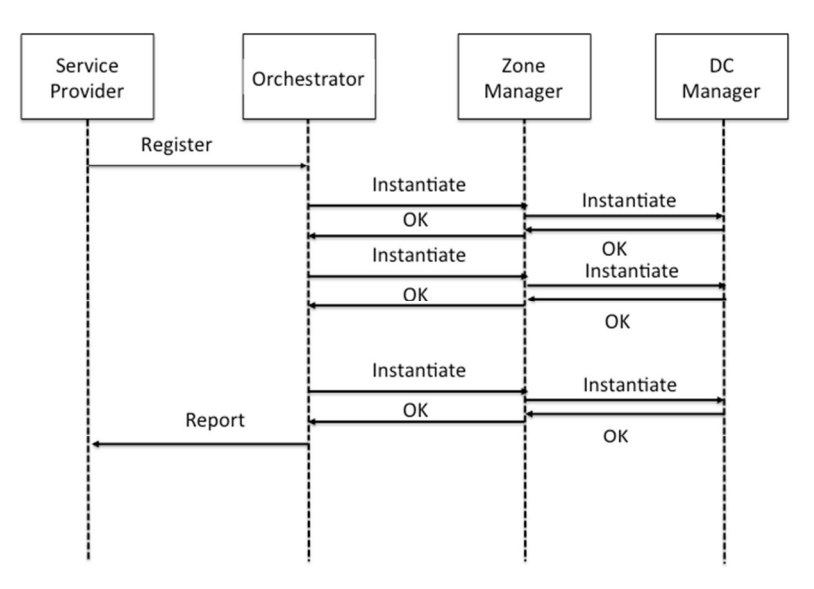

**Figure 4: Service registration and deployment** 

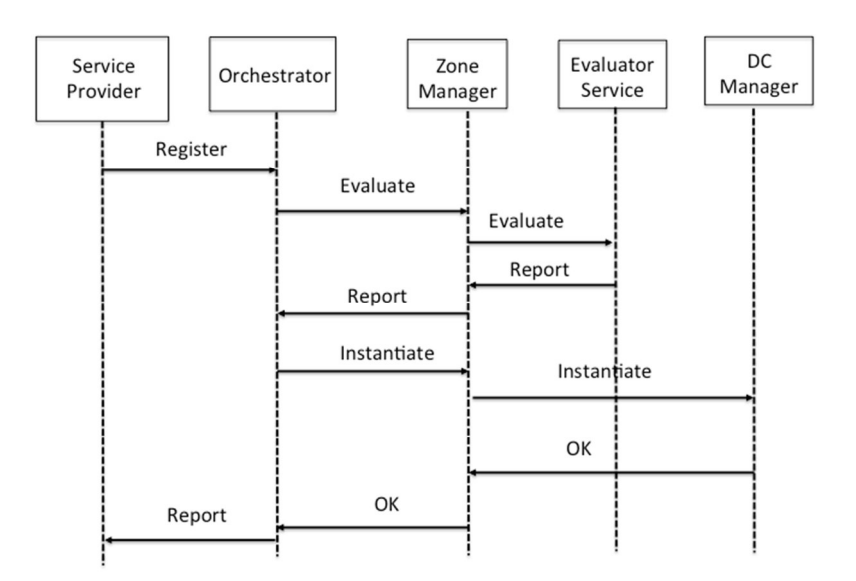

**Figure 5: Service registration and deployment following evaluation** 

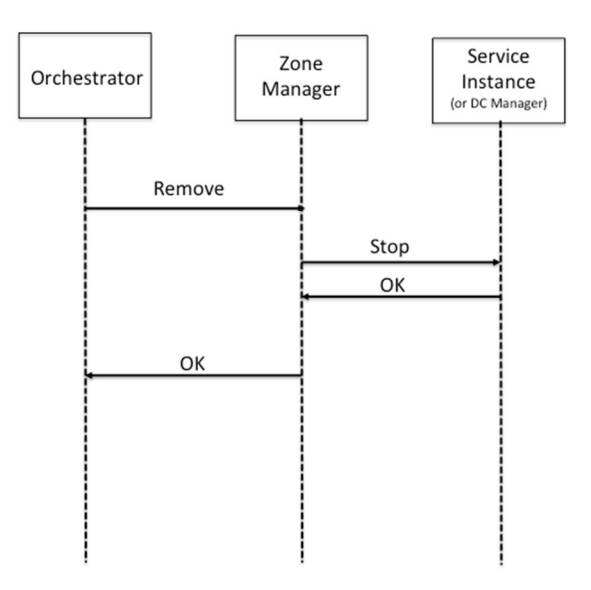

**Figure 6: Service instance termination** 

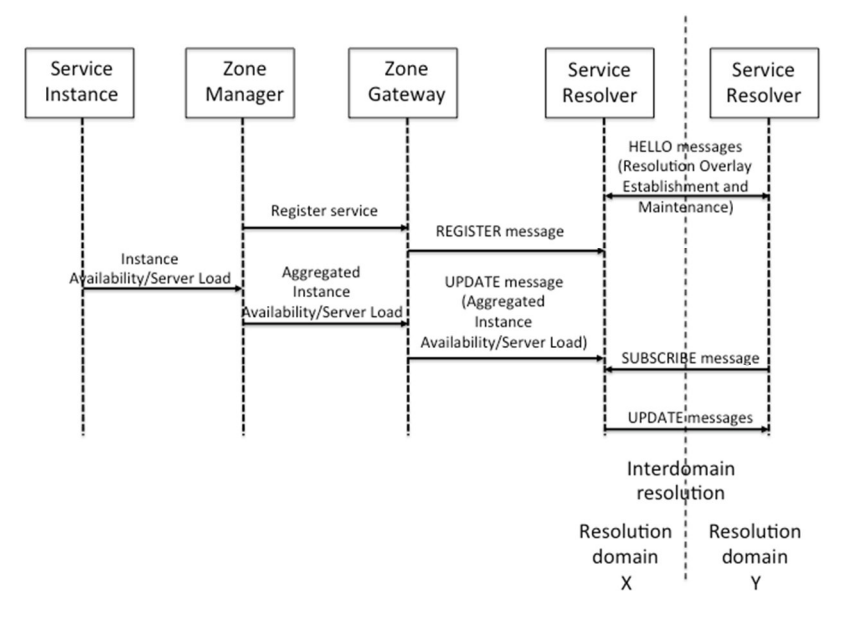

**Figure 7: Service advertisement propagation** 

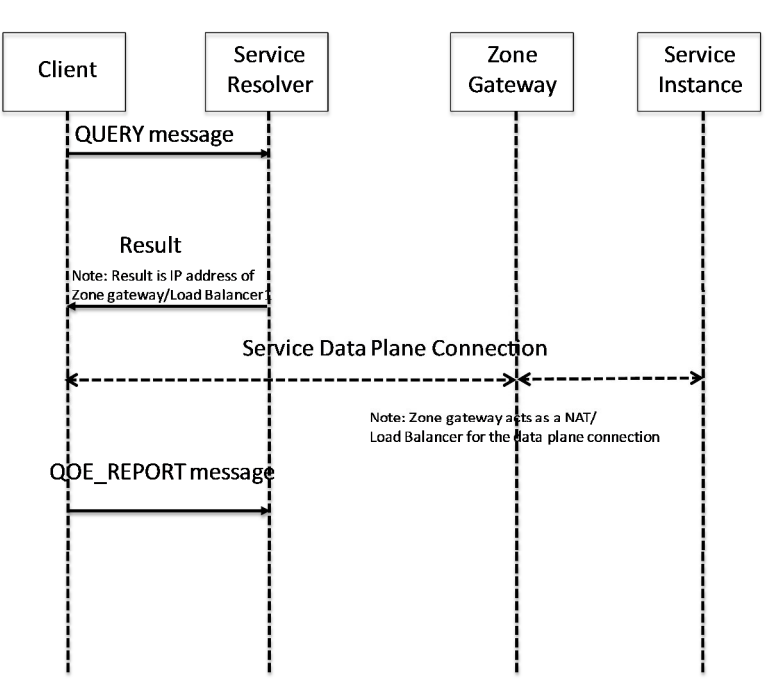

**Figure 8: Service resolution** 

The following sequence chart shows service instantiation on demand. Rather than instances being pre-deployed in execution zones and available session slots being announced to the service resolution plane as in the previous cases, the *orchestrator* registers with a service resolver and announces session slots – with the semantic that the slots are potentially available on demand. In this way the service resolver is able to forward queries from clients and the fact that the service has not been instantiated is transparent to the resolution plane.

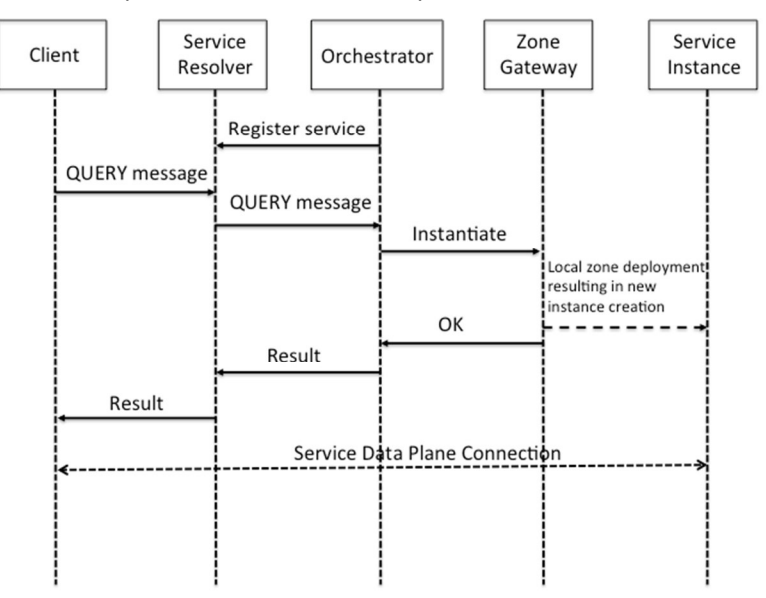

**Figure 9: Service instantiation on demand** 

# **3. FUSION DEPLOYMENT ISSUES**

A heterogeneous, distributed cloud platform is required to be able to cost-efficiently and predictably manage the typical FUSION application services: demanding interactive real-time (media) services running in a cloud environment. To achieve this several aspects are needed: a lightweight composite application service mode; monitoring, profiling and visualization techniques for dealing with heterogeneity, both from an application as well as runtime perspective; inter-service communication mechanisms.

Our main vision is that in the future, more and more demanding workloads and bearer plane services will also be deployed in the cloud. However, as these demanding and sensitive real-time applications are currently typically deployed on dedicated specialized hardware, deploying them as a cloudified service on an unknown general-purpose (third-party) cloud environment can result in substantial performance and QoS degradation, with the net effect that the operational benefits of deploying on a general-purpose cloud with standard cloud nodes are counterfeited by the decrease in efficiency, resulting in the end in higher costs.

As such, the FUSION vision is that for such applications, network functions and workloads to be costefficient in a cloud environment, dynamic and adaptive heterogeneous cloud environments are necessary, taking into account the application requirements and the hardware and software platform characteristics, and automatically tuning the software platform and hardware infrastructure based on these requirements and the underlying capabilities and limitations. Apart from being distributed, these heterogeneous cloud environments will consist of novel hardware infrastructures such as micro-servers that are designed for energy efficiency, as well as hardware accelerators for regaining some of the performance efficiency losses from using general purpose hardware only.

This already starts to become visible in the industry, where large players like Google and Facebook and Amazon, owning an impressive array of powerful data centres, are taking various initiatives for increasing the overall efficiency of their data centres. For example, Facebook recently announced to be working in next generation open hardware specifications as part of their Open Compute Project where servers will consist of a heterogeneous mix of specialised hardware to accelerate their infrastructure for better dealing with the new and more demanding applications, including artificial intelligence and virtual reality. Additionally, there are working together with Intel for designing a new processor and corresponding server infrastructure that is optimized for these new workloads.

Similarly, Google recently joined the same Open Compute Project, contributing their new 48V rack specification and a new form factor to allow OCP racks to fit into existing data centres. These new specifications allow for better energy efficiency, and more importantly, also are more cost effective in supporting new higher-performance systems, incorporating high-performance CPUs and GPUs.

On the more distributed nature of clouds, one can clearly observe the massive new investments that Google and Amazon are making and have recently been making in deploying additional huge cloud data centres around the globe. Amazon currently already has 12 data centres across the globe (of which two in Europe now), and Google, who currently only has 4 for its public Google Cloud Engine (GCE), recently announced to be investing in installing 12 additional data centres across the globe.

Detailed considerations on the deployment of FUSION on heterogeneous cloud infrastructure, both within single execution zones as well as across data centres are covered in Deliverable D3.3 [D3.3]. We motivate a lightweight composite application service model and present a number of profiling and monitoring mechanisms for more optimally deploying these sensitive applications on the various heterogeneous runtime environments. We present a visualization mechanism for representing the trade-off between performance and predictability and study various inter-service communication mechanisms for efficiently implementing this lightweight composite service model. All this is summarized in a description of a heterogeneous cloud platform that automates the entire deployment and configuration optimization process.

# **4. CROSS LAYER MODELLING AND OPTIMISATION ALGORITHMS**

## **4.1 Cross layer interactions**

Interactions between the service and network layers of the FUSION architecture are based around the following concepts:

- **Execution zones (EZ):** These are the entities running the computational aspect of the distributed application. Typically they will be cloud/data centres but they can be smaller micro-data centres. They can be run by the ISPs themselves (current trends point to this being an importance new revenue stream for them).
- **Application (service) providers**: These represent the organizations that wish to run services in execution zones. They may instantiate their service instances directly or use a third-party orchestrator (e.g. cloud broker). They will trade-off the placement costs with the quality of service for their users.
- **Internet Service Providers (ISP)**: These will implement resolution algorithms to resolve users queries, mapping service names to locators. They will also trade-off the QoS of their users with the traffic costs imputed to them by these choices.A **session slot** is a lightweight abstract application metric for measuring the resource utilization and availability for a particular service instance. We define routing epoch as the interval between the resolution system making resolution decisions. Regarding to session slots announcement, if sessions are long compared to the routing epoch then the EZs simply announce a snapshot of what is available. However if session durations are short then an announcement of instantaneous availability is more-or-less meaningless. For example: assume a routing epoch of 10 seconds and a service S1 with an average duration of 100 seconds and S2 with an average duration of 1 second, and a single service instance for each service can each handle 2 sessions simultaneously. The EZ would announce 2 available session slots for S1 as the current session is likely to last much longer than the routing epoch. However for S2, if 2 available session slots are announced, it would mean that only two requests should be forwarded to that EZ, even though the currently active session (as well as those arriving in the near future) is very likely to end during the epoch. Therefore the number of session slot would be announced up to 20 for S2, depending on the service arrival time.
- **Placement cost** is the cost of deploying service instances in EZs. This cost is based on how much resources a service instance requires to use. **Transit cost** is the network cost that an ISP has to pay for forwarding data traffic to other ISPs. The transit cost will be computed based on the volume of data traffic as well as which is the ISP to forward that amount of traffic.
- **Utility functions** are defined per service by the service provider in its manifest. In the utility framework, application providers determine utility function by the two latency thresholds:  $T_{min}$ and  $T_{\text{max}}$ . Note that the utility is not restricted to only latency. In future work, we will extend the utility to be a combination of any QoS metrics such as latency, bandwidth, loss, etc. As shown in Figure 10, we use a non-increasing piecewise linear utility function that is characterized by:
	- $\circ$  We use k <= 1 to set priority for users. As shown in Figure 10, there are two users of the same service. The user with lower k ( $1 \le k_1 \le k_2$ ) would get a higher utility for the same latency value. As a result, the algorithm gives higher priority for users with low k to connect to closer EZs in order to maximize total utility across all users.
	- $\circ$  If t <= T<sub>min</sub>: depending on the service type, an appropriate value of T<sub>min</sub> is selected meaning that even if the latency reduces below this value, the improvement is not perceived by the users of that service, thus the utility is unchanged ( $U_{\text{max}} = 1/k$ ).
	- $\circ$  If T<sub>min</sub> < t <= T<sub>max</sub>: QoS is within an acceptable range (0 <= U < 1/k). User satisfaction reduces as the latency increases. We also define an optional parameter  $T_{fair} \subseteq [T_{min}, T_{max}]$ as the point from which users start to feel disappointed as QoS is getting poor (but still in an acceptable range). Note that  $T_{fair}$  is used to simply qualify where is the point that has a

fair QoS, and it does not change the slope of the utility graph which is only affected by  $T_{min}$ ,  $T_{max}$  and k.

o If  $T_{max}$  < t: the request is blocked (no service) because the latency is beyond the acceptable range.

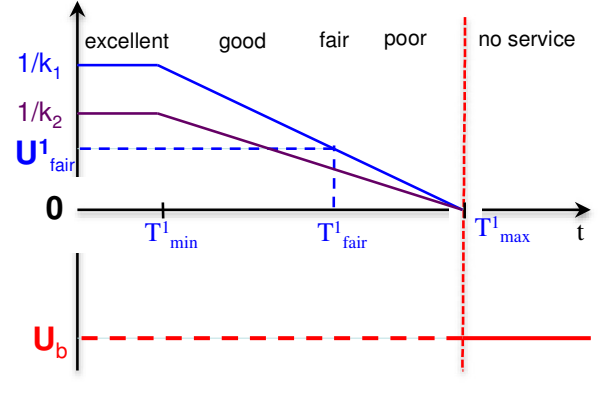

• **Figure 10 Utility function** 

In the following we explore whether additional information exchanged between the service provider/orchestrator and the underlying ISPs undertaking service resolution can be of benefit by increasing QoS or reducing costs in the placement and operations of FUSION services.

## **4.2 Problem statement**

•

As the Internet becomes the enabler for more types of services with a wider spectrum of requirements, pressure is being put onto the Internet ecosystem to facilitate service placement and to select the best replica for each user request. This replication always involves multi-stakeholder trade-offs between costs and quality of service (QoS). In this work, we use our novel utility function (also introduced in deliverable D4.3) to evaluate QoS.

There are many drivers for service placement, including server resilience, network diversity, proximity of servers to users and placement cost. Deploying services closer to the users allows the application providers to improve on QoS metrics like latency and/or throughput for all users. However, the service provider also considers a trade-off between placement cost and user QoS.

Service selection or resolution involves converting a service name to a specific network locator for the selected replica. Our work assumes that the user's ISP is in the best position to make this selection. The ISP has accurate information regarding the user's position in the network, the current network status and, furthermore, it allows the ISP to apply traffic network policies in the selection process to reduce traffic costs.

In this work, we consider the service provider and the ISP as two independent stakeholders. Each of them will act to minimize its cost as well as to maximize the QoS (utility). However, as each stakeholder does its job independently, this can lead to a mismatch which in the end results in poor utility for users. That is the service provider tries to put service instances in cheap execution zone to reduce the placement cost. When the ISP performs resolution, it tends to redirect its users to cheap transit links to minimize the network cost. However, as the service provider has no information about the network cost, this can make the ISP to pay a lot for transit cost if the ISP would like to guarantee good QoS for the users. In this section, we propose optimisation methods for the service provider and the ISP to work in collaboration (e.g. exchange some information between ISP and service provider, ISP pays some extra money for service provider or vice versa) so that the mismatch effect is minimised.

# **4.3 Optimization formulation**

We first assume that there is a centralised model which has all information about the placement and the network cost. This model will minimise the total cost (placement and network cost) as well as maximise user utility. The results of the model will be used as a standard solution for comparing between the solutions when the two stakeholders work independently. Given the utility function introduced in the deliverable D4.3 (and in our paper [PGE+16]), we design the centralised model as well as the service placement and the service selection models using linear programming.

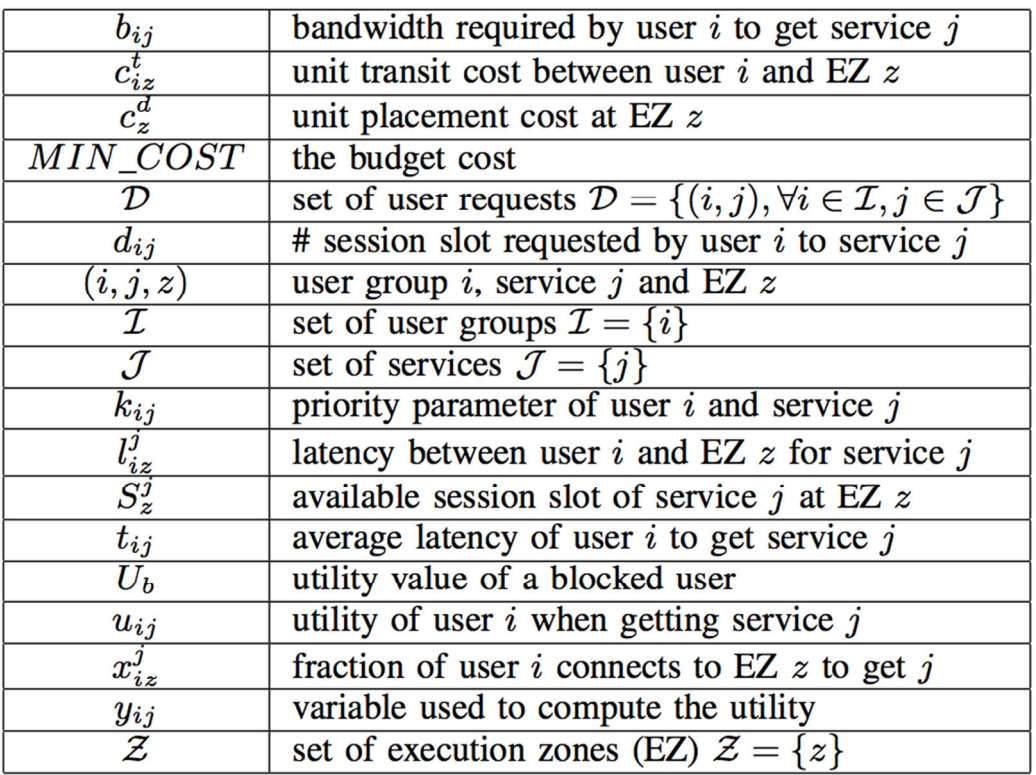

## **4.3.1 Centralised optimisation model**

### **Table 1 Key notations (in alphabetical order)**

We set the transit cost and the placement cost proportionally to the GDP per Capita (PPP) of the countries where execution zones are located (more detail in section 5). The parameter  $k_{ii}$  can be used to set different priorities for users and services. For instance when online game and web services share resources, the online game users should have higher priority over the web users to get the service with lower response time. In our simulations (section 5), we consider only one kind of service, and we consider all users are equal, thus we set  $k_{ii} = 1$  which means that all the users have the same priority.

## *4.3.1.1 Step 1: minimizing cost*

$$
\min \quad transit\_cost + placement\_cost \tag{1}
$$

 $s.t.$ 

$$
\sum_{z \in \mathcal{Z}} x_{iz}^j = 1 \qquad \qquad \forall (i, j) \in \mathcal{D} \tag{2}
$$

$$
t_{ij} = \sum_{z \in \mathcal{Z}} l_{iz}^j x_{iz}^j \qquad \qquad \forall (i, j) \in \mathcal{D} \tag{3}
$$

$$
y_{ij} \ge 0 \qquad \qquad \forall (i,j) \in \mathcal{D} \tag{4}
$$

$$
y_{ij} \ge t_{ij} - T_{min}^{ij} \qquad \qquad \forall (i, j) \in \mathcal{D} \tag{5}
$$

$$
u_{ij} = \frac{T_{max}^{ij} - T_{min}^{ij} - y_{ij}}{k_{ij}(T_{max}^{ij} - T_{min}^{ij})}
$$
  $\forall (i, j) \in \mathcal{D}$  (6)

$$
transit\_cost = \sum_{z \in \mathcal{Z}} \sum_{(i,j) \in \mathcal{D}} c_{iz}^t b_{ij} x_{iz}^j \tag{7}
$$

$$
\text{placement\_cost} = \sum_{z \in \mathcal{Z}} \sum_{(i,j) \in \mathcal{D}} c_z^d d_{ij} x_{iz}^j \tag{8}
$$

$$
x_{iz}^j \in [0,1], u_{ij} \le 1 \forall (i,j) \in \mathcal{D}, z \in \mathcal{Z}
$$
\n(9)

Explanation:

- The objective function (1) minimizes the total cost including the transit and the placement cost computed in equations  $(7) - (8)$ .
- Constraint (2): all the requests of user group i for a specific service j have to be served.
- Equation (3) is used to compute the average latency for the user group i to get the service j. We model connectivity as a full mesh between user groups and EZs. However, for the input of the LP, we remove all pairs of (user group i and EZ z) if the latency  $I^{j}_{iz}$  >  $T^{ij}$ <sub>max</sub>. This step guarantees that, even without adding explicit constraints in the LP model, the latency for any user group i to connect to any EZ z to get service j is less or equal to  $T^{\text{ij}}_{\text{max}}$ .
- Constraint (4) (5) ensure that  $y_{ij}$  >= 0 if  $t_{ij}$  <=  $T^{\mathbb{I}}_{min}$ , otherwise  $y_{ij}$  >=  $t_{ij}$   $T^{\mathbb{I}}_{min}$  > 0.
- Equation (6) is used to model the utility function defined. More details about the utility function can be found in the deliverable D4.3 or in [PGE+16].
- Constraints (7) and (8) compute the transit cost and the placement cost which are then used in the objective function (1) to minimize the total cost.

### *4.3.1.2 Step 2: maximizing utility*

Given the above formulation we can find the minimum cost (MIN\_COST). Then in step 2, we change the objective function to maximise the utility while taking the MIN\_COST as a constraint as follows:

$$
\max \sum_{(i,j)\in D} u_{ij}
$$

s.t.

 $(10)$ transit cost + placement cost  $\leq MIN\_COST$ 

By using the two-step optimization formulation we can find a solution that maximize the utility while minimizing the transit and placement cost. This solution is considered as an ideal solution as we assume both the network and the placement cost are known in advance. However, in the real world scenario, the service provider and the ISP can work independently. We present next the formulations that the service provider and the ISP use to optimize their own objectives.

## **4.3.2 Service placement model**

The service placement model is similar to the centralised optimization model except there is no information about the transit cost. We simply delete the equation (7) and set the *transit\_cost* to zero. In the real world scenario, the service placement model needs to run first to determine where and capacity of service instances to be deployed in execution zones that minimizes the placement cost as well as maximizing the user utility.

## **4.3.3 Service selection model**

Similar to the service placement model, the service selection model can be derived from the centralised model by removing the equation (8) (placement cost) and set to *deploy\_cost* to zero. In addition, after placement step, we know the location and the capacity of the deployed service instances. In the selection model, we need to add a constraint on service capacity to guarantee not making the execution zones overloaded.

The optimization formulations above are (pure) linear programming models; therefore they can be solved efficiently in polynomial time. The number of variables  $x^{j}_{iz}$  in the LP problem is  $|1|^{*}$   $|Z|^{*}$   $|J|$ where |I| is the number of user groups, |Z| is the number of EZs and |J| is the number of service types. Since |Z| and |J| are usually much smaller than |I|, the worst case complexity of the LP problem will be  $O(|1|^{3.5})$ .

# **5. SIMULATION RESULTS OF CROSS-LAYER MODELS**

We solve the linear program model using IBM CPLEX solver [CPLEX]. All computations were carried out on a computer equipped with a 3 GHz CPU and 8 GB RAM. We use a dataset with data centres (execution zones) distributed in 216 cities in Western Europe [DCMAP]. The user demand is modelled as Poisson process and is proportional to the population of each city [DATASET]. The latency between users and execution zones are collected based on Haversine distance, the shortest distance between two points around the planet's surface [BRUM13].

The main issue causing mismatch between the placement and the selection models is the different in the network and the placement cost. Our evaluation is through simulation and consists of 3 main scenarios on the cost setup. We first consider the placement cost of each execution zones proportioning to the GDP per Capita (PPP) of the country where the execution zone are located. Then we consider the network cost in three scenario: *(1) is proportional to the placement cost*; **(2) is allocated random in range of the placement cost** and **(3) is inverse with the placement cost**. For each scenario, we will see different levels of mismatch affecting the QoS and then we propose methods to overcome the problem.

For each scenario, we first run the centralised model in section 4.3.1 as an ideal solution to compare with other cases when we run the placement process first and based on this, we find selection solutions. As the selection solutions are based on where we deploy service instances, our solution to reduce the negative effect of mismatch is that the placement process will take into account the top **X% cost** (X is the parameter for the evaluation) of the most expensive transit links. This method is done by running the centralised model in section 4.3.1 but we only consider the transit cost for X% of the links, other links will have zero transit cost. This helps the placement process to avoid expensive transit links which causes more cost for the ISP when doing selection. The centralised model is equivalent to the case X = 100% cost.

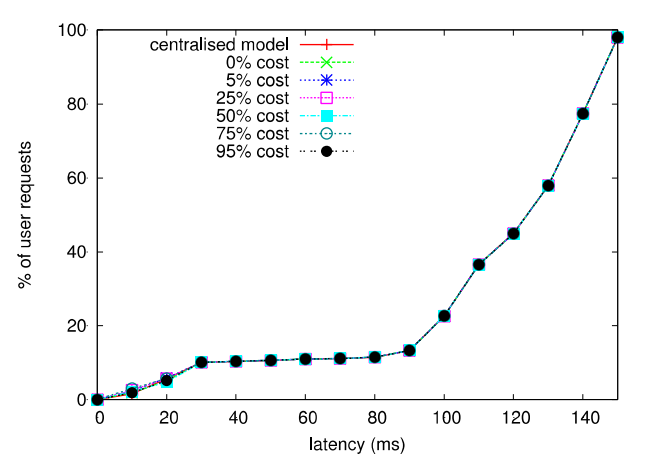

## **5.1.1 Scenario 1: totally aligned cost**

**Figure 11 CDF user latency** 

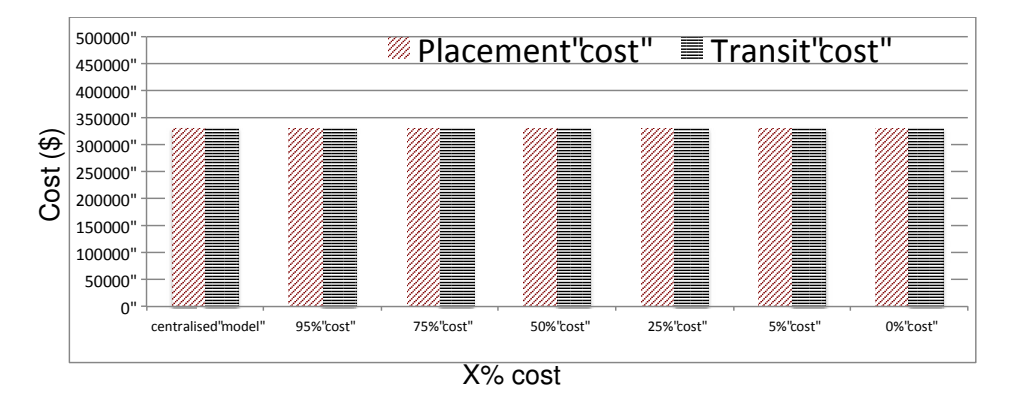

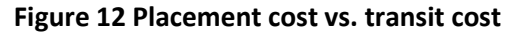

In this scenario, as the transit cost and the placement cost are totally aligned, there is no effect of mismatch between the placement and the selection model. This has been shown in Figure 11 and Figure 12 where we do not see any differences between the placement and the selection solutions in term of QoS (latency) and cost. This is the ideal scenario when optimizing the placement will also result in optimal solution for the selection and vice versa.

### **5.1.2 Scenario 2: random cost**

### *5.1.2.1 Without cost constraint in the selection model*

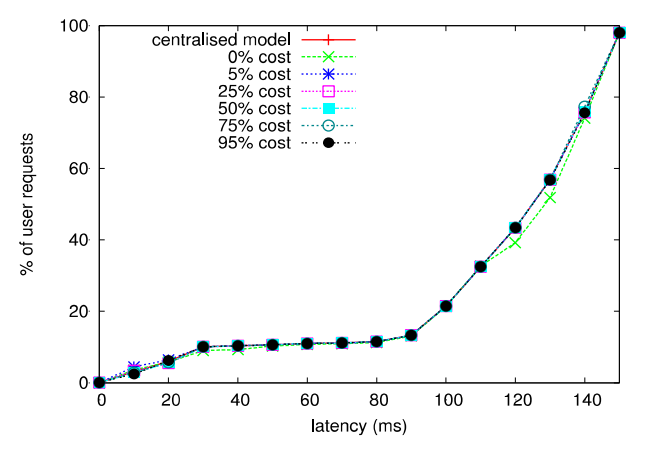

**Figure 13 CDF user latency** 

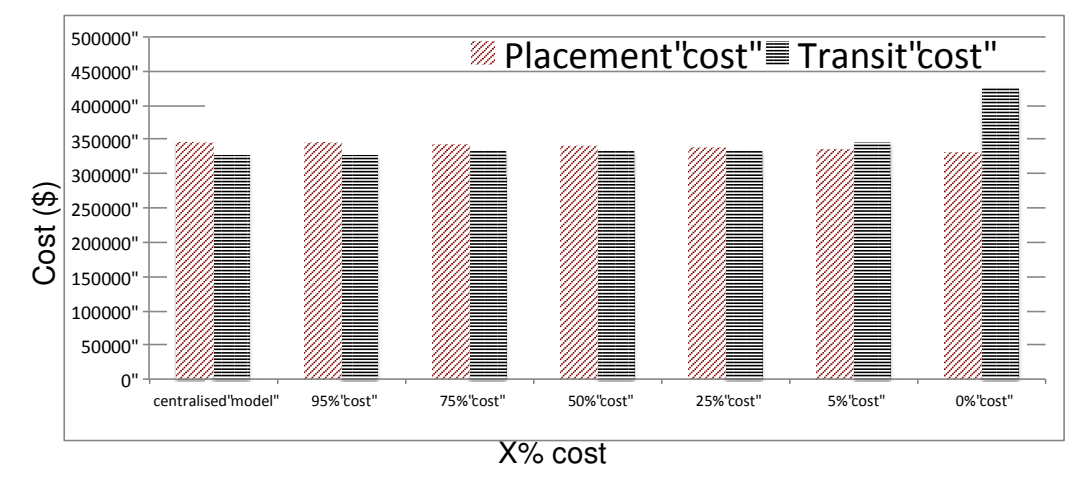

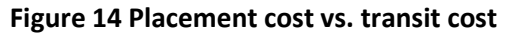

In this scenario, we first run the placement model with different values of X% cost. Then based on placement solutions, we run the selection model to decide which user requests go to which execution zones. In the selection process, we do not care about the transit cost, just simply try to maximize the utility. For that reason, we can see in Figure 13 that QoS for all different X% values are similar. This is because in all cases, we try to maximize the utility therefore the solutions we get are the ones with the best QoS. The only small difference is in case  $X = 0$ %, the selection solution is slightly worse in terms of QoS. Looking at Figure 14 we see that the transit cost that the ISP must pay in case  $X = 0\%$  is significantly high (to achieve the QoS as in Figure 13). However, if the service provider takes into account X = 5% of the transit links in the optimization process, we can see a winwin game: the ISP pay much less in transit cost (Figure 14) while QoS increases (Figure 13). However, in this case, the service provider must pay a higher cost compared to the case of X = 0%. *To deal with this problem, we can propose that the ISP will pay a compensated cost for the service provider which is still much lower than which the ISP has to pay for the transit cost in case X = 0%.*

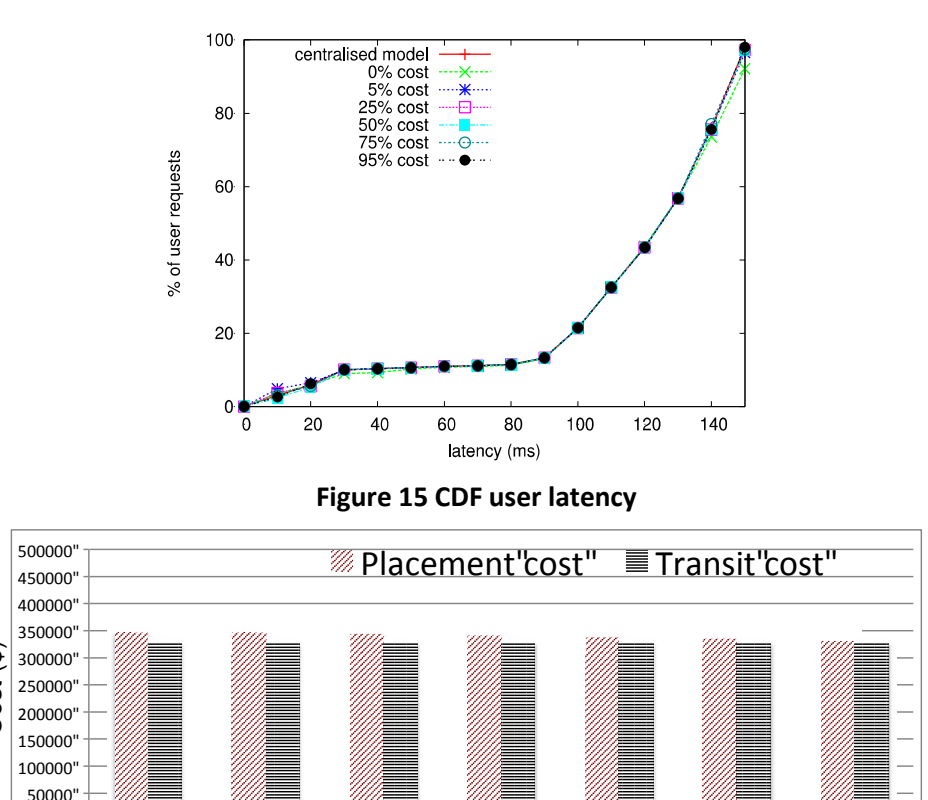

### *5.1.2.2 With cost constraints in the selection model*

 $\Omega$ 

X% cost

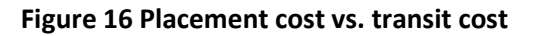

centralised"model" 95%"cost" 75%"cost" 50%"cost" 25%"cost" 5%"cost" 0%"cost"

In this scenario, we assume that the ISP has limited budget and cannot pay over that amount of money. We run the centralised model first to see in the ideal case how much the transit cost is and we use this as the limited budget of the ISP. As shown in Figure 15, we see some blocked user requests if X = 0% meaning that the mismatch between service provider and ISP will result in blocking user requests as the ISP cannot find enough available execution zones to forward the requests. However, given X = 5% we can see good QoS (Figure 15) but the service provider has to pay a slightly higher cost (Figure 16). In this case, as the ISP cannot pay a compensated cost to the service provider, they have to find another way to negotiate or have to agree in blocking some user requests  $\overbrace{\text{50}}^{\text{500000}}$ <br>  $\overline{\text{50}}^{\text{50}}$ <br>  $\overline{\text{500000}}^{\text{500000}}$ <br>  $\overline{\text{500000}}^{\text{50000}}$ <br>  $\overline{\text{50000}}^{\text{60000}}$ <br>  $\overline{\text{50000}}^{\text{60000}}$ <br>  $\overline{\text{50000}}^{\text{60000}}$ <br>  $\overline{\text{50000}}^{\text{60000}}$ <br>  $\overline{\text{50000}}^{\text{6$ 

## **5.1.3 Scenario 3: inverse cost**

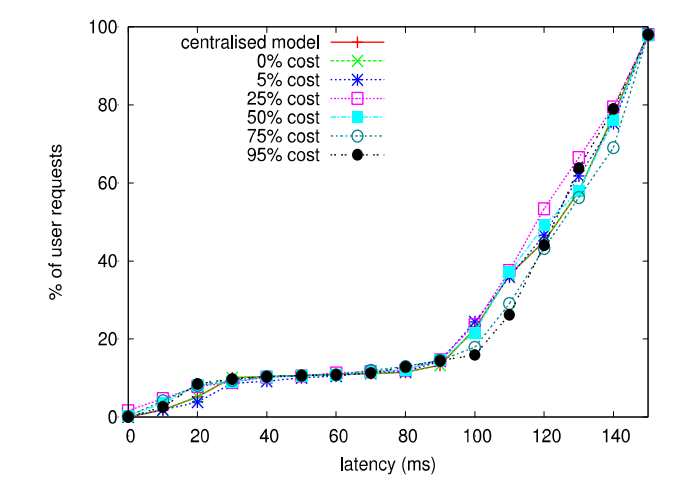

### *5.1.3.1 Without cost constraints in the selection model*

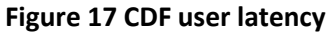

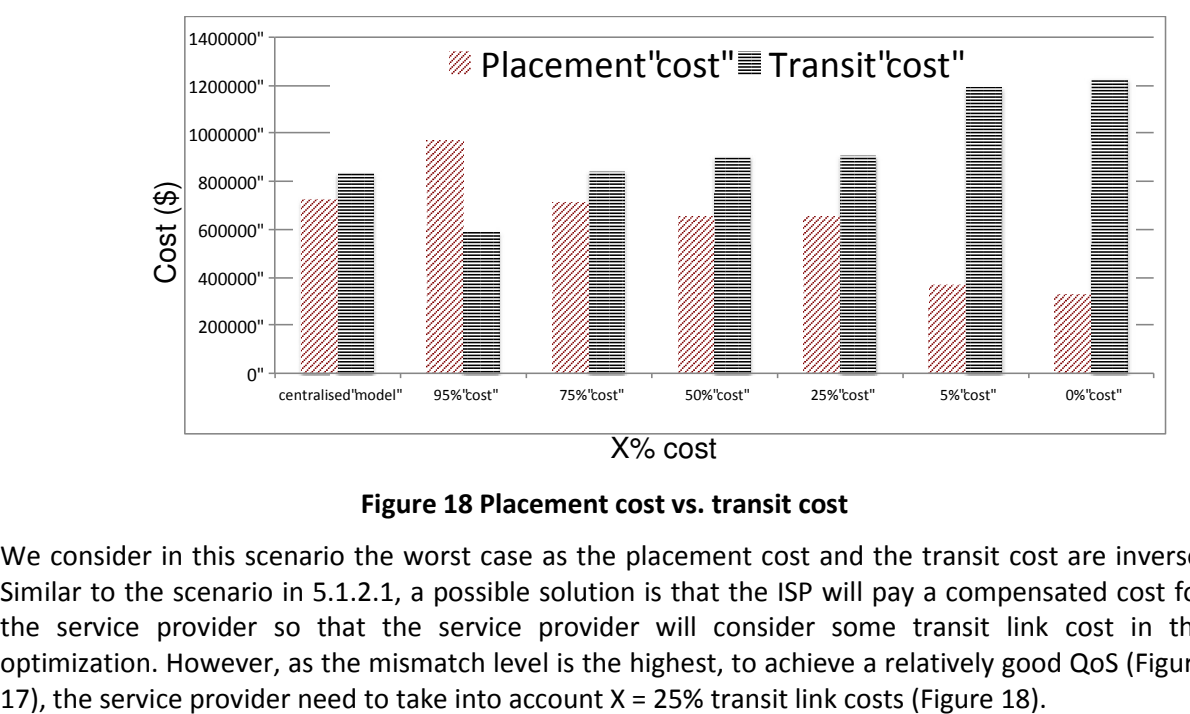

#### **Figure 18 Placement cost vs. transit cost**

We consider in this scenario the worst case as the placement cost and the transit cost are inverse. Similar to the scenario in 5.1.2.1, a possible solution is that the ISP will pay a compensated cost for the service provider so that the service provider will consider some transit link cost in the optimization. However, as the mismatch level is the highest, to achieve a relatively good QoS (Figure D2.3 Cross-layer system models, optimisation algorithm design and simulation results

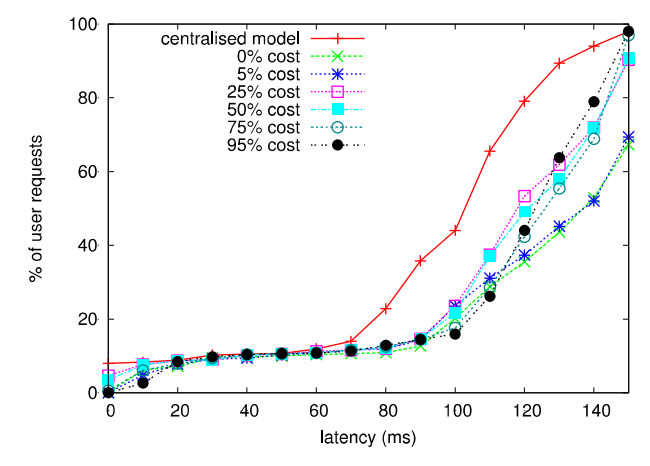

## *5.1.3.2 With cost constraints in the selection model*

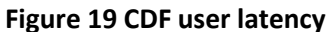

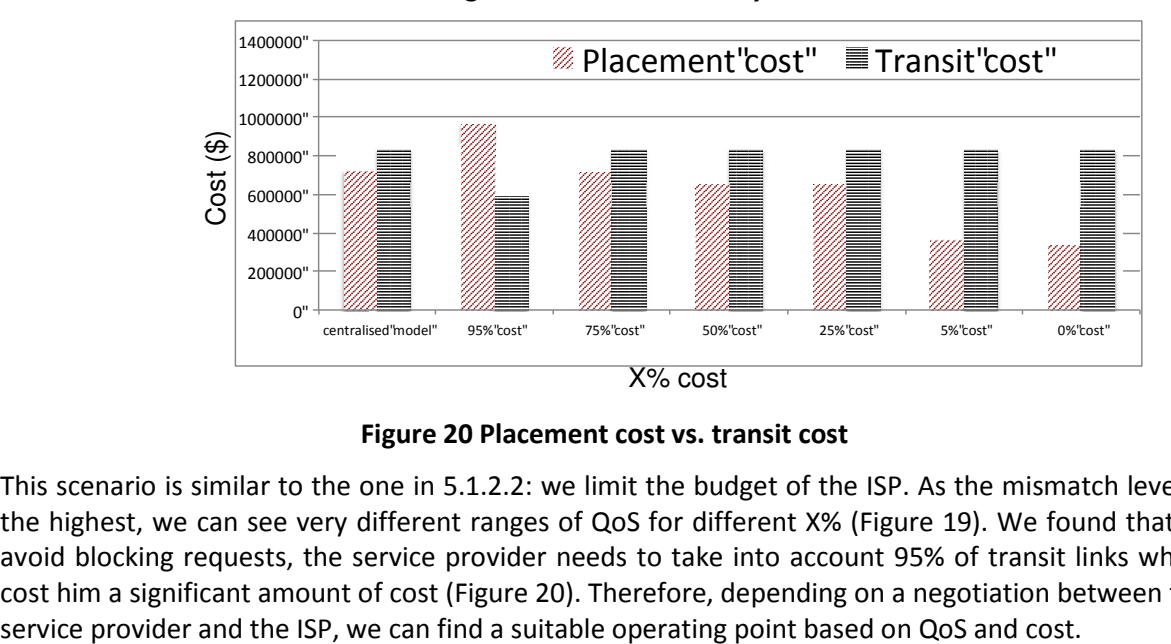

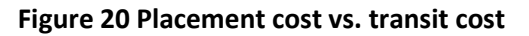

This scenario is similar to the one in 5.1.2.2: we limit the budget of the ISP. As the mismatch level is the highest, we can see very different ranges of QoS for different X% (Figure 19). We found that to avoid blocking requests, the service provider needs to take into account 95% of transit links which cost him a significant amount of cost (Figure 20). Therefore, depending on a negotiation between the

# **6. CONCLUSIONS**

A centralised algorithm with full knowledge of service placement costs and network transit costs can optimise the placement of services to balance costs and service utility. In practice this is unrealistic as the placement algorithm, run by the service orchestrator on behalf of the service provider, would need full knowledge of the transit costs of the underlying ISPs. ISPs are unlikely to expose full transit cost information that has been negotiated between it and its transit providers to third parties due to business confidentiality concerns. The modelling work described in this document show that if the ISPs inform the service orchestrator of a proportion of transit costs then transit costs can be reduced and QoS can be increased. However, taking these transit costs into account can increase the overall cost of the service orchestrator as avoiding high cost transit links can mean that higher cost execution zones need to be used to meet QoS constraints. In this case there is a misalignment of incentives: the orchestrator is being asked to increase its placement costs in order to reduce the transit costs of the ISPs. In some cases QoS suffers when the placement algorithm has no knowledge of transit costs when the resolution algorithm is cost constrained, e.g. there is increased latency in Figure 13, or increased blocked requests in Figure 15. In these cases it is in the interests of the placement algorithm to take into account the exposed transit costs in its placement decision as it will increase QoS for its users. If the ISPs wish to reduce costs further then they can compensate the service provider for using more expensive execution zones. For example, Figure 14 shows that if the ISP exposes the top 5% of transit costs to the service orchestrator and requests that the placement algorithm avoids placing services in EZs that use those transit links, then part of the cost saving made by the ISP could be used to compensate the service provider for increased placement costs and both parties will benefit.

The results of the studies reported in this deliverable show that the proportion of transit costs that need to be exposed from ISPs to service providers depends on the degree of mismatch between the transit and placement costs for selecting service instances in specific EZs. In the case of complete alignment of costs there is no benefit in exposing any cost information. In an artificial case, see section 5.1.3, where costs are completely reversed (the highest cost EZs are available over the lowest cost transit links and vice versa), then up to 95% of transit costs would need to be exposed. In intermediate cases, such as those examined in section 5.1.2, the top 5% of transit costs need to be identified to the service provider to improve QoS and reduce transit costs for the ISP.

In conclusion, interactions between the service placement and resolution layers can be extended beyond utility functions and session slots to include a proportion of transit costs being exposed to the service orchestrator to increase overall QoS to the users and to reduce ISP costs. In addition if compensation payments are made from the ISP to the service provider then overall costs can be reduced. ALTO can be used as the mechanism for the exchange of cost information between the ISPs and the service provider/orchestrator [ALTO].

## **7. REFERENCES**

- [ALTO] RFC7285 Application-Layer Traffic Optimization Protocol
- [BRUM13] Glen Van Brummelen. "Heavenly Mathematics: The Forgotten Art of Spherical Trigonometry" in Princeton University Press, 2013.
- [CPLEX] www-01.ibm.com/software/commerce/optimization/cplex-optimizer
- [D3.3] FUSION D3.3, Final node design, algorithms and protocols for service-oriented network management and simulation results, June 2016.
- [DATASET] https://github.com/richardclegg/multiuservideostream
- [DCMAP] http://www.datacentermap.com
- [ZHZ+10] Z. Zhang, Y. Charlie Hu, M.Zhang, R.Mahajan, A. Greenberg and B. Christian. "Optimizing Cost and Performance Online Service Provider Networks" in NSDI 2010.
- [PGE+16] T. K. Phan, D. Griffin, E. Maini and M. Rio. "Utility-maximizing Server Selection" in IFIP NETWORKING 2016.

# **8. APPENDIX A: FINAL SPECIFICATION OF FUSION INTERFACES**

This appendix is formed by internal report I2.1, "Final Specification of FUSION Interfaces". The report provides the full details on the FUSION protocol specifications, detailing the various APIs, Objects as well as parameters and expected values.

# **TABLE OF CONTENTS**

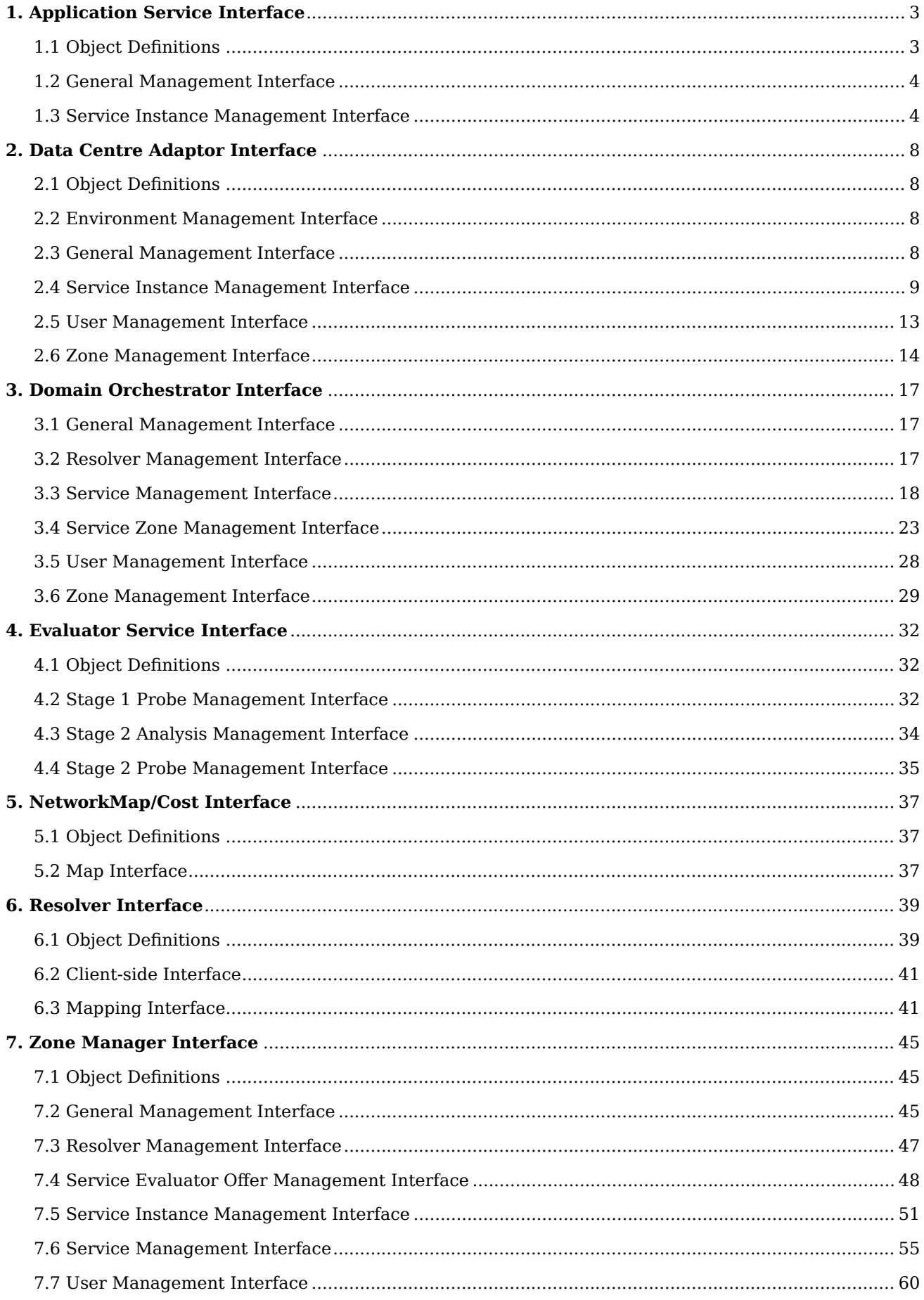

# <span id="page-25-0"></span>**1. Application Service Interface**

# <span id="page-25-1"></span>**1.1 Object Definitions**

# **Object 'State'**

ServiceState or InstanceState is an enumerator, representing the various states (as well as transition states) an application service can be in:

- REGISTERING/REGISTERED
- PROVISIONING/PROVISIONED
- DEPLOYING/DEPLOYED
- STARTING/STARTED/RUNNING
- STOPPING/STOPPED
- TERMINATING/TERMINATED
- etc.

In the FUSION prototype, we implemented a subset of these states.

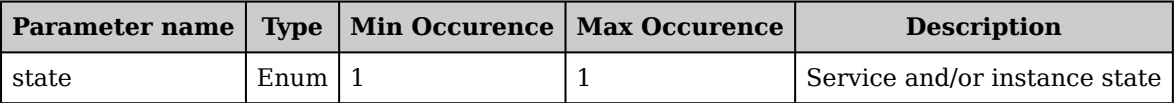

# **Object 'ServiceManifest'**

ServiceManifest represents a complex structure that deines the complete or partial description of a service, its dependencies, policies, image locations, instantiation parameters, etc. This can be provided in a TOSCA format, though the prototype implementation supports a more lightweight JSON-based variant. Below a subset of the various key parameters.

The instantiation parameters are a collection of service-specific parameters for specializing the instantiation of a particular application service, and are opaque w.r.t. FUSION orchestration. These parameters allow to specialize generic application service components for diferent service types.

This contrasts with deployparameters, which are FUSION-speciic coniguration parameters during deployment. These may include CPU, memory, hardware, real-time, or other requirements FUSION should or could take into account while deploying the service.

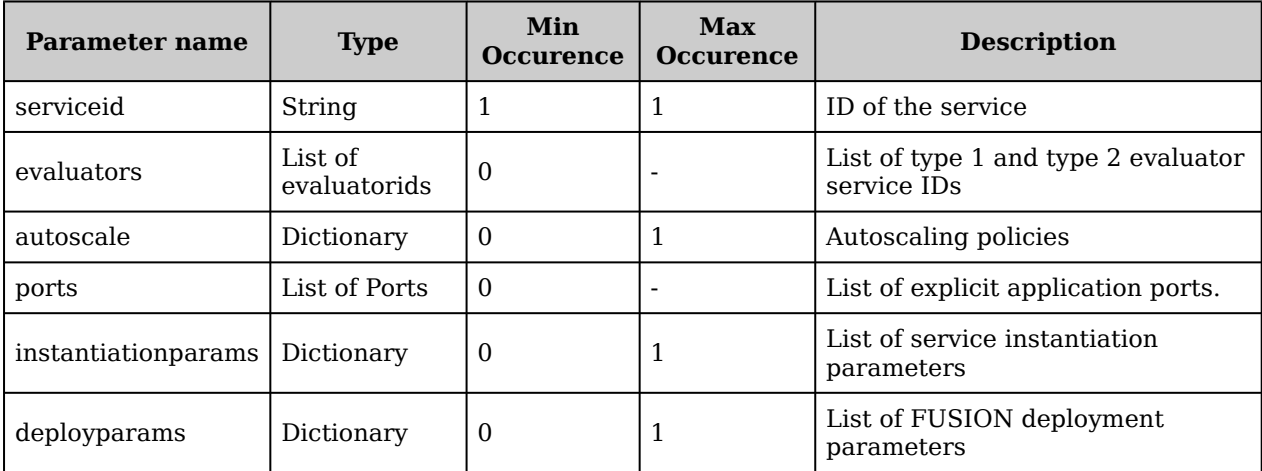

# **Object 'SessionSlots'**

SessionSlots summarizes the total and available session slots of a particular service and/or an individual service instance. Each entity should provide at least two of the parameter values; the others can be infered automatically

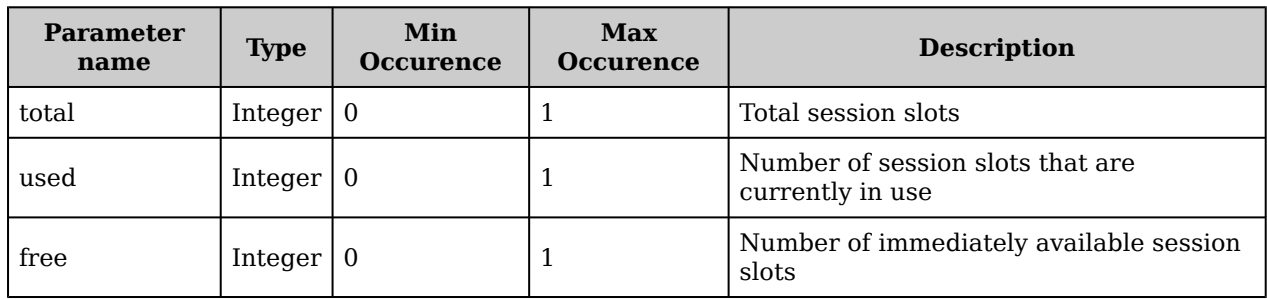

# **Object 'ServiceConig'**

ServiceConfig represents a specific service configuration that a particular generic service/resource instance can be turned in to.

This is related to the multi-confguration services, or service aliasing feature, where particular service/ resource instances can host multiple service types at once, each with their own custom coniguration.

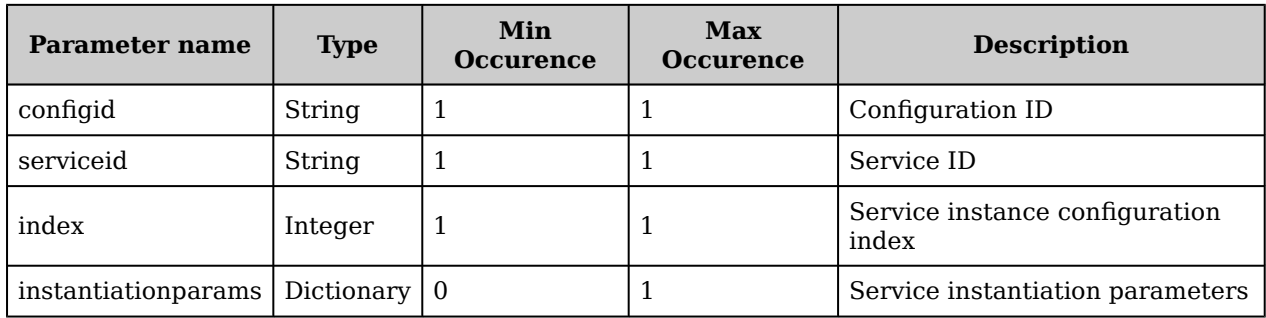

# <span id="page-26-0"></span>**1.2 General Management Interface**

# **GET /1.0/ping**

Check FUSION Application Service availability

## **Response Output Data**

None

### **Notes**

• Services are not required to implement this interface

# <span id="page-26-1"></span>**1.3 Service Instance Management Interface**

# GET /1.0/configs

Returns a list of all active service conigurations associated with this service instance.

## **Response Output Data**

List of ServiceConfigs

### **Notes**

• Services are not required to implement this interface

# POST /1.0/configs

Add a new service configuration to this instance, with proper instantiation parameters.

### **Request Body Parameters**

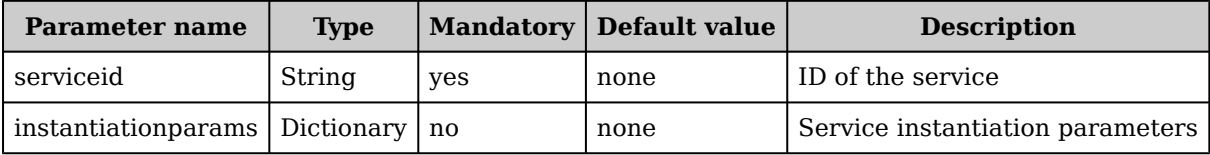

## **Response Output Data**

None

### **Notes**

• Services are not required to implement this interface

# **DELETE /1.0/conigs**

Remove all service conigurations from this service instance (possibly terminating all active sessions for these configurations first).

## **Response Output Data**

None

### **Notes**

• Services are not required to implement this interface

# **GET /1.0/state**

Fetch current internal state information of this service instance.

## **Response Output Data**

InstanceState

### **Notes**

• Services are not required to implement this interface

# **PUT /1.0/state**

Change internal service lifecycle state (e.g., start, pause, serialize, terminate, etc.) of this instance. This can be used for gracefully shutting down particular instances, (re)starting it, etc.

## **Request Body Parameters**

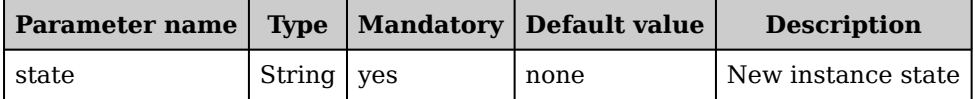

## **Response Output Data**

None

### **Notes**

• Services are not required to implement this interface

# **DELETE /1.0/state**

Gracefully terminate this instance.

## **Response Output Data**

None

### **Notes**

• Services are not required to implement this interface

# **GET /1.0/conigs/{conigid}**

Fetch detailed information of a particular service configuration.

### **Request Path Parameters**

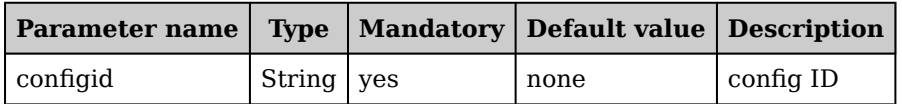

## **Response Output Data**

ServiceConfig

### **Notes**

• This service API is optional

# DELETE /1.0/configs/{configid}

Remove this service coniguration from this instance (possibly terminating all active sessions from this configuration first).

## **Request Path Parameters**

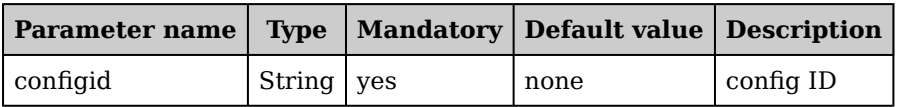

## **Response Output Data**

None

### **Notes**

• This service API is optional

# **GET /1.0/slots**

Fetch session slot information from this service instance. Note that a service instance can also push changes to its session slot information to the zone manager.

## **Response Output Data**

SessionSlots

### **Notes**

• Services are not required to implement this interface

# **PUT /1.0/slots**

Change the number of available session slots of this service instance.

## **Request Body Parameters**

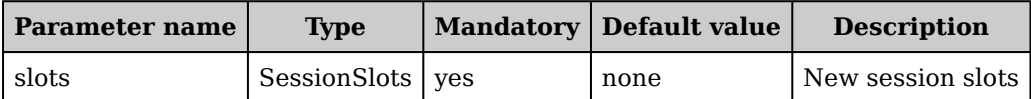

## **Response Output Data**

None

### **Notes**

• Services are not required to implement this interface

# **DELETE /1.0/slots**

Remove all available slots from this service instance (i.e., terminate service instance).

## **Response Output Data**

None

### **Notes**

• Services are not required to implement this interface

# <span id="page-30-0"></span>**2. Data Centre Adaptor Interface**

# <span id="page-30-1"></span>**2.1 Object Definitions**

# **Object 'Port'**

Port represents a mapping of an particular public service port (type) onto the actual addressible endpoint.

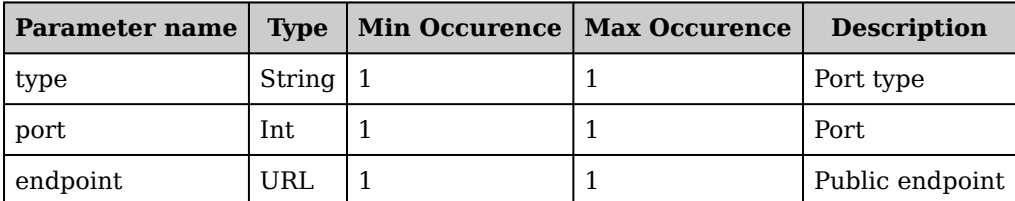

# <span id="page-30-2"></span>**2.2 Environment Management Interface**

# **GET /1.0/environments**

Returns a (filtered) list of all registered runtime environments in this DCA.

## **Request Query Parameters**

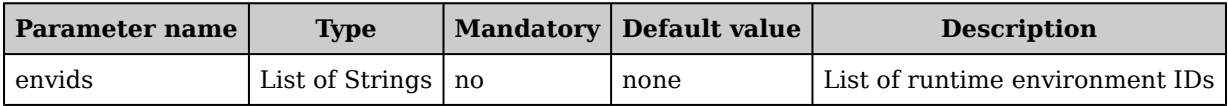

## **Response Output Data**

List of Environments

## **Notes**

• Additional filter parameters such as feature and/or regional in type could be added as well

# **GET /1.0/environments/{envid}**

Fetch detailed information of this zone (i.e., services, state, etc.).

## **Request Path Parameters**

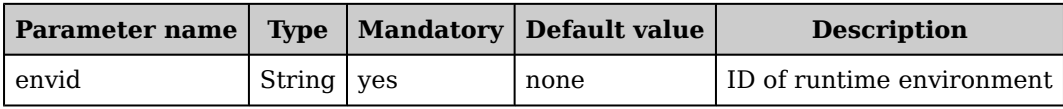

## **Response Output Data**

Environment

# <span id="page-30-3"></span>**2.3 General Management Interface**

# **GET /1.0/ping**

Check FUSION DC Adaptor availability

## **Response Output Data**

None

# <span id="page-31-0"></span>**2.4 Service Instance Management Interface**

# GET /1.0/instances/{instanceid}/configs/{configid}

Fetch detailed information a particular service coniguration associated with this instance.

## **Request Path Parameters**

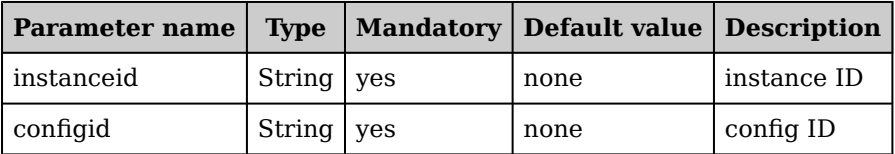

## **Response Output Data**

ServiceConfig

# **DELETE /1.0/instances/{instanceid}/conigs/{conigid}**

Remove this service configuration from the instance, possibly terminating all active sessions first.

## **Request Path Parameters**

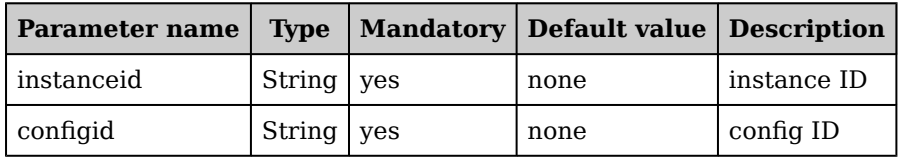

## **Response Output Data**

None

# **GET /1.0/instances**

Returns a (filtered) list of all service component instances in this DCA, along with their current state and session slot information.

## **Request Query Parameters**

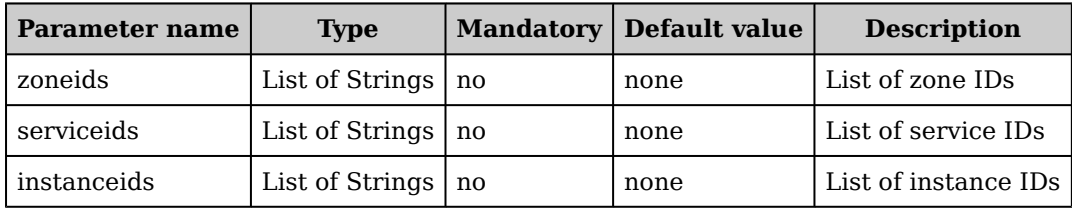

## **Response Output Data**

List of Instances

# **POST /1.0/instances**

Create a new service component instance in this DCA. Typically, this also immediately starts the instance, but this could also simply be a provisioning or creation request.

## **Request Body Parameters**

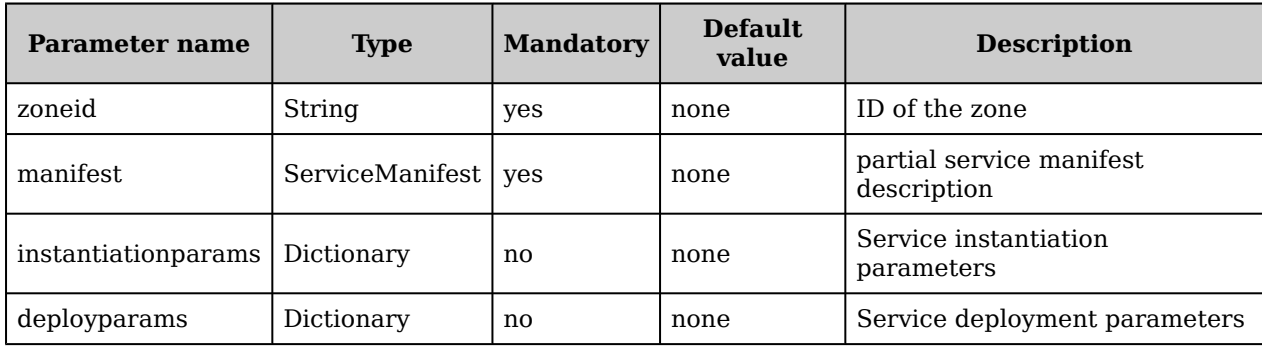

## **Response Output Data**

None

# **DELETE /1.0/instances**

Remove all or a subset of all service instances from this zone (e.g., in the context of a service provider).

## **Request Body Parameters**

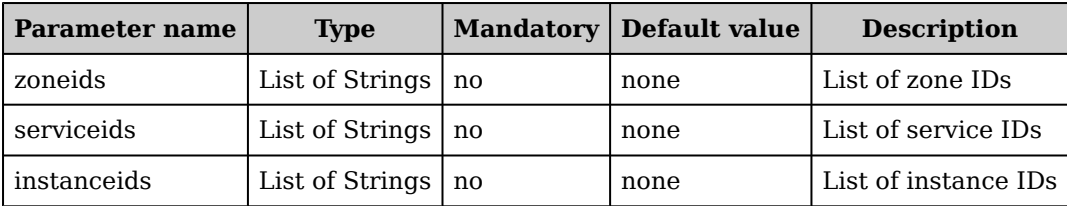

## **Response Output Data**

None

# **GET /1.0/instances/{instanceid}/ports/{port}**

Returns the port mapping information of the specific service port type for this instance

### **Request Path Parameters**

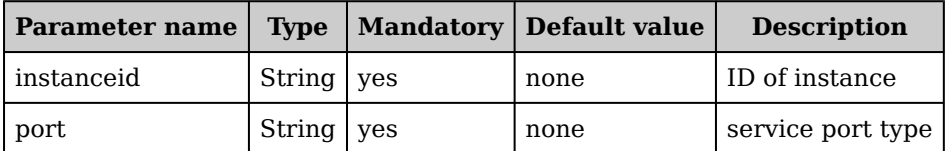

## **Response Output Data**

ServicePort

# **GET /1.0/instances/{instanceid}**

Fetch detailed information of this high-level service instance (i.e., session slots, runtime state, etc.).

## **Request Path Parameters**

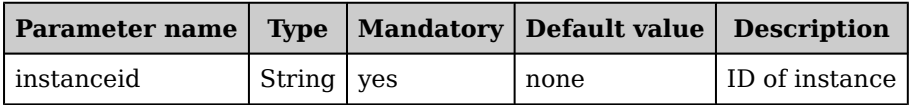

## **Response Output Data**

Instance

# **DELETE /1.0/instances/{instanceid}**

Terminate and remove this service instance from this DCA.

## **Request Path Parameters**

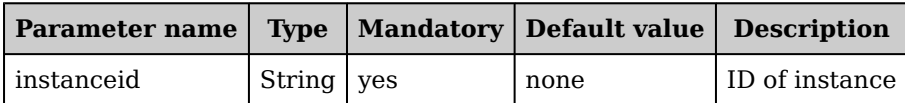

## **Response Output Data**

None

# **GET /1.0/instances/{instanceid}/ports**

Returns a (filtered) list of all port/endpoint mappings with respect to this instance. This mapping provides a translation of the private IP address and ports to the public IP address and ports.

## **Request Path Parameters**

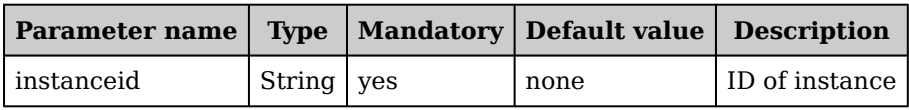

## **Response Output Data**

List of ServicePorts

# **GET /1.0/instances/{instanceid}/state**

Fetch state information of this service component instance in this DCA.

## **Request Path Parameters**

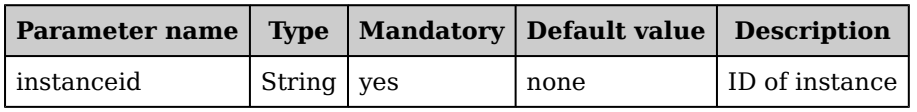

## **Response Output Data**

InstanceState

# **PUT /1.0/instances/{instanceid}/state**

Change lifecycle state of the instance (e.g., provision, deploy, terminate).

## **Request Path Parameters**

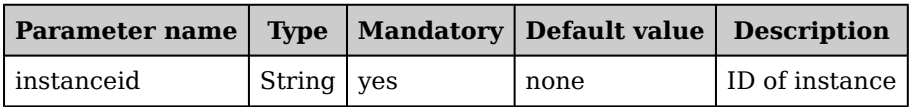

## **Request Body Parameters**

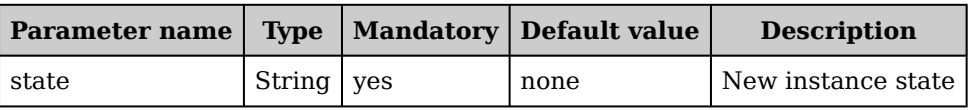

### **Response Output Data**

None

# **DELETE /1.0/instances/{instanceid}/state**

Remove this instance from the DCA (possibly terminating the instance first).

## **Request Path Parameters**

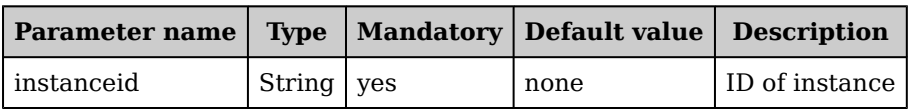

## **Response Output Data**

None

# GET /1.0/instances/{instanceid}/configs

Returns a list of all service configurations associated with this instance.

## **Request Path Parameters**

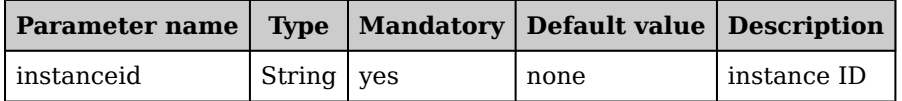

## **Response Output Data**

List of ServiceConfigs

# POST /1.0/instances/{instanceid}/configs

Add a new service configuration to this instance, with proper service instantiation parameters.

## **Request Path Parameters**

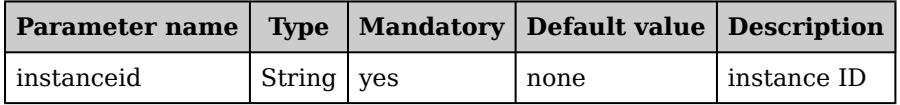

### **Request Body Parameters**

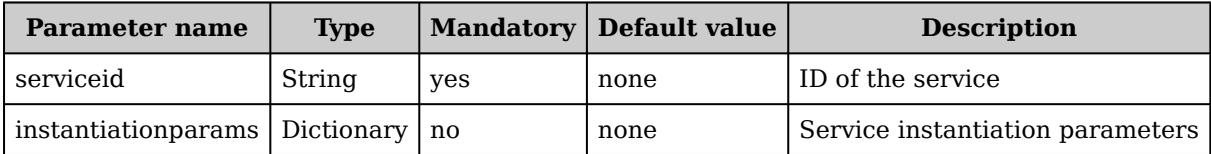

## **Response Output Data**

None

# **DELETE /1.0/instances/{instanceid}/conigs**

Remove all service configurations from this instance.

## **Request Path Parameters**

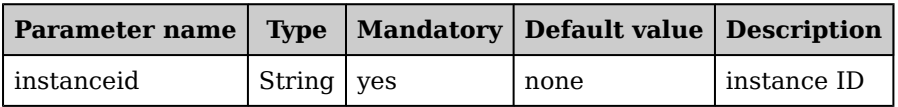

## **Response Output Data**

None

# <span id="page-35-0"></span>**2.5 User Management Interface**

# **GET /1.0/users/{userid}**

Fetch detailed information of this user.

### **Request Path Parameters**

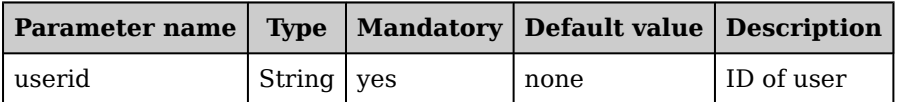

## **Response Output Data**

User

# **DELETE /1.0/users/{userid}**

Remove this user from this DCA. Users can only be removed when all their state is removed irst.

## **Request Path Parameters**

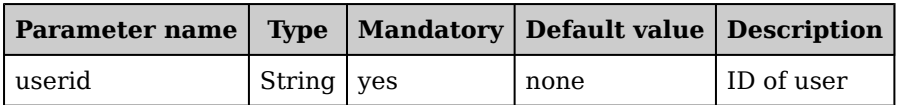

## **Response Output Data**

None

# **GET /1.0/users**

Returns a (filtered) list of all registered users in this DCA.

## **Request Query Parameters**

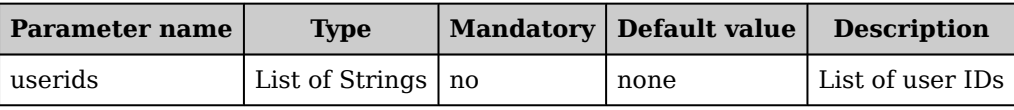
### **Response Output Data**

List of Users

## **POST /1.0/users**

Register a new user in this DCA.

#### **Request Body Parameters**

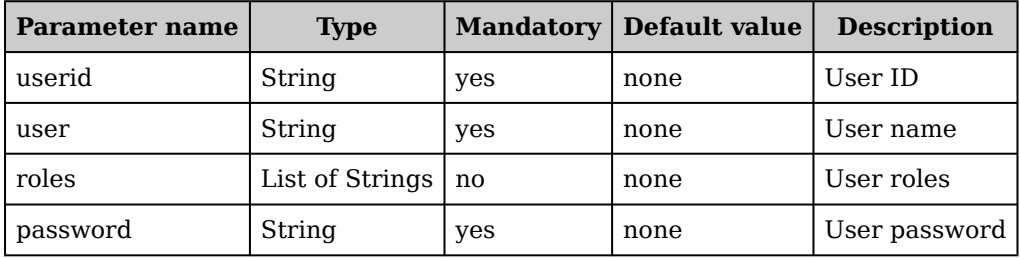

### **Response Output Data**

None

### **DELETE /1.0/users**

Remove all (or a subset of) users from this DCA.

### **Request Body Parameters**

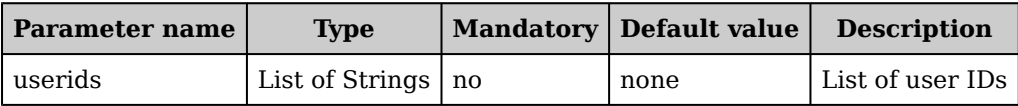

### **Response Output Data**

None

# **2.6 Zone Management Interface**

### **GET /1.0/zones**

Returns a (filtered) list of all registered zones in this DCA.

#### **Request Query Parameters**

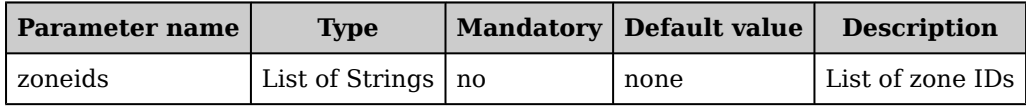

### **Response Output Data**

List of ZoneEndpoints

#### **Notes**

• Additional filter parameters such as feature and/or regional in type could be added as well

## **POST /1.0/zones**

Add a new zone to this DCA.

### **Request Body Parameters**

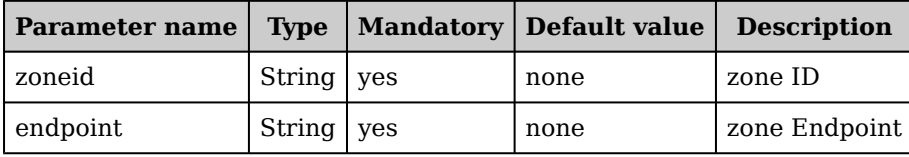

### **Response Output Data**

None

#### **Notes**

• Additional filter parameters such as feature and/or regional in type could be added as well

### **DELETE /1.0/zones**

Remove all registered zones from this DCA.

#### **Request Body Parameters**

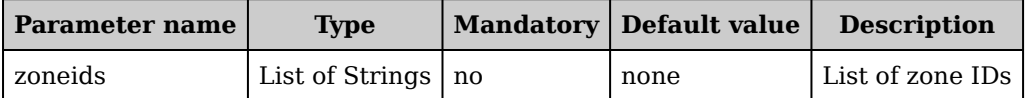

#### **Response Output Data**

None

#### **Notes**

• Additional filter parameters such as feature and/or regional in type could be added as well

# **GET /1.0/zones/{zoneid}**

Fetch detailed information of this zone (i.e., services, state, etc.).

#### **Request Path Parameters**

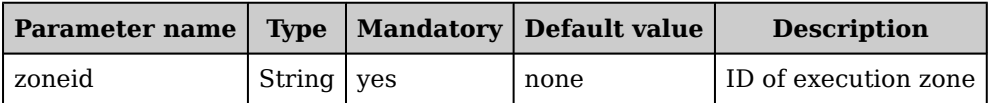

#### **Response Output Data**

Zone

## **DELETE /1.0/zones/{zoneid}**

Remove this zone from this DCA (terminating all running instances first).

### **Request Path Parameters**

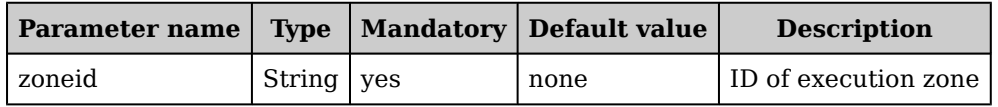

# **Response Output Data**

# **3. Domain Orchestrator Interface**

# **3.1 General Management Interface**

# **GET /1.0/ping**

Check FUSION domain orchestrator availability

### **Response Output Data**

None

# **3.2 Resolver Management Interface**

## **GET /1.0/resolvers**

Returns a (filtered) list of all registered service resolvers in this domain

### **Request Query Parameters**

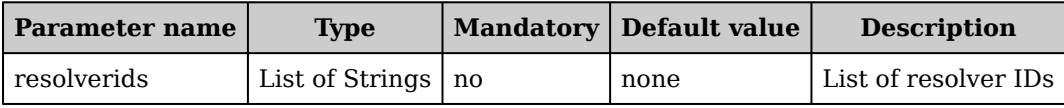

### **Response Output Data**

List of Resolvers

#### **Notes**

• Additional ilter parameters such as feature and/or regional in type could be added as well

# **POST /1.0/resolvers**

Register a new resolver in this domain (only can be done by domain admin and authorized resolver admins).

### **Request Body Parameters**

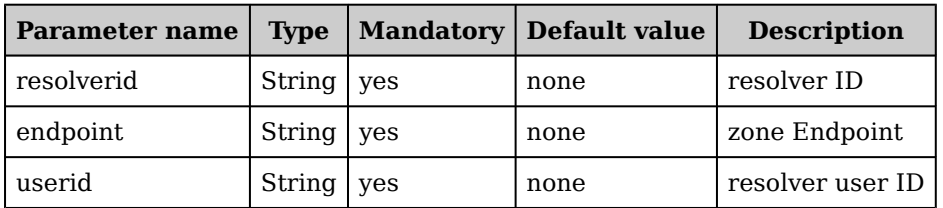

### **Response Output Data**

None

#### **Notes**

• Additional ilter parameters such as feature and/or regional in type could be added as well

# **DELETE /1.0/resolvers**

Remove all or a subset of resolvers from this domain (e.g., in the context of a resolver admin).

### **Request Body Parameters**

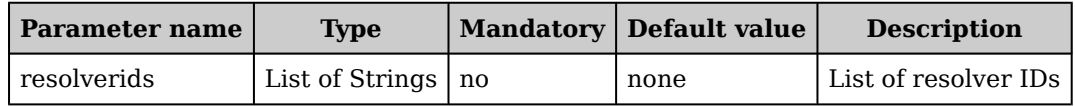

### **Response Output Data**

None

#### **Notes**

• Additional filter parameters such as feature and/or regional in type could be added as well

# **GET /1.0/resolvers/{resolverid}**

Fetch detailed information of this resolver.

### **Request Path Parameters**

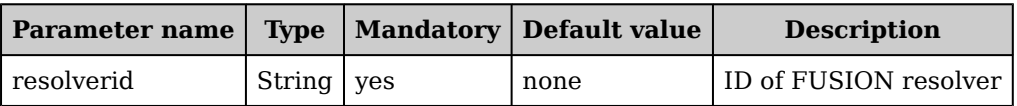

### **Response Output Data**

Resolver

# **DELETE /1.0/resolvers/{resolverid}**

Remove this resolver from this domain.

### **Request Path Parameters**

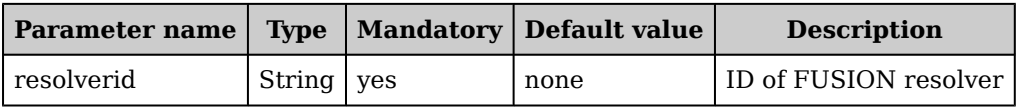

### **Response Output Data**

None

# **3.3 Service Management Interface**

# **GET /1.0/services/{serviceid}**

Fetch detailed information of this service (i.e., manifest, runtime state, etc.).

### **Request Path Parameters**

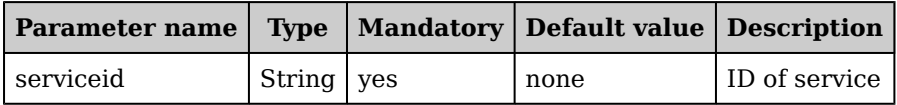

### **Response Output Data**

Service

# **DELETE /1.0/services/{serviceid}**

Remove this service from this domain (possibly terminating all running instances first).

#### **Request Path Parameters**

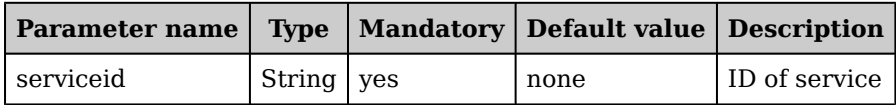

#### **Response Output Data**

None

# **GET /1.0/services/{serviceid}/state**

Fetch global state information of this service in this domain.

### **Request Path Parameters**

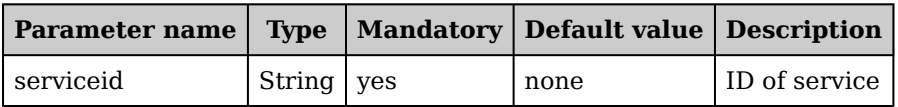

### **Response Output Data**

ServiceState

### **PUT /1.0/services/{serviceid}/state**

Change global domain service lifecycle state (e.g., register, provision, deploy, terminate) in the entire domain.

#### **Request Path Parameters**

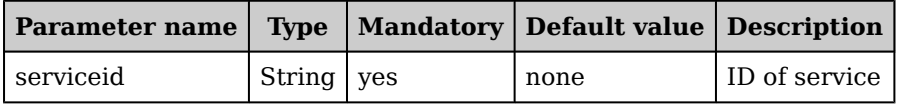

#### **Request Body Parameters**

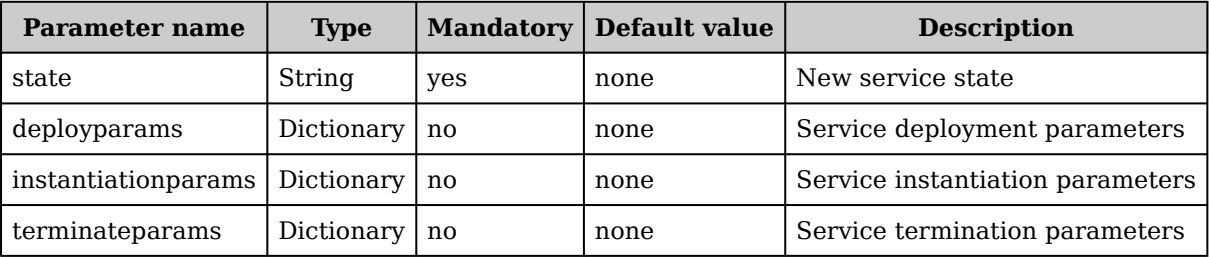

### **Response Output Data**

None

### **DELETE /1.0/services/{serviceid}/state**

Remove this service from this domain (possibly terminating all running instances irst).

### **Request Path Parameters**

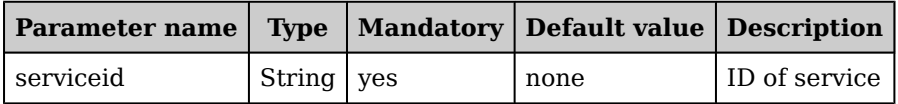

### **Request Body Parameters**

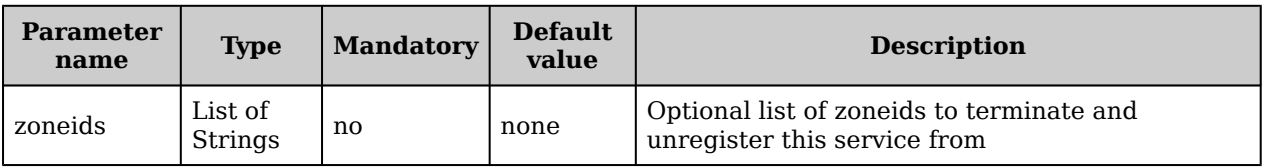

### **Response Output Data**

None

# **GET /1.0/services/{serviceid}/zones**

Returns a (filtered) list of all zones in this domain where this service is registered.

### **Request Path Parameters**

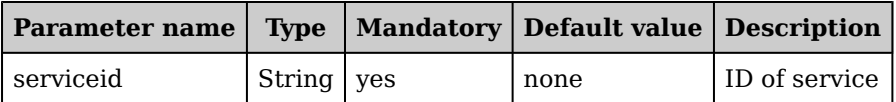

### **Request Query Parameters**

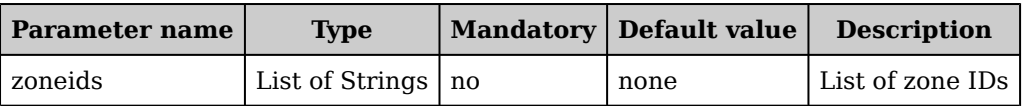

### **Response Output Data**

List of ZoneEndpoints

#### **Notes**

• Additional filter parameters such as feature and/or regional in type could be added as well

## **POST /1.0/services/{serviceid}/zones**

Register this service in a new zone.

#### **Request Path Parameters**

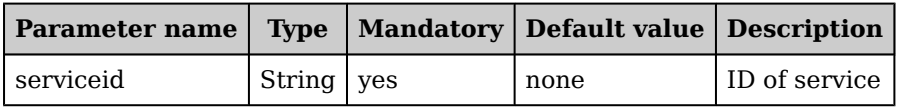

#### **Request Body Parameters**

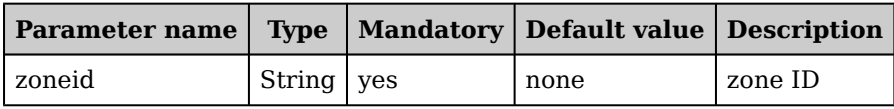

### **Response Output Data**

#### **Notes**

• Additional filter parameters such as feature and/or regional in type could be added as well

# **DELETE /1.0/services/{serviceid}/zones**

Remove this service from all or a subset of zones in this domain (terminating all instances and unregistering the service first in all respective zones).

### **Request Path Parameters**

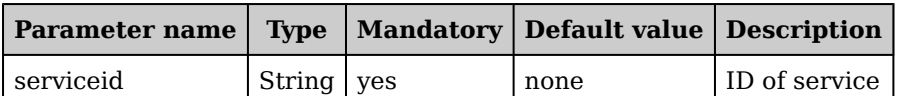

#### **Request Body Parameters**

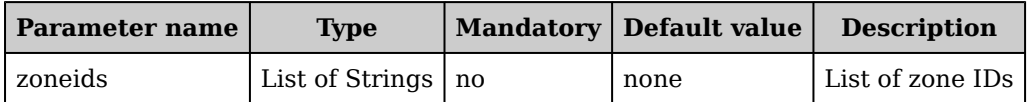

#### **Response Output Data**

None

#### **Notes**

• Additional filter parameters such as feature and/or regional in type could be added as well

### **GET /1.0/services**

Returns a (filtered) list of all registered services in this orchestration domain, along with their current state and session slot information. Filtering is done based on ACL as well as an optional iltering request parameter

#### **Request Query Parameters**

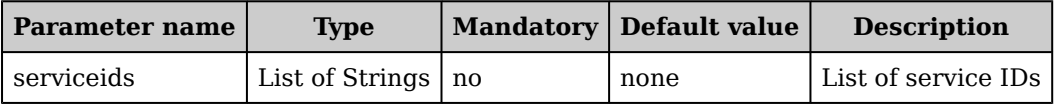

### **Response Output Data**

List of Services

### **POST /1.0/services**

Register a new service in this domain.

#### **Request Body Parameters**

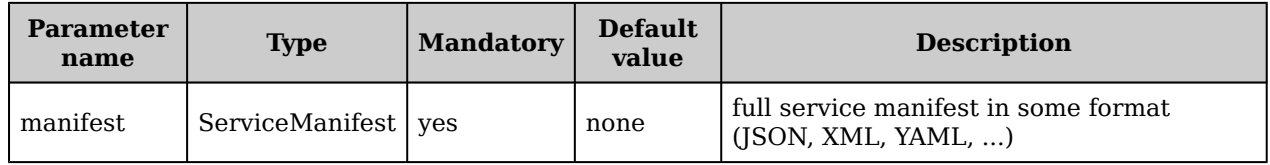

### **Response Output Data**

## **DELETE /1.0/services**

Remove all (or a subset of all) services from this domain (e.g., in the context of a service provider).

#### **Request Body Parameters**

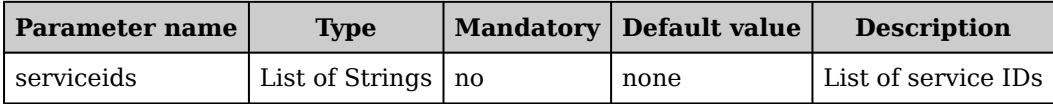

#### **Response Output Data**

None

# **GET /1.0/services/{serviceid}/slots**

Fetch detailed information of the number of available and used session slots of this service in the entire domain.

#### **Request Path Parameters**

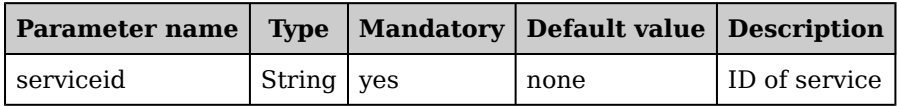

### **Response Output Data**

**SessionSlots** 

### **PUT /1.0/services/{serviceid}/slots**

Change the number of available session slots of this service in the entire domain.

#### **Request Path Parameters**

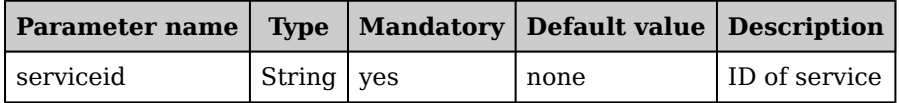

#### **Request Body Parameters**

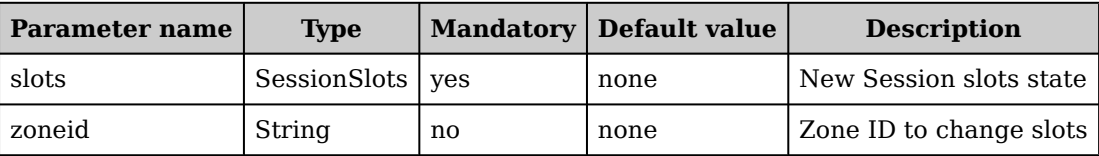

#### **Response Output Data**

None

## **DELETE /1.0/services/{serviceid}/slots**

Remove all active slots from this service in this domain (or optional zoneids)(i.e., terminate service instances).

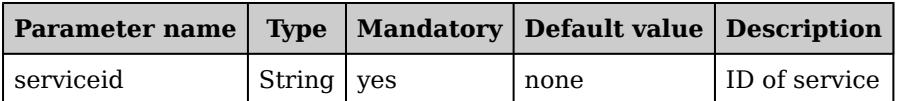

### **Request Body Parameters**

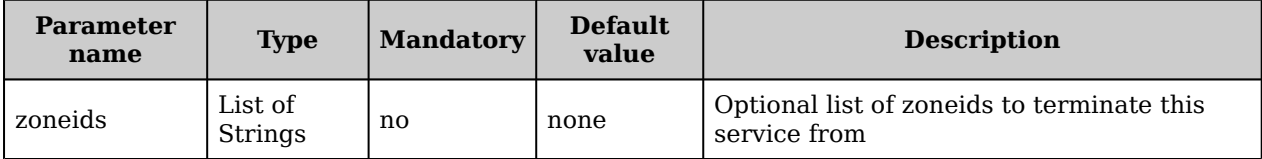

### **Response Output Data**

None

# **3.4 Service Zone Management Interface**

# **GET /1.0/zones/{zoneid}/services/{serviceid}**

Fetch detailed information of this service in this specific zone.

### **Request Path Parameters**

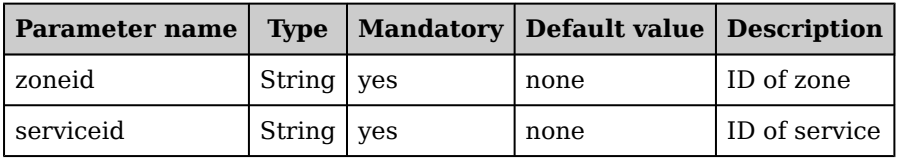

### **Response Output Data**

Service

# **DELETE /1.0/zones/{zoneid}/services/{serviceid}**

Remove this service entirely from this zone in this domain (possibly terminating all running instances first).

### **Request Path Parameters**

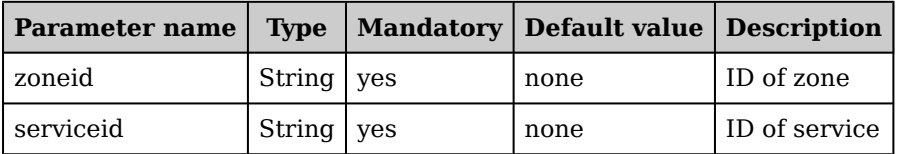

### **Response Output Data**

None

# **GET /1.0/zones/{zoneid}/services/{serviceid}/state**

Fetch global state information of this service in this zone.

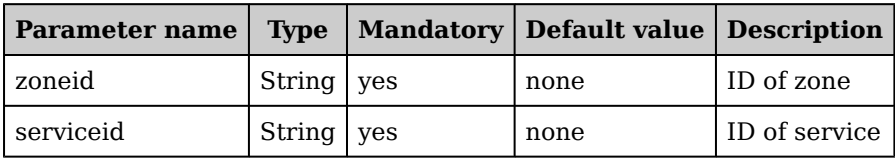

### **Response Output Data**

ServiceZoneState

# **PUT /1.0/zones/{zoneid}/services/{serviceid}/state**

Change service lifecycle state of this service in this specific zone (e.g., register, provision, deploy, terminate).

### **Request Path Parameters**

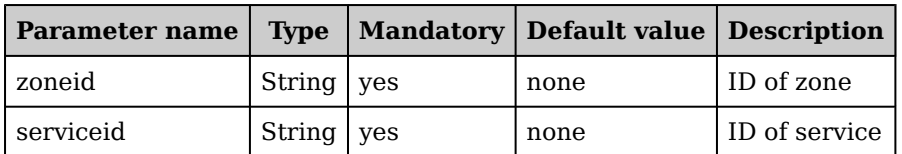

#### **Request Body Parameters**

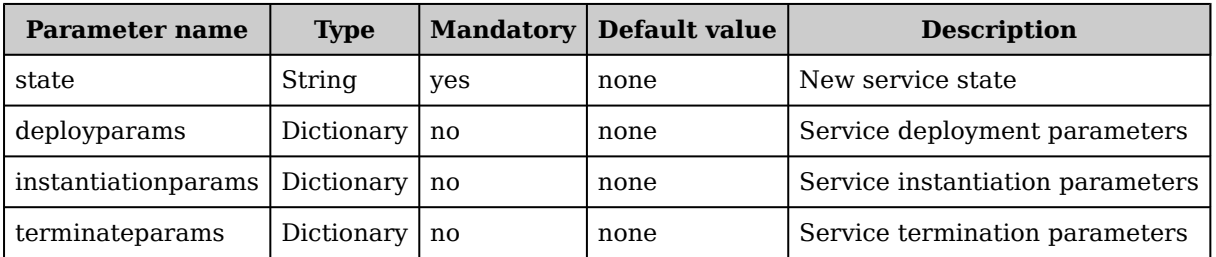

### **Response Output Data**

None

# **DELETE /1.0/zones/{zoneid}/services/{serviceid}/state**

Remove this service from this zone (possibly terminating all running instances irst).

### **Request Path Parameters**

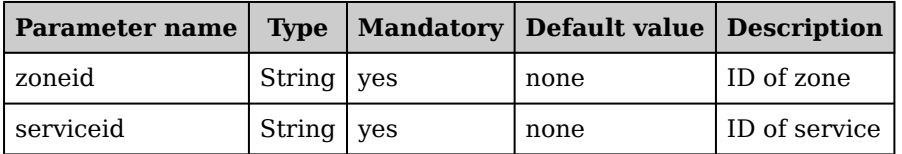

### **Response Output Data**

None

# **GET /1.0/services/{serviceid}/zones/{zoneid}/slots**

Fetch detailed information of the number of available and used session slots of this service in this specific zone.

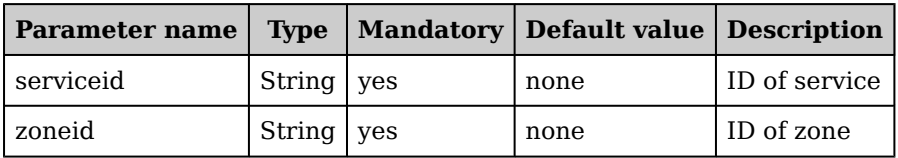

### **Response Output Data**

**SessionSlots** 

# **PUT /1.0/services/{serviceid}/zones/{zoneid}/slots**

Change the number of available session slots of this service in this zone. Note that in case of a zone manager, this will simply update the state information. In all other cases though, it will deploy or terminate session slots.

### **Request Path Parameters**

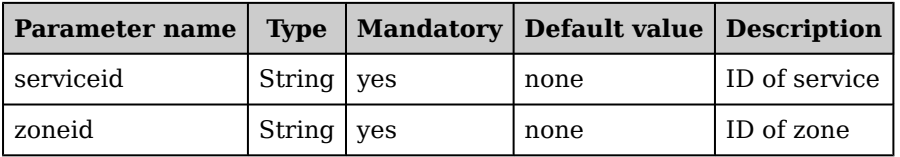

### **Request Body Parameters**

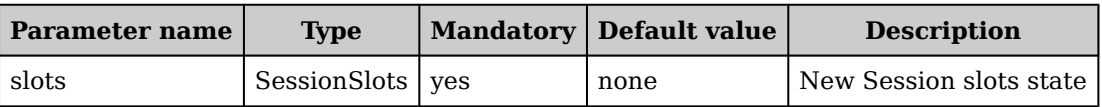

### **Response Output Data**

None

# **DELETE /1.0/services/{serviceid}/zones/{zoneid}/slots**

Remove all active slots from this service in this zone (i.e., terminate service instances in this zone).

### **Request Path Parameters**

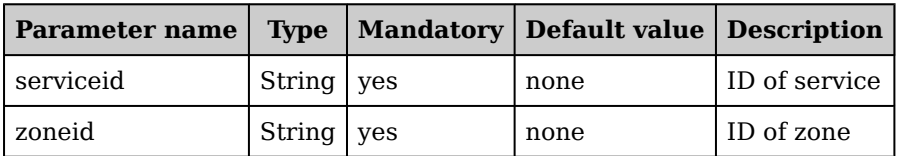

### **Response Output Data**

None

# **GET /1.0/zones/{zoneid}/services/{serviceid}/slots**

Fetch detailed information of the number of available and used session slots of this service in this specific zone.

### **Request Path Parameters**

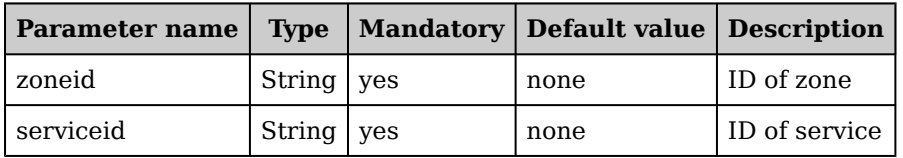

### **Response Output Data**

**SessionSlots** 

# **PUT /1.0/zones/{zoneid}/services/{serviceid}/slots**

Change the number of available session slots of this service in this zone. Note that in case of a zone manager, this will simply update the state information. In all other cases though, it will deploy or terminate session slots.

#### **Request Path Parameters**

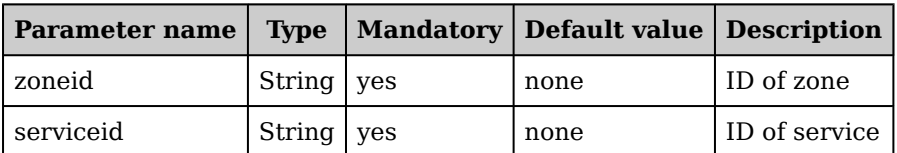

#### **Request Body Parameters**

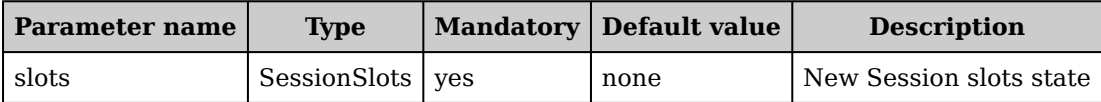

#### **Response Output Data**

None

# **DELETE /1.0/zones/{zoneid}/services/{serviceid}/slots**

Remove all active slots from this service in this zone (i.e., terminate service instances in this zone).

#### **Request Path Parameters**

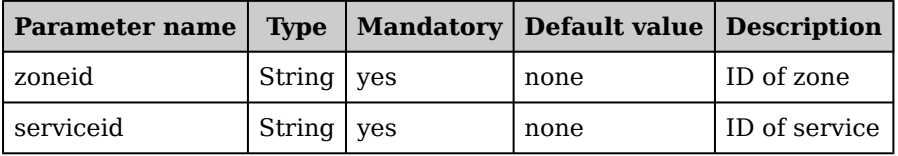

### **Response Output Data**

None

# **GET /1.0/services/{serviceid}/zones/{zoneid}/state**

Fetch global state information of this service in this zone.

### **Request Path Parameters**

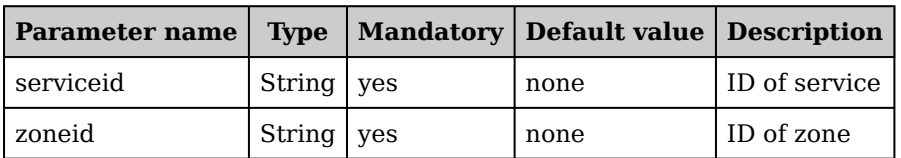

### **Response Output Data**

ServiceZoneState

## **PUT /1.0/services/{serviceid}/zones/{zoneid}/state**

Change service lifecycle state of this service in this speciic zone (e.g., register, provision, deploy, terminate).

### **Request Path Parameters**

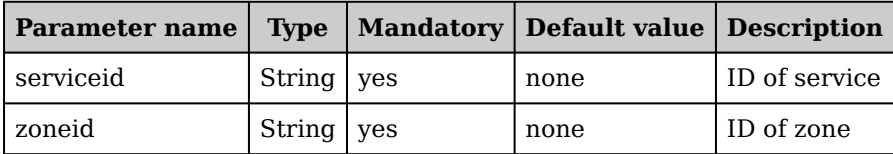

#### **Request Body Parameters**

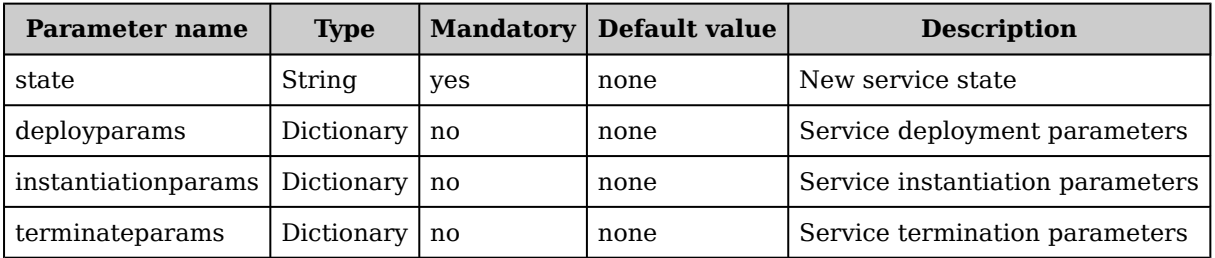

### **Response Output Data**

None

# **DELETE /1.0/services/{serviceid}/zones/{zoneid}/state**

Remove this service from this zone (possibly terminating all running instances irst).

### **Request Path Parameters**

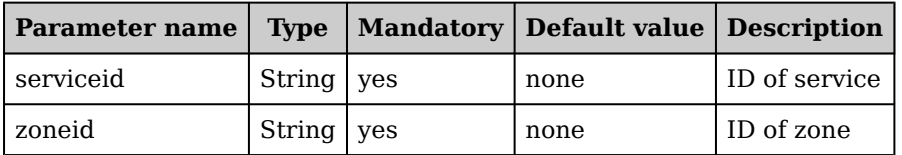

### **Response Output Data**

None

# **GET /1.0/services/{serviceid}/zones/{zoneid}**

Fetch detailed information of this service in this specific zone.

### **Request Path Parameters**

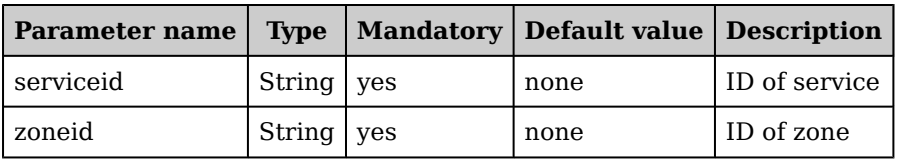

### **Response Output Data**

Service

# **DELETE /1.0/services/{serviceid}/zones/{zoneid}**

Remove this service entirely from this zone in this domain (possibly terminating all running instances first).

### **Request Path Parameters**

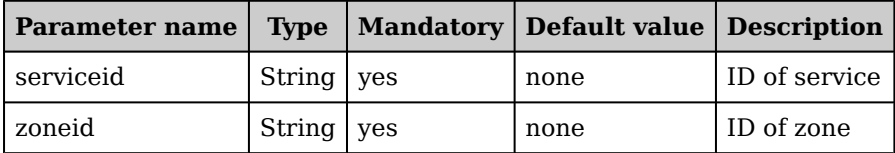

### **Response Output Data**

None

# **3.5 User Management Interface**

### **GET /1.0/users**

Returns a (filtered) list of all registered users in this domain.

### **Request Query Parameters**

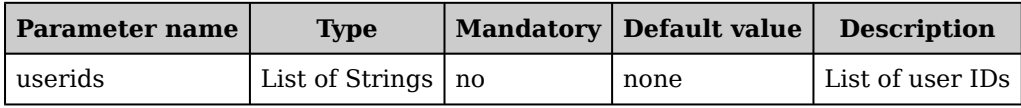

### **Response Output Data**

List of Users

## **POST /1.0/users**

Register a new user in this domain.

### **Request Body Parameters**

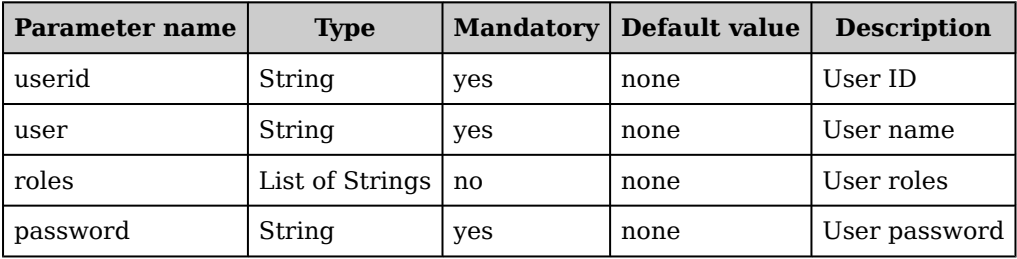

### **Response Output Data**

None

# **DELETE /1.0/users**

Remove all (or a subset of) users from this domain.

### **Request Body Parameters**

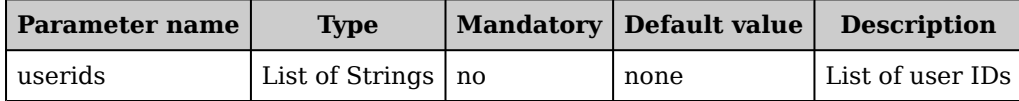

### **Response Output Data**

# **GET /1.0/users/{userid}**

Fetch detailed information of this user.

#### **Request Path Parameters**

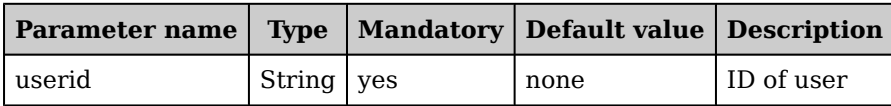

#### **Response Output Data**

User

# **DELETE /1.0/users/{userid}**

Remove this user from this domain (possibly terminating all running instances irst).

### **Request Path Parameters**

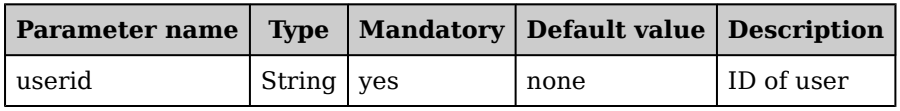

### **Response Output Data**

None

### **3.6 Zone Management Interface**

## **GET /1.0/zones/{zoneid}/services**

Returns a (filtered) list of all registered services in a specific zone in this orchestration domain.

### **Request Path Parameters**

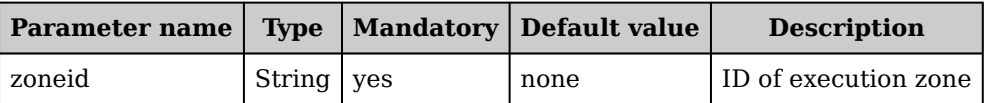

### **Response Output Data**

List of Services (registered in zone)

# **POST /1.0/zones/{zoneid}/services**

Register a new service in this zone.

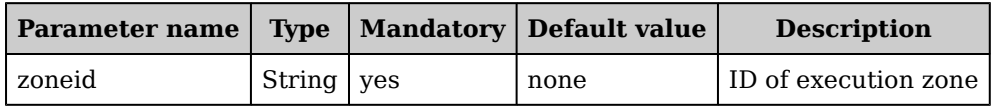

### **Request Body Parameters**

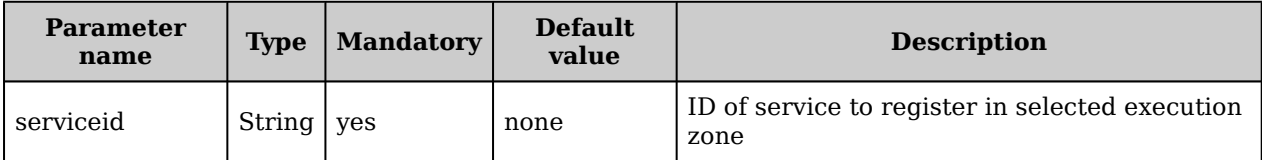

### **Response Output Data**

None

# **DELETE /1.0/zones/{zoneid}/services**

Remove all services from this zone (terminating all instances and unregistering them first).

### **Request Path Parameters**

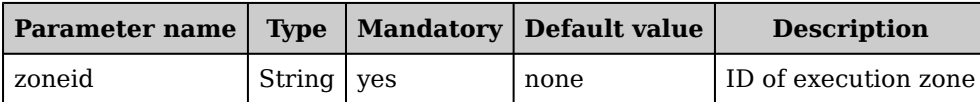

### **Request Body Parameters**

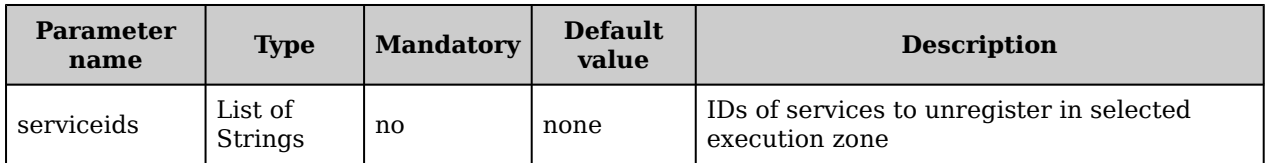

### **Response Output Data**

None

### **GET /1.0/zones**

Returns a (filtered) list of all registered zones in this domain

### **Request Query Parameters**

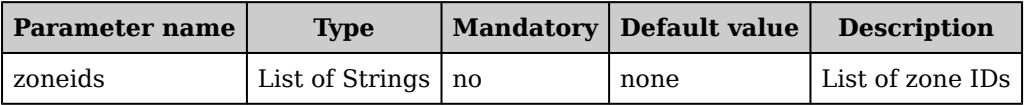

### **Response Output Data**

List of ZoneEndpoints

#### **Notes**

• Additional filter parameters such as feature and/or regional in type could be added as well

## **POST /1.0/zones**

Register a new zone in this domain (only can be done by domain admin and authorized zone admins).

### **Request Body Parameters**

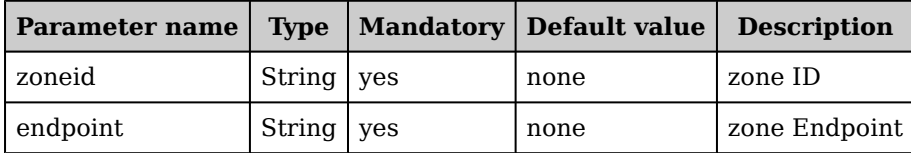

### **Response Output Data**

None

#### **Notes**

• Additional ilter parameters such as feature and/or regional in type could be added as well

### **DELETE /1.0/zones**

Remove all or a subset of zones from this domain (e.g., in the context of a zone admin).

#### **Request Body Parameters**

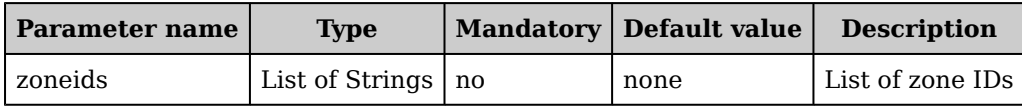

### **Response Output Data**

None

#### **Notes**

• Additional filter parameters such as feature and/or regional in type could be added as well

# **GET /1.0/zones/{zoneid}**

Fetch detailed information of this zone (i.e., services, state, etc.).

### **Request Path Parameters**

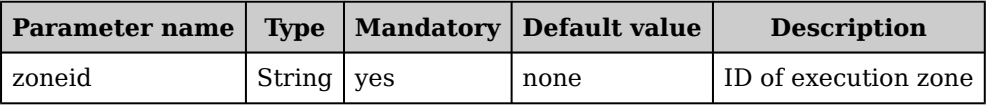

### **Response Output Data**

Zone

# **DELETE /1.0/zones/{zoneid}**

Remove this zone from this domain (terminating all running instances first).

#### **Request Path Parameters**

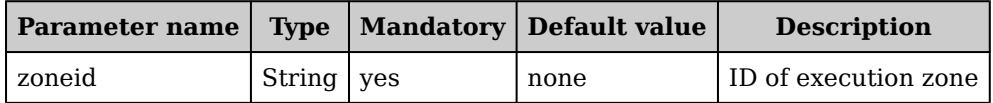

### **Response Output Data**

# **4. Evaluator Service Interface**

# **4.1 Object Definitions**

# **Object 'Evaluation'**

Evaluation represents the result of an evaluator service upon a particular evaluation request.

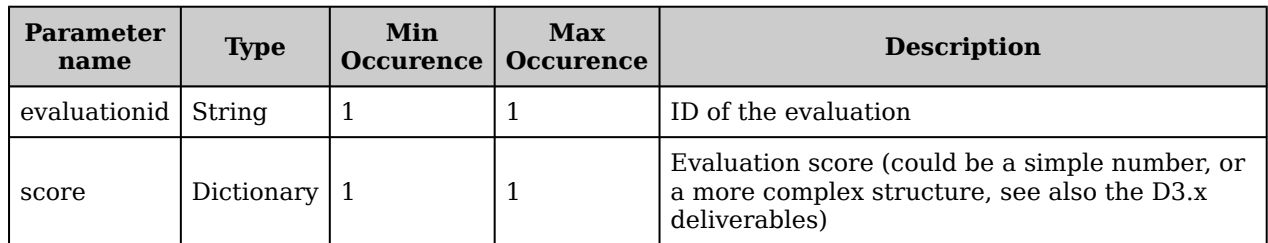

# **Object 'Analysis'**

Analysis represents the result of a state 2 cost-beneit analysis coming from a corresponding evaluator service upon a particular cost-benefit analysis request from the domain orchestrator.

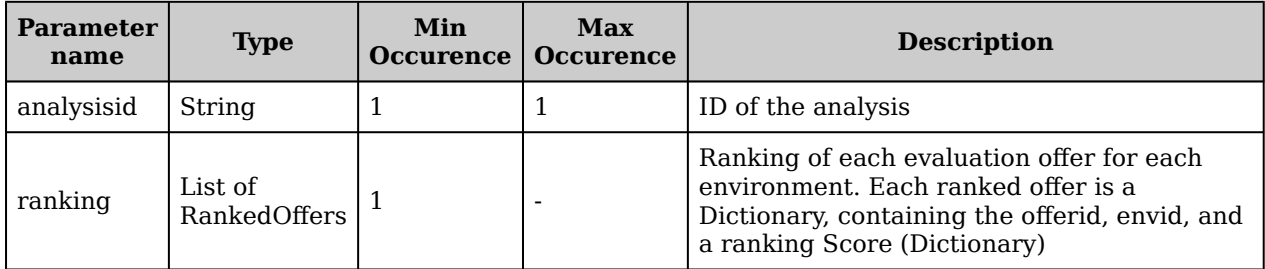

# **4.2 Stage 1 Probe Management Interface**

# **GET /1.0/evaluations**

Returns a (filtered) list of all stored evaluations done by this evaluator service. Note that we do not require evaluator services to store all evaluations; some can be with relatively short expiration dates (or even not stored at all).

### **Request Query Parameters**

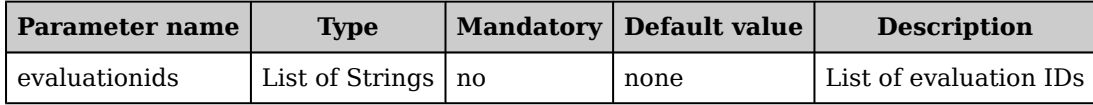

### **Response Output Data**

List of Evaluations

#### **Notes**

- Each evaluator service could either implement the stage 1 API, stage 2 API, or both.
- Additional filter parameters such as feature and/or regional in type could be added as well

# **POST /1.0/evaluations**

Request/create a new evaluation. This will return a (cached) score. This is the main function of the evaluator service for doing the evaluations.

### **Request Body Parameters**

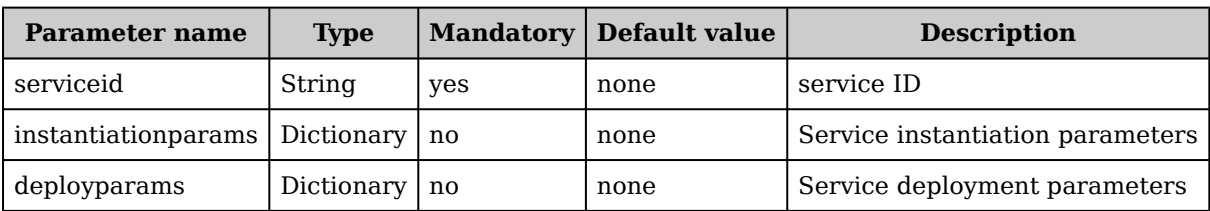

### **Response Output Data**

Evaluation

#### **Notes**

- Each evaluator service could either implement the stage 1 API, stage 2 API, or both.
- Additional filter parameters such as feature and/or regional in type could be added as well

### **DELETE /1.0/evaluations**

Remove all stored evaluations from this evaluator service.

#### **Request Body Parameters**

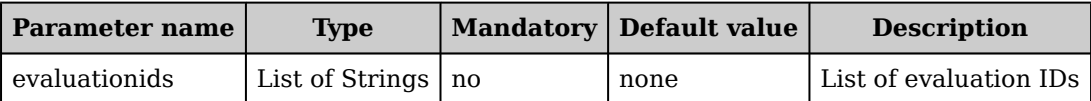

#### **Response Output Data**

None

#### **Notes**

- Each evaluator service could either implement the stage 1 API, stage 2 API, or both.
- Additional filter parameters such as feature and/or regional in type could be added as well

## **GET /1.0/evaluations/{evaluationid}**

Fetch detailed information of a particular evaluation done by this evaluator service.

### **Request Path Parameters**

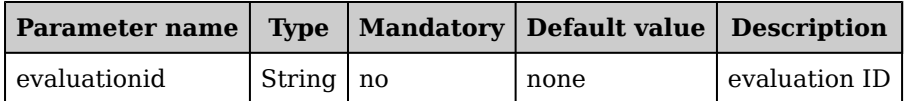

### **Response Output Data**

Evaluation

#### **Notes**

• Each evaluator service could either implement the stage 1 API, stage 2 API, or both.

# **DELETE /1.0/evaluations/{evaluationid}**

Remove this evaluation from the evaluator service (in case the evaluation was stored).

#### **Request Path Parameters**

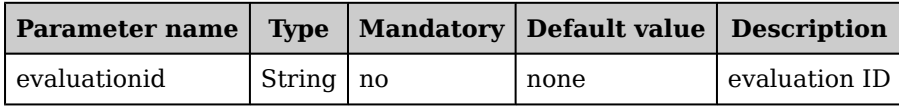

#### **Response Output Data**

None

#### **Notes**

• Each evaluator service could either implement the stage 1 API, stage 2 API, or both.

# **4.3 Stage 2 Analysis Management Interface**

# **GET /1.0/analyses/{analysisid}**

Fetch detailed information of a particular stage 2 cost-benefit analysis done by this evaluator service.

#### **Request Path Parameters**

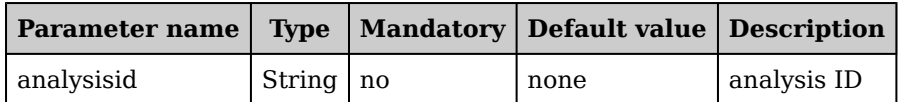

#### **Response Output Data**

Analysis

#### **Notes**

• Each evaluator service could either implement the stage 1 API, stage 2 API, or both.

# **DELETE /1.0/analyses/{analysisid}**

Remove this analysis from the evaluator service (in case the analysis was stored).

### **Request Path Parameters**

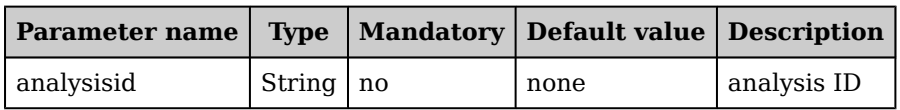

### **Response Output Data**

None

#### **Notes**

• Each evaluator service could either implement the stage 1 API, stage 2 API, or both.

# **4.4 Stage 2 Probe Management Interface**

## **GET /1.0/analyses**

Returns a (filtered) list of all stored stage 2 analyses done by this evaluator service. Note that we do not require evaluator services to store all analyses; some can be with relatively short expiration dates (or even not stored at all).

### **Request Query Parameters**

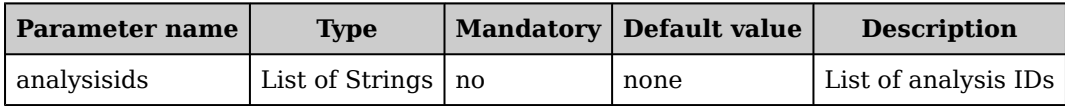

### **Response Output Data**

List of Analyses

#### **Notes**

- Each evaluator service could either implement the stage 1 API, stage 2 API, or both.
- Additional ilter parameters such as feature and/or regional in type could be added as well

## **POST /1.0/analyses**

Request/create a new stage 2 analysis. This will return a (cached) rank. This is the main function of the stage 2 evaluator service for doing the cost-benfit analyses.

### **Request Body Parameters**

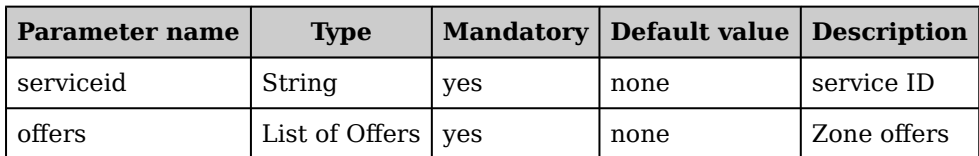

### **Response Output Data**

Analysis

#### **Notes**

- Each evaluator service could either implement the stage 1 API, stage 2 API, or both.
- Additional ilter parameters such as feature and/or regional in type could be added as well

## **DELETE /1.0/analyses**

Remove all stored analyses from this evaluator service.

### **Request Body Parameters**

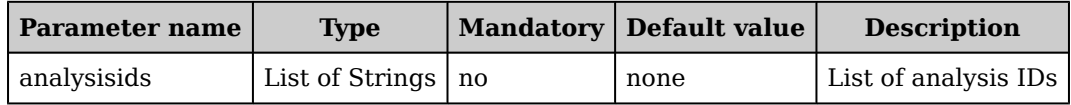

### **Response Output Data**

#### **Notes**

- Each evaluator service could either implement the stage 1 API, stage 2 API, or both.
- Additional filter parameters such as feature and/or regional in type could be added as well

# **5. NetworkMap/Cost Interface**

# **5.1 Object Definitions**

# **Object 'NetworkMap'**

NetworkMap represents detailed information on a particular network map

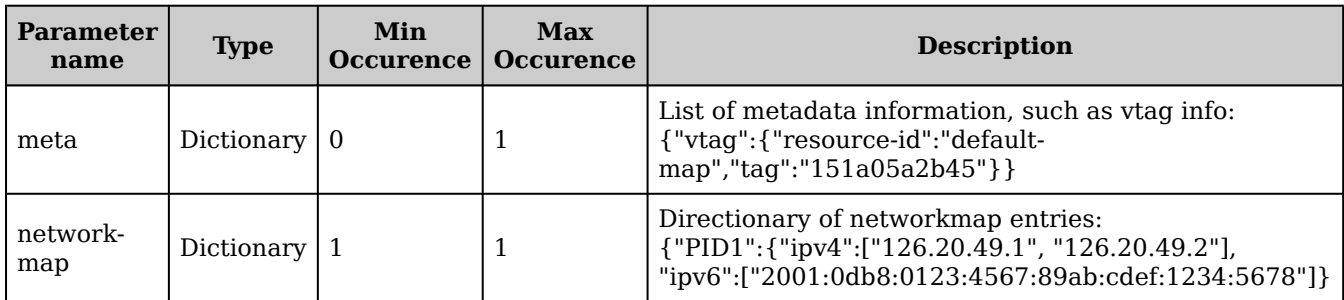

#### **Notes**

• This service allows to obtain map definition for a given map. tag element is a timestamp and changes when the map information has been changed.

# **Object 'CostMap'**

CostMap represents detailed information on a particular cost map

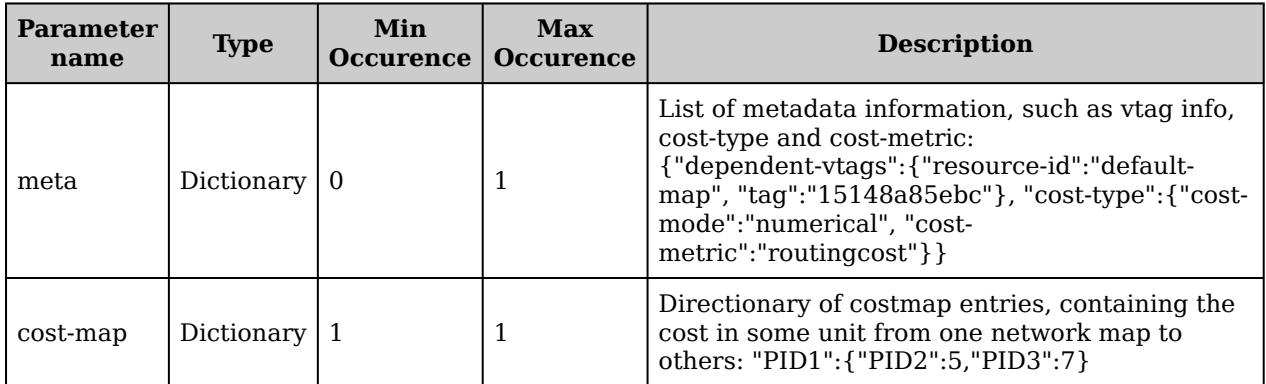

#### **Notes**

• This service allows getting the cost map for a given map . tag element is a timestamp and changes when map information has been changed. In a cost-map, the irst PID is the source, and the next one is the destination, e.g., cost count from PID1 to PID3 is 7.

# **5.2 Map Interface**

## **GET /alto/costmap**

Obtain details on a network costmap

### **Request Path Parameters**

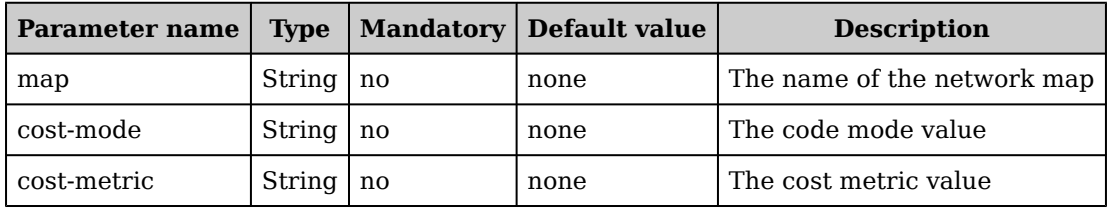

### **Response Output Data**

CostMap

# **GET /alto/networkmap**

Obtain the list of network maps

### **Response Output Data**

List of NetworkMap Names (example: {'maps':['map1','map2','default-map']})

#### **Notes**

• This service allows to obtain all network maps defined in the ALTO Server.

# **GET /alto/networkmap**

Obtain details on a network map

#### **Request Path Parameters**

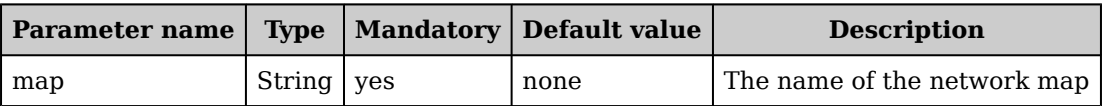

### **Response Output Data**

NetworkMap

#### **Notes**

• This service allows to obtain map definition for a given map. tag element is a timestamp and changes when the map information has been changed.

# **6. Resolver Interface**

# **6.1 Object Definitions**

# **Object 'Endpoint'**

Endpoint represents a structure that deines the service's locator, which is resolvable to clients that belongs to network PID deined in Endpoint's EndpointGroup. In process of service name resolution, it is the final result.

An endpoint of a service's endpoint group is defined by IP. It means, that the same IP may be used as locator's address for diferent endpoint group or even for diferent service (sid).

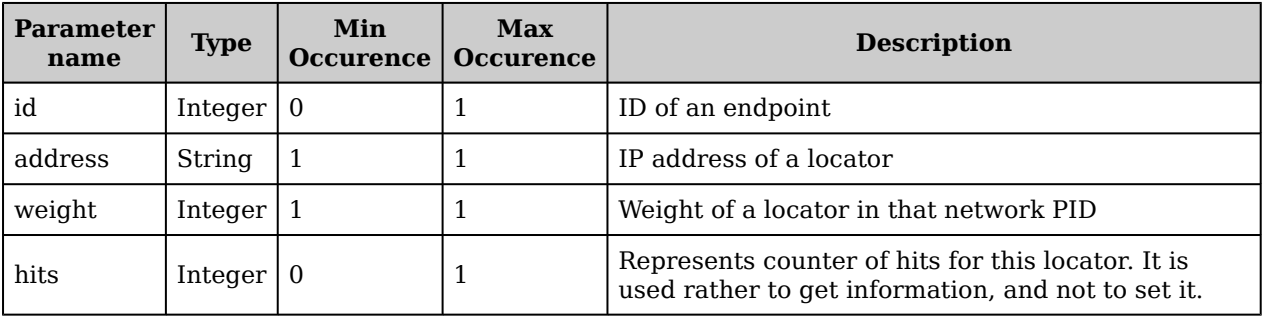

# **Object 'NetworkRange'**

NetworkRange is a structure which represents network subnet as a subset of a network PID.

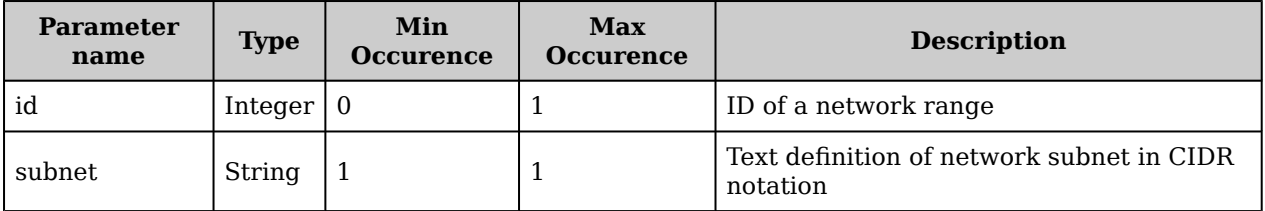

# **Object 'Service'**

Service represents a structure that deines the service that will be resolved into locator.

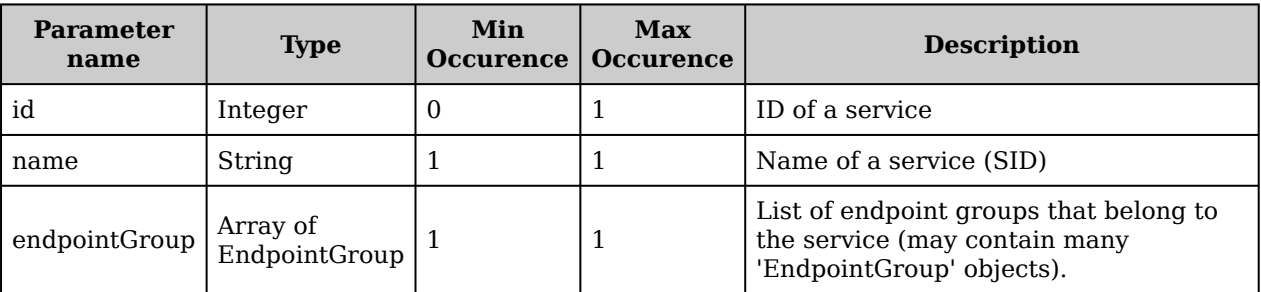

#### **Notes**

• EndpointGroup list in XML is enclosed in element wrapper named .

# **Object 'NetworkPID'**

NetworkPID represents a structure that defines set of network ranges.

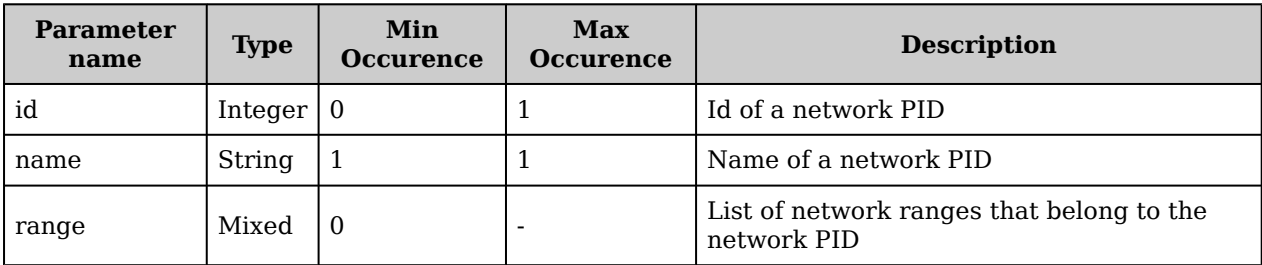

#### **Notes**

• Range list in XML is enclosed in element wrapper named

# **Object 'EndpointGroup'**

EndpointGroup represents a structure that deines set of service's endpoints which are resolvable to clients that belong to deined network PID.

An EndpointGroup of a service is defined by pair: sid and pid name. It means, that the same IP may be used as locator's address for diferent network PID

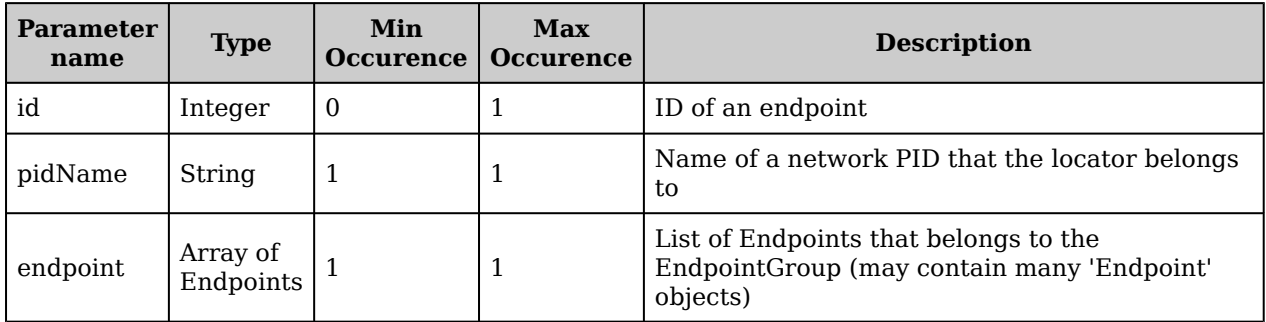

#### **Notes**

- Network PID with the name 'pidName' has to be deined earlier. If not, operation will fail.
- Endpoint list in XML is enclosed in element wrapper named .

# **Object 'Location'**

Location represents a final result of a service name resolution process.

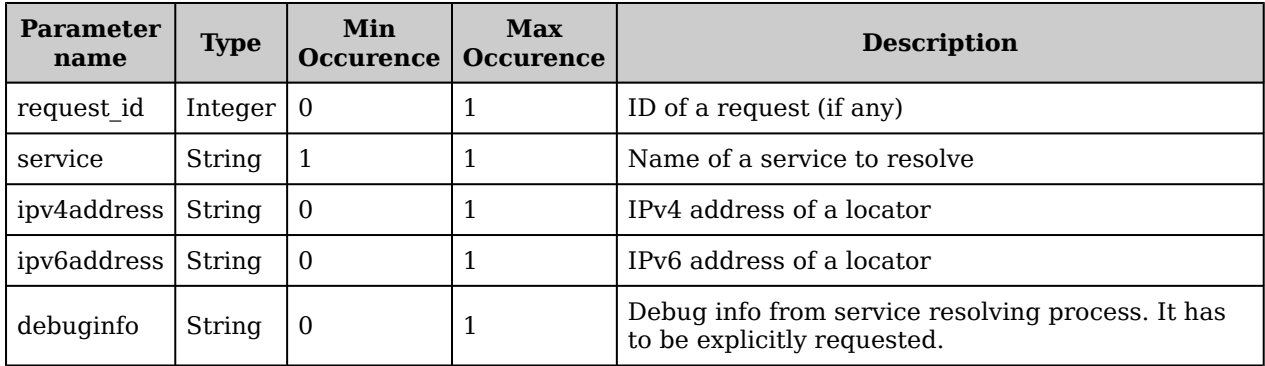

## **Object 'Response'**

Response is a structure which epresents syntax of response for every single request

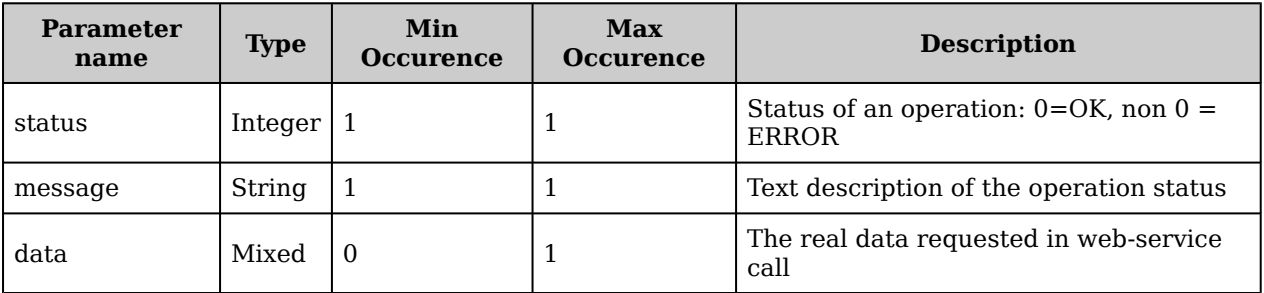

#### **Notes**

• Currently 'data' structure always contains array of objects, even if called web-service does operation on single object (then 'data' array contains only one object).

## **6.2 Client-side Interface**

# **GET /FusionResolver/1.0/location/{sid}**

Resolve service name into its locator

#### **Request Path Parameters**

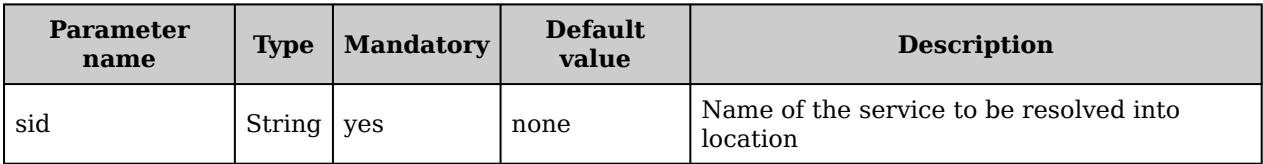

### **Request Query Parameters**

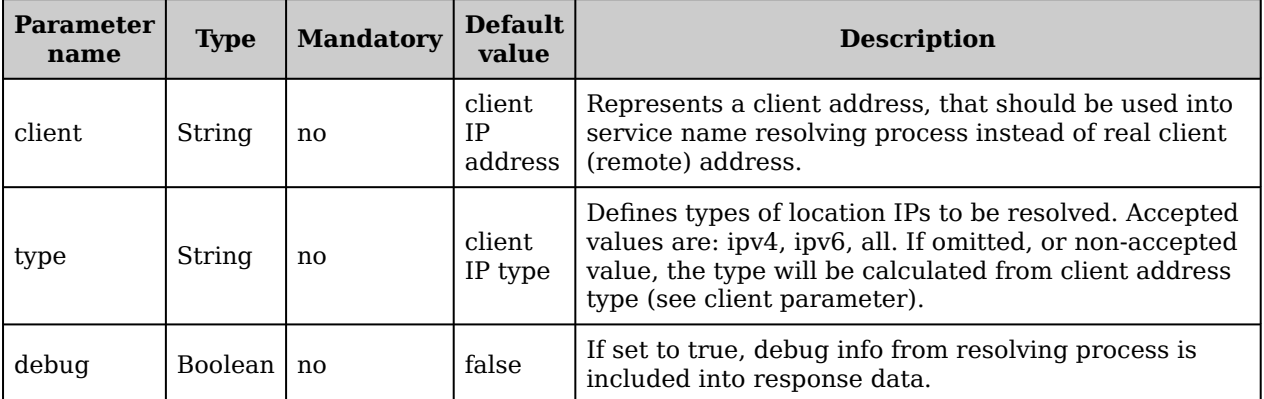

### **Response Output Data**

Location

## **6.3 Mapping Interface**

### **GET /FusionResolver/1.0/services**

Get the information about all services registered in the resolver

### **Request Query Parameters**

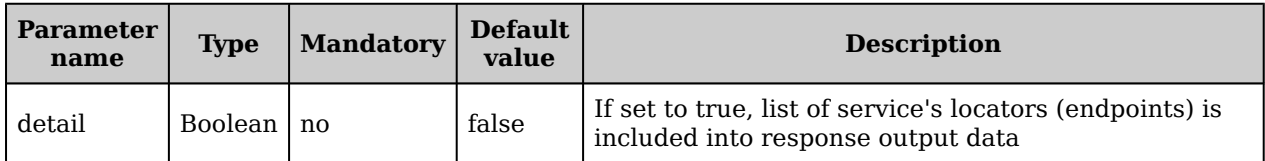

### **Response Output Data**

List of Services

#### **Notes**

• Parameters to filter out the services list will be implemented later.

### **GET /FusionResolver/1.0/ping**

Check FUSION resolver availability

### **Response Output Data**

None

# **GET /FusionResolver/1.0/networks**

Get information about all networks registered in resolver

### **Request Query Parameters**

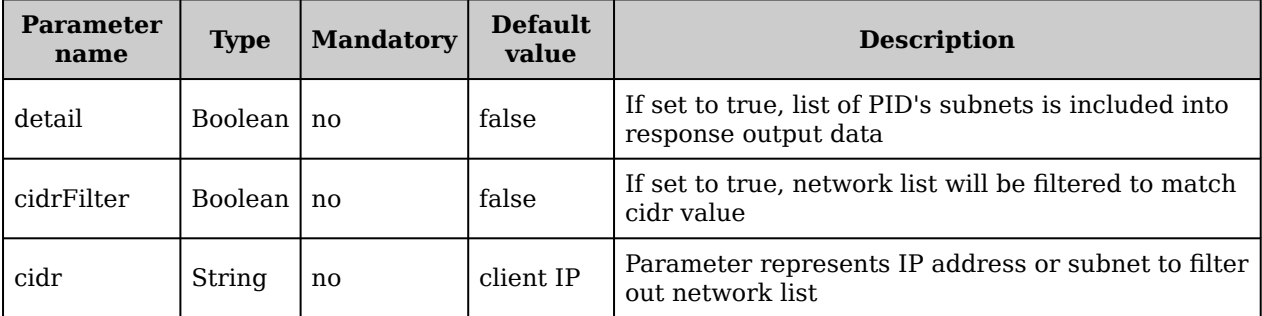

### **Response Output Data**

List of NetworkPID

# **GET /FusionResolver/1.0/service/{sid}**

Manage endpoints (locators) of the service (including their weights, policies, etc.)

### **Request Path Parameters**

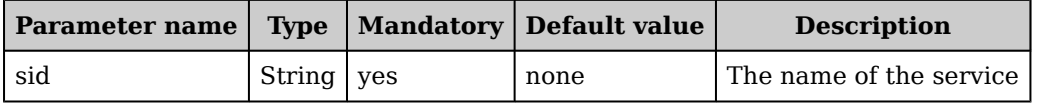

### **Response Output Data**

Service

### **Notes**

- Names of the service in URI and Service structure must be equal. If not, operation will fail.
- Parameters to filter out the service's endpoing list will be implemented later.

# **POST /FusionResolver/1.0/service/{sid}**

Manage endpoints (locators) of the service (including their weights, policies, etc.)

### **Request Path Parameters**

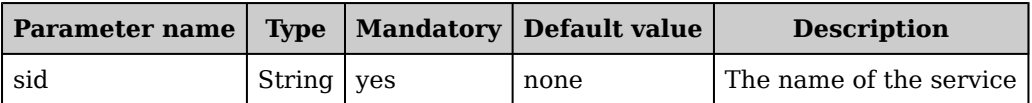

### **Response Output Data**

Service

#### **Notes**

- Names of the service in URI and Service structure must be equal. If not, operation will fail.
- Parameters to filter out the service's endpoing list will be implemented later.

## **DELETE /FusionResolver/1.0/service/{sid}**

Manage endpoints (locators) of the service (including their weights, policies, etc.)

### **Request Path Parameters**

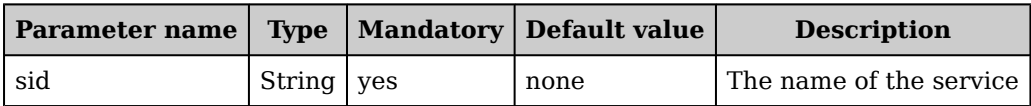

### **Response Output Data**

None

#### **Notes**

- Names of the service in URI and Service structure must be equal. If not, operation will fail.
- Parameters to filter out the service's endpoing list will be implemented later.

# **GET /FusionResolver/1.0/network/{pid\_name}**

Manage data of a requested network PID

### **Request Path Parameters**

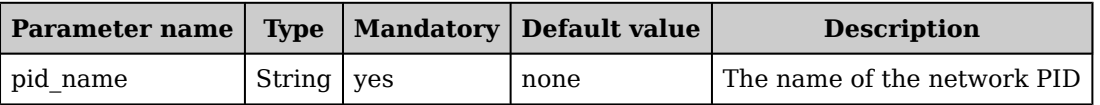

### **Response Output Data**

NetworkPID

#### **Notes**

• Names of PIDs in Uri and NetworkPID structure must be equal. If not, operation will fail.

# **POST /FusionResolver/1.0/network/{pid\_name}**

Manage data of a requested network PID

### **Request Path Parameters**

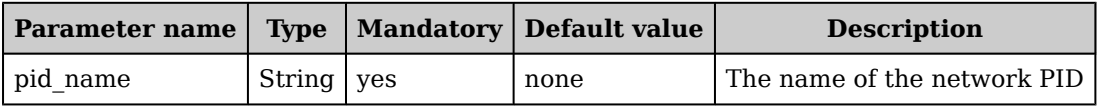

### **Response Output Data**

NetworkPID

#### **Notes**

• Names of PIDs in Uri and NetworkPID structure must be equal. If not, operation will fail.

# **DELETE /FusionResolver/1.0/network/{pid\_name}**

Manage data of a requested network PID

#### **Request Path Parameters**

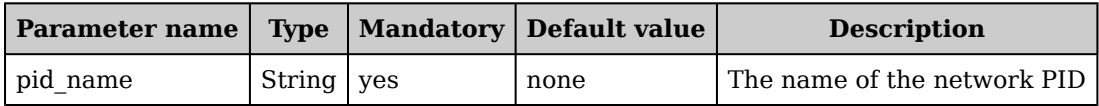

### **Response Output Data**

None

#### **Notes**

• Names of PIDs in Uri and NetworkPID structure must be equal. If not, operation will fail.

# **7. Zone Manager Interface**

# **7.1 Object Definitions**

# **Object 'Ofer'**

Ofer represents a the result returned by the zone manager, wrapping the various service deployment evaluations into a particular business offer.

Note that the deployment parameters represent parameters for the various orchestration layers, whereas the instantiationparams represent service-specific configuration/customization parameters (which are opaque to FUSION)

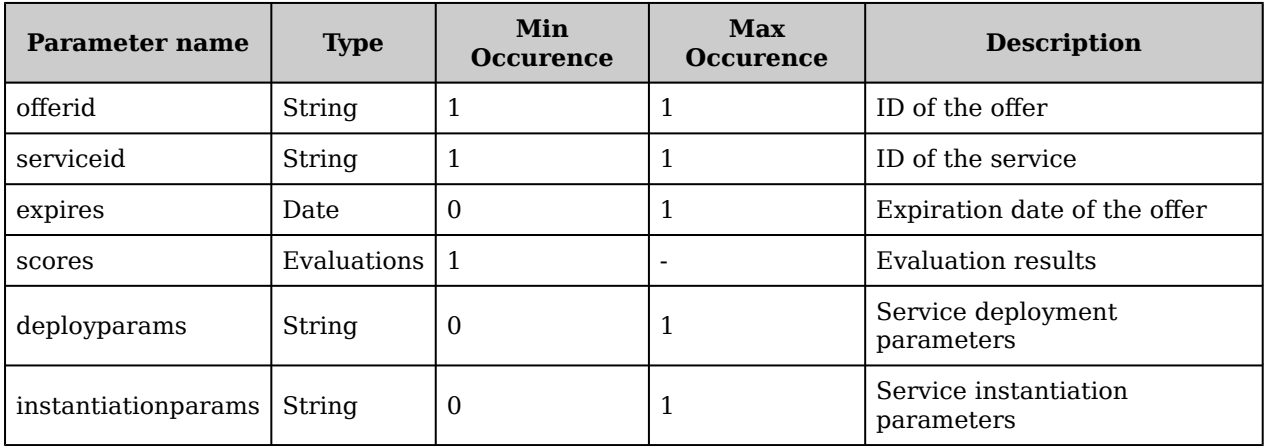

## **7.2 General Management Interface**

## **GET /1.0/dca**

Fetch detailed information on the DCA that is currently registered to this zone.

### **Response Output Data**

DCA

### **PUT /1.0/dca**

Register a DCA to this zone. In the current model, we only support a zone to be deployed on top of a single DCA layer.

### **Request Body Parameters**

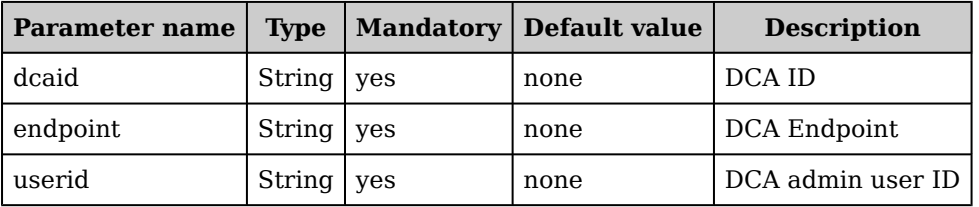

### **Response Output Data**

## **DELETE /1.0/dca**

Detach and remove this DCA from this zone. This should only be possible if no instances are active anymore from this DCA.

#### **Response Output Data**

None

# **GET /1.0/ping**

Check FUSION zone manager availability

#### **Response Output Data**

None

# **POST /1.0/ping**

Trigger the zone to do a ping to the supplied client IP address

### **Request Body Parameters**

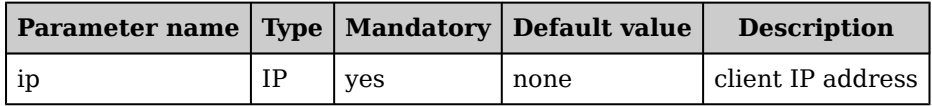

### **Response Output Data**

Ping

## **GET /1.0/domain**

Fetch detailed information on the domain that is currently registered to this zone.

### **Response Output Data**

Domain

## **PUT /1.0/domain**

Register a domain to this zone. In the current model, we only support a zone to be part of one domain.

### **Request Body Parameters**

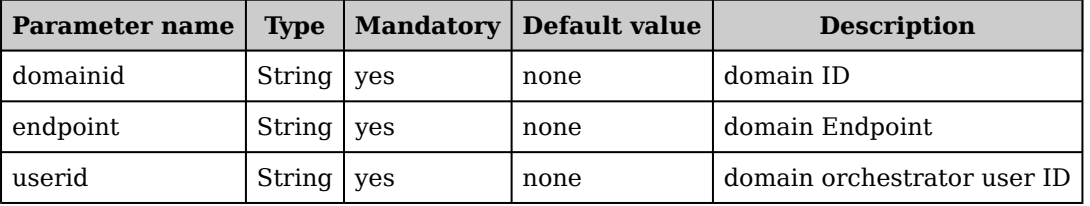

### **Response Output Data**

### **DELETE /1.0/domain**

Detach and remove this domain from this zone. This should only be possible if no services are active anymore from this domain.

#### **Response Output Data**

None

### **7.3 Resolver Management Interface**

### **GET /1.0/resolvers**

Returns a (filtered) list of all registered service resolvers in this zone

#### **Request Query Parameters**

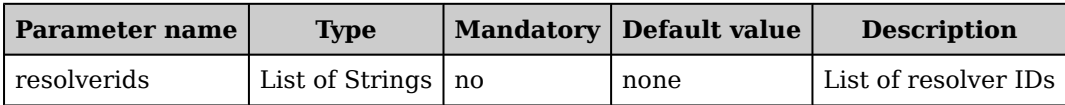

#### **Response Output Data**

List of Resolvers

#### **Notes**

• Additional filter parameters such as feature and/or regional in type could be added as well

## **POST /1.0/resolvers**

Register a new resolver in this zone.

#### **Request Body Parameters**

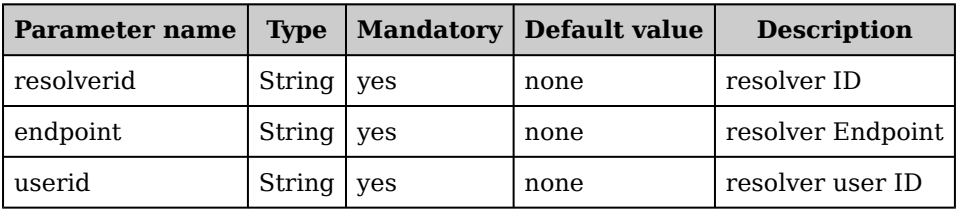

### **Response Output Data**

None

#### **Notes**

• Additional filter parameters such as feature and/or regional in type could be added as well

### **DELETE /1.0/resolvers**

Remove all or a subset of resolvers from this zone.

#### **Request Body Parameters**

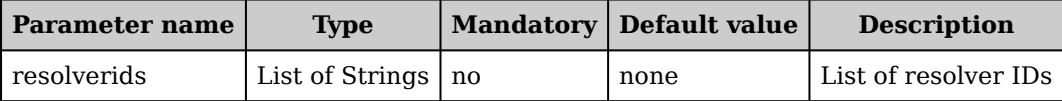

### **Response Output Data**

None

#### **Notes**

• Additional ilter parameters such as feature and/or regional in type could be added as well

# **GET /1.0/resolvers/{resolverid}**

Fetch detailed information of this resolver.

### **Request Path Parameters**

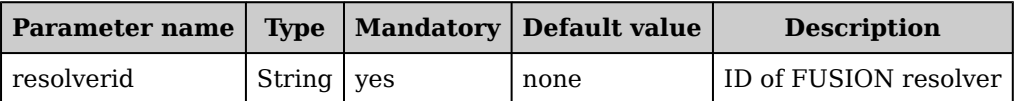

### **Response Output Data**

Resolver

# **DELETE /1.0/resolvers/{resolverid}**

Remove this resolver from this zone.

### **Request Path Parameters**

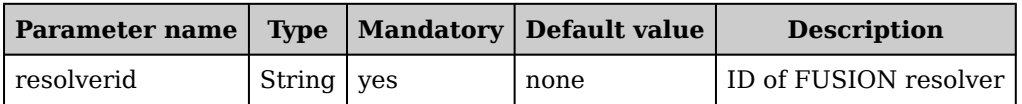

### **Response Output Data**

None

## **7.4 Service Evaluator Ofer Management Interface**

# **GET /1.0/services/{serviceid}/ofers**

Returns a (filtered) list of all stored evaluation offers for this specific service in this zone.

### **Request Path Parameters**

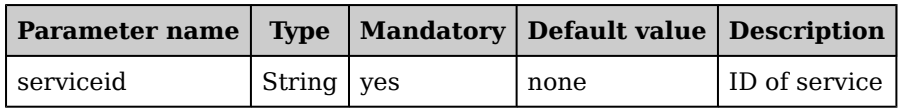

### **Response Output Data**

List of ServiceOfers

# **POST /1.0/services/{serviceid}/ofers**

Create a new service evaluation offer for this service in this zone: this is the service evaluation API for the domain to make an evaluation.

### **Request Path Parameters**

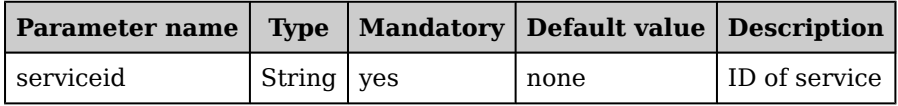

### **Request Body Parameters**

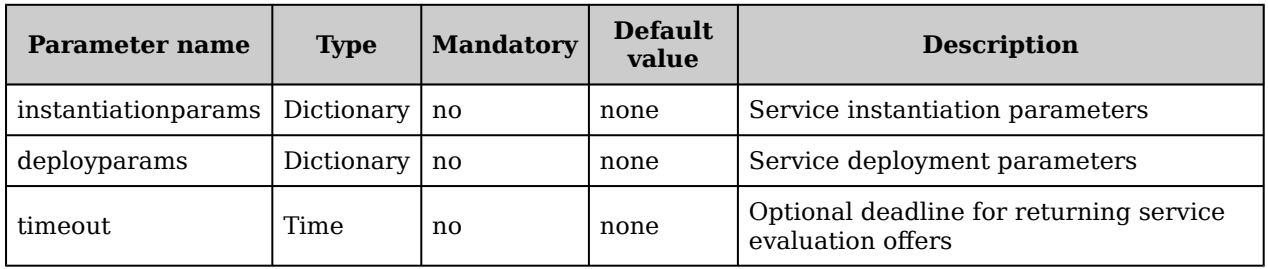

### **Response Output Data**

ServiceOffer

# **DELETE /1.0/services/{serviceid}/ofers**

Remove all stored evaluation offers for this service in this zone (i.e., flush the cache).

### **Request Path Parameters**

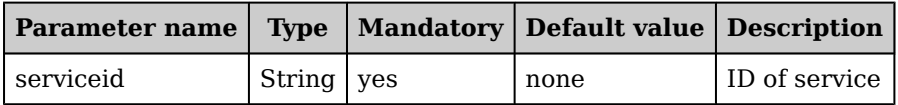

### **Response Output Data**

None

# **GET /1.0/services/{serviceid}/ofers**

Returns a (filtered) list of all stored evaluation offers for this specific service in this zone.

### **Request Path Parameters**

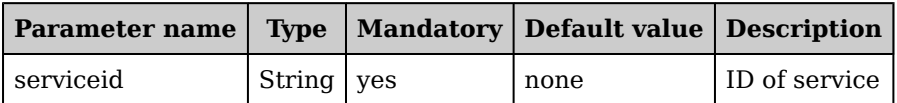

### **Response Output Data**

List of ServiceOffers

# **POST /1.0/services/{serviceid}/ofers**

Create a new service evaluation offer for this service in this zone: this is the service evaluation API for the domain to make an evaluation.

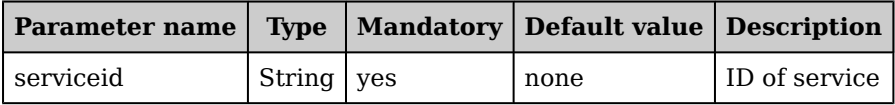
### **Request Body Parameters**

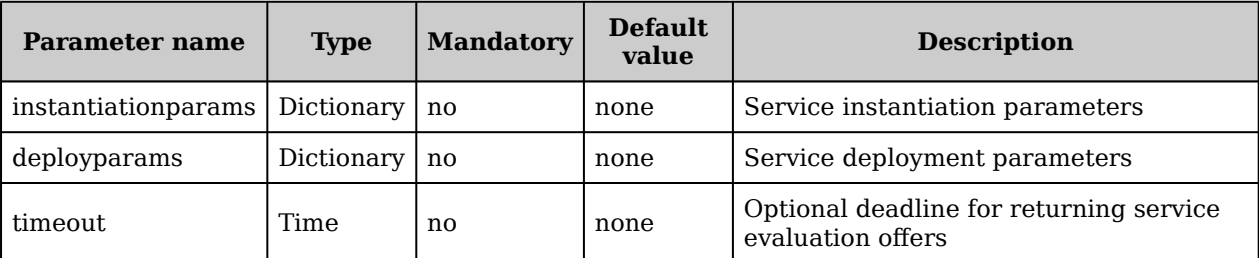

### **Response Output Data**

None

# **DELETE /1.0/services/{serviceid}/ofers**

Remove all stored evaluation offers for this service in this zone (i.e., flush the cache).

#### **Request Path Parameters**

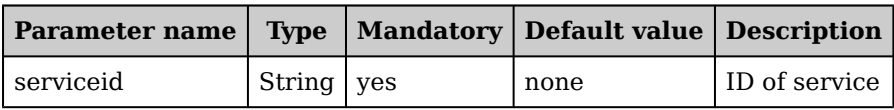

### **Response Output Data**

None

## **GET /1.0/ofers**

Returns a (filtered) list of all stored evaluation offers of all services in this zone.

#### **Request Query Parameters**

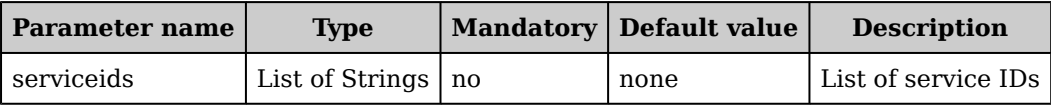

### **Response Output Data**

List of ServiceOfers

## **POST /1.0/ofers**

Create a new service evaluation offer for a service in this zone. The serviceID must be provided in the body of the request.

#### **Request Body Parameters**

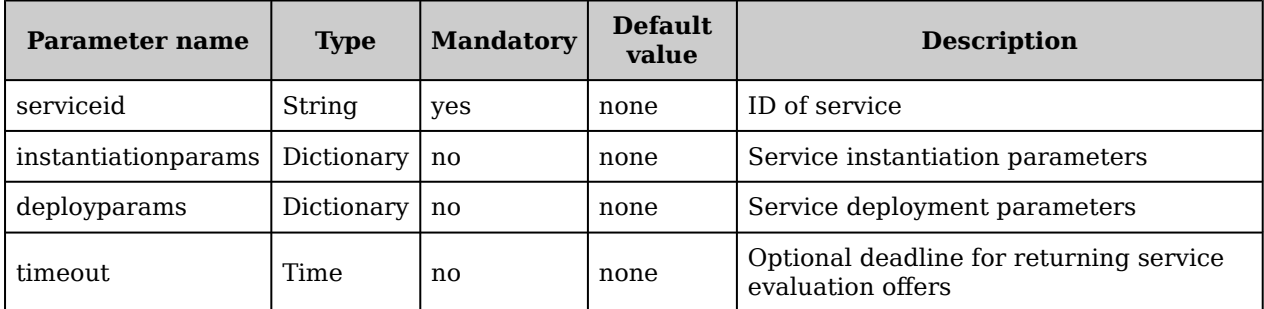

## **Response Output Data**

ServiceOffer

## **DELETE /1.0/ofers**

Remove all stored evaluation offers for all of a subset of services in this zone (i.e., flush the cache).

#### **Request Body Parameters**

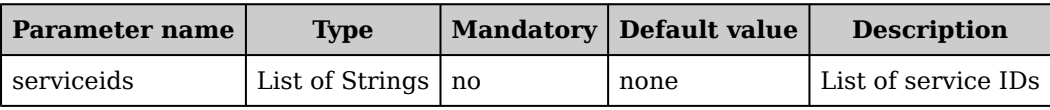

### **Response Output Data**

None

## **GET /1.0/ofers/{oferid}**

Fetch detailed information of a particular offer.

#### **Request Path Parameters**

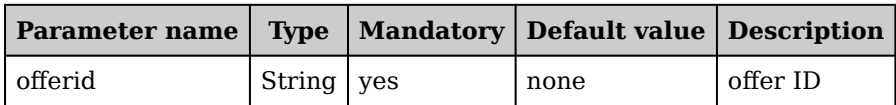

#### **Response Output Data**

ServiceOffer

# **DELETE /1.0/ofers/{oferid}**

Remove this ofer from this zone.

#### **Request Path Parameters**

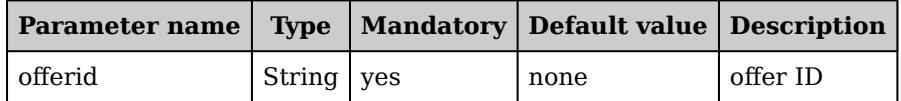

#### **Response Output Data**

None

## **7.5 Service Instance Management Interface**

## **GET /1.0/instances**

Returns a (filtered) list of all (composite) service instances in this zone, along with their current state and session slot information.

#### **Request Query Parameters**

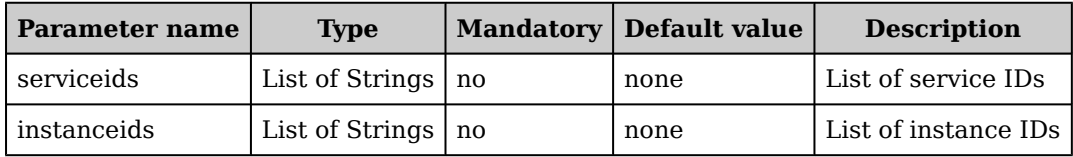

### **Response Output Data**

List of Instances

# **POST /1.0/instances**

Explicitly create a new service instance in this zone. Typically, this also immediately starts the instance, but this could also simply be a provisioning or creation request.

#### **Request Body Parameters**

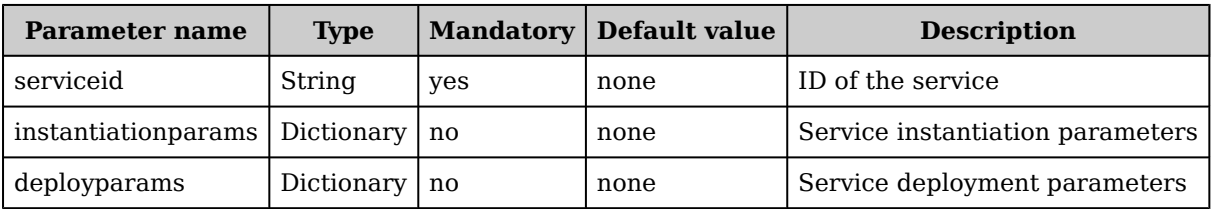

### **Response Output Data**

List of instanceids

## **DELETE /1.0/instances**

Remove all or a subset of all service instances from this zone (e.g., in the context of a service provider).

#### **Request Body Parameters**

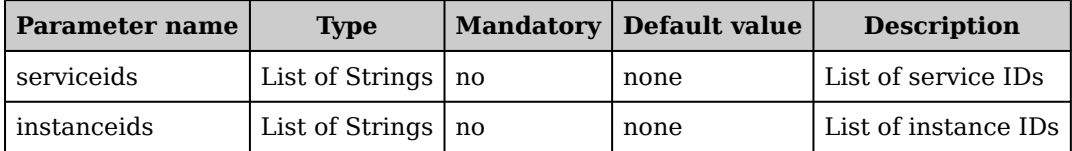

#### **Response Output Data**

None

## **GET /1.0/instances/{instanceid}/ports**

Returns a list of all registered and mapped service instance ports

#### **Request Path Parameters**

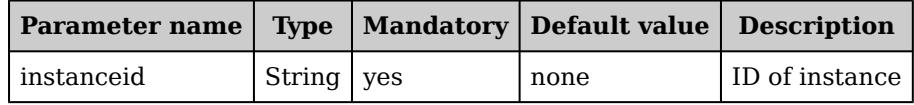

## **Response Output Data**

List of ServicePorts

# **GET /1.0/instances/{instanceid}**

Fetch detailed information of this high-level service instance (i.e., session slots, runtime state, etc.).

#### **Request Path Parameters**

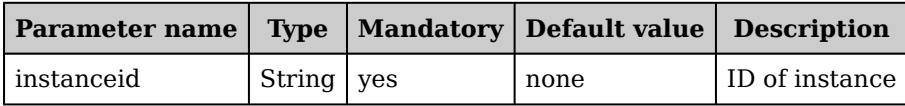

### **Response Output Data**

Instance

# **DELETE /1.0/instances/{instanceid}**

Terminate and remove this service instance from this zone.

### **Request Path Parameters**

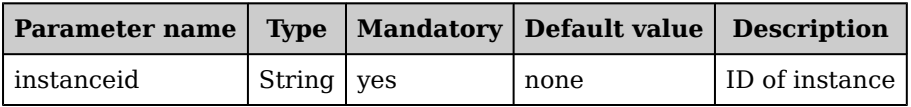

### **Response Output Data**

None

# **GET /1.0/instances/{instanceid}/slots**

Fetch detailed information of the number of available and used session slots of this service instance.

#### **Request Path Parameters**

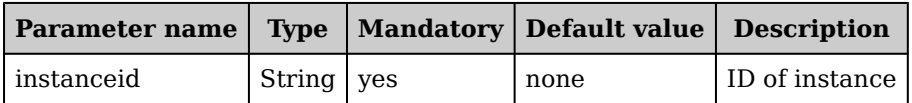

### **Response Output Data**

**SessionSlots** 

# **PUT /1.0/instances/{instanceid}/slots**

Change the number of available session slots of this service instance.

### **Request Path Parameters**

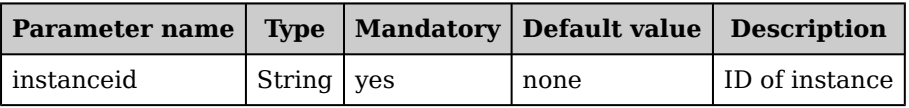

#### **Request Body Parameters**

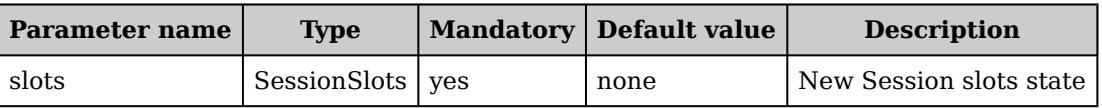

### **Response Output Data**

None

# **DELETE /1.0/instances/{instanceid}/slots**

Remove all active slots from this instance (terminate this instance).

### **Request Path Parameters**

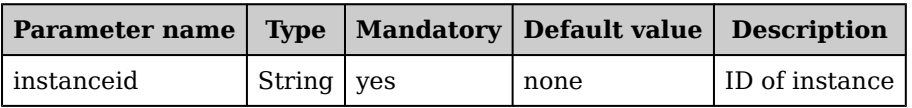

### **Response Output Data**

None

## **GET /1.0/instances/{instanceid}/state**

Fetch state information of this service instance in this zone.

#### **Request Path Parameters**

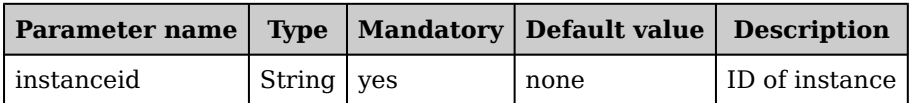

### **Response Output Data**

InstanceState

# **PUT /1.0/instances/{instanceid}/state**

Change lifecycle state of the service instance (e.g., provision, deploy, terminate).

#### **Request Path Parameters**

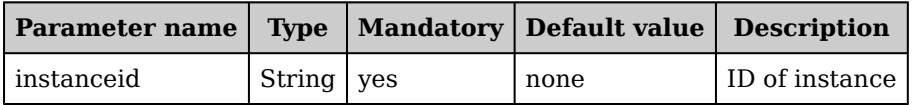

#### **Request Body Parameters**

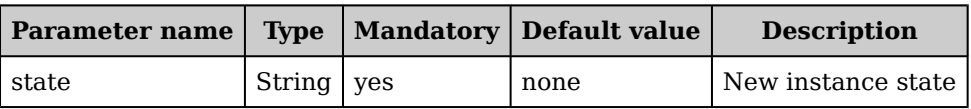

#### **Response Output Data**

None

## **DELETE /1.0/instances/{instanceid}/state**

Remove this service instance from the zone (possibly terminating the instance first).

### **Request Path Parameters**

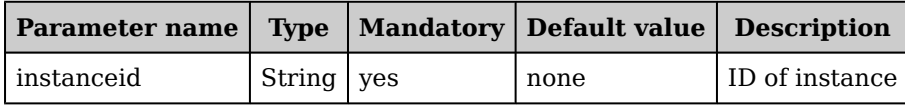

### **Response Output Data**

None

# **GET /1.0/instances/{instanceid}/ports/{port}**

Returns the port mapping information of the specific service port type for this instance

### **Request Path Parameters**

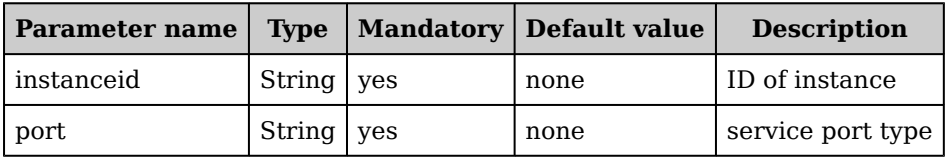

### **Response Output Data**

ServicePort

# **7.6 Service Management Interface**

# **GET /1.0/services/{serviceid}/ports/{port}**

Returns the port mapping information of the specific service port type

#### **Request Path Parameters**

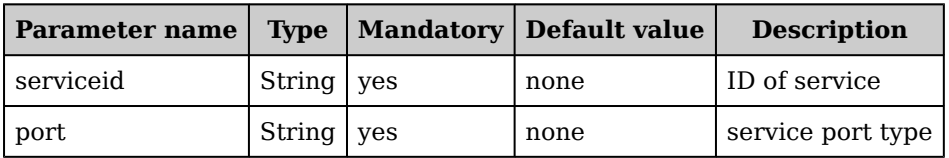

#### **Response Output Data**

ServicePort

# **GET /1.0/services/{serviceid}/slots**

Fetch detailed information of the number of available and used session slots of this service in this zone.

#### **Request Path Parameters**

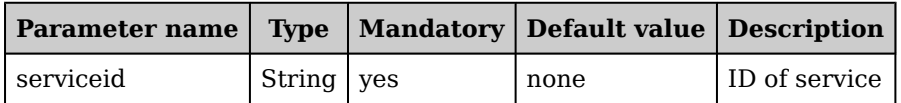

### **Response Output Data**

SessionSlots

# **PUT /1.0/services/{serviceid}/slots**

Change the number of available session slots of this service in this zone.

#### **Request Path Parameters**

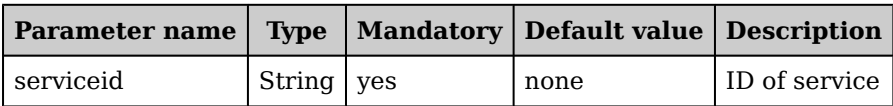

#### **Request Body Parameters**

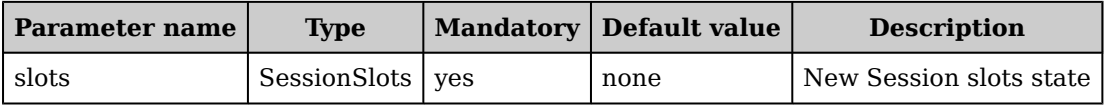

#### **Response Output Data**

List of instanceids

# **DELETE /1.0/services/{serviceid}/slots**

Remove all active slots from this service in this zone (i.e., terminate service instances).

#### **Request Path Parameters**

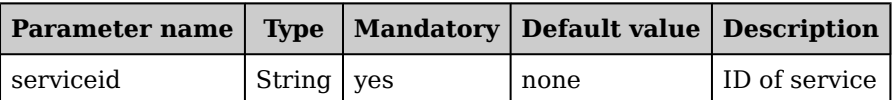

#### **Request Body Parameters**

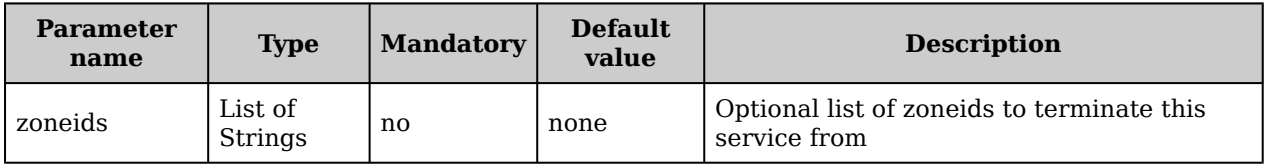

#### **Response Output Data**

None

# **GET /1.0/services/{serviceid}/ports**

Returns a list of all registered and mapped service (instance) ports

#### **Request Path Parameters**

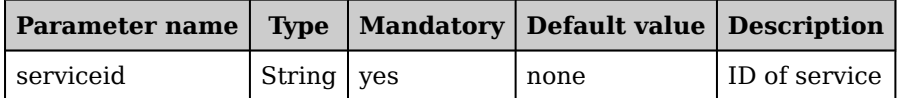

### **Response Output Data**

List of ServicePorts

# **GET /1.0/services/{serviceid}/instances**

Returns a (filtered) list of all (composite) service instances of this service in this zone, along with their current state and session slot information.

#### **Request Path Parameters**

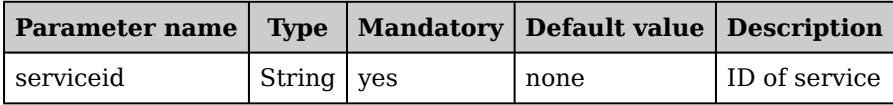

### **Response Output Data**

List of ServiceInstances

# **POST /1.0/services/{serviceid}/instances**

Explicitly create a new instance of this specific service in this zone. Typically, this also immediately starts the instance, but this could also simply be a provisioning or creation request.

#### **Request Path Parameters**

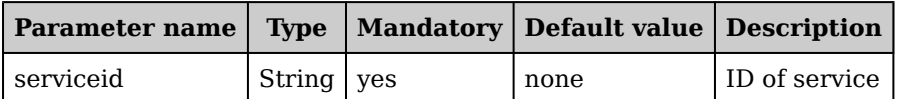

#### **Request Body Parameters**

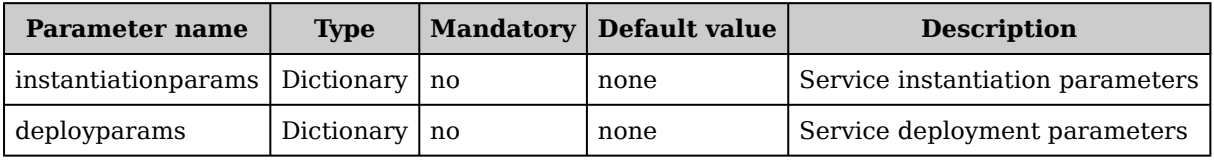

#### **Response Output Data**

List of instanceids

# **DELETE /1.0/services/{serviceid}/instances**

Remove all instances of this service from this zone.

#### **Request Path Parameters**

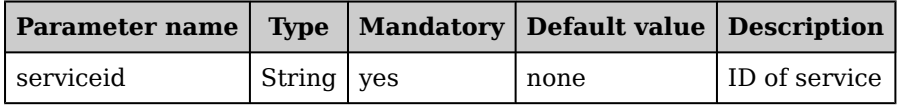

#### **Response Output Data**

None

## **GET /1.0/services**

Returns a (filtered) list of all registered services in this zone, along with their current state and session slot information.

#### **Request Query Parameters**

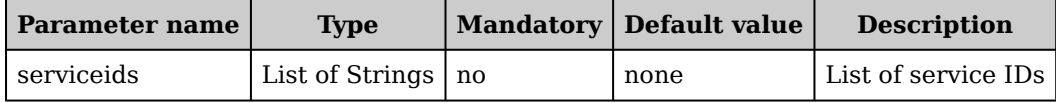

#### **Response Output Data**

List of Services

# **POST /1.0/services**

Register a new service in this zone.

#### **Request Body Parameters**

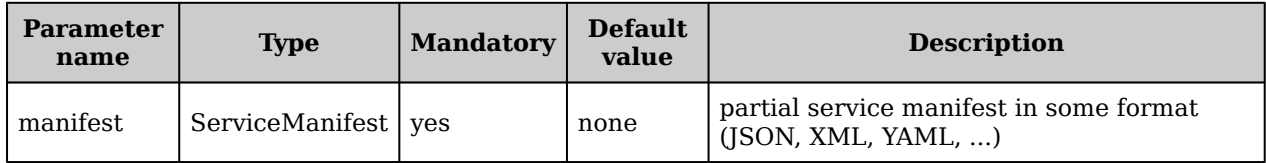

#### **Response Output Data**

None

## **DELETE /1.0/services**

Remove all (or a subset of) services from this zone (e.g., in the context of a service provider).

#### **Request Body Parameters**

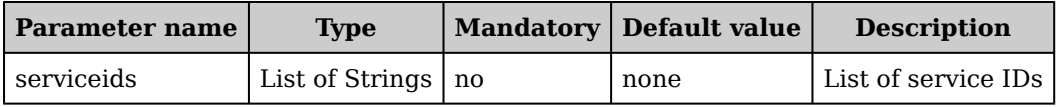

### **Response Output Data**

None

# **GET /1.0/services/{serviceid}/state**

Fetch state information of this service in this zone.

#### **Request Path Parameters**

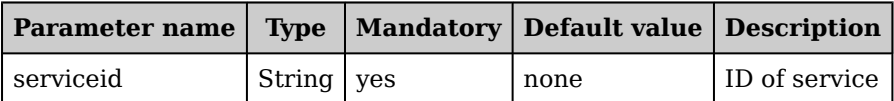

#### **Response Output Data**

ServiceState

# **PUT /1.0/services/{serviceid}/state**

Change service lifecycle state (e.g., register, provision, deploy, terminate) in this zone.

#### **Request Path Parameters**

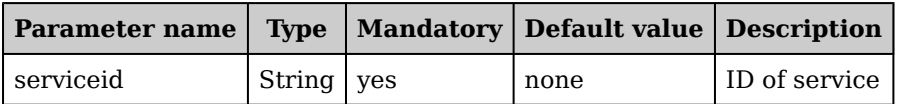

### **Request Body Parameters**

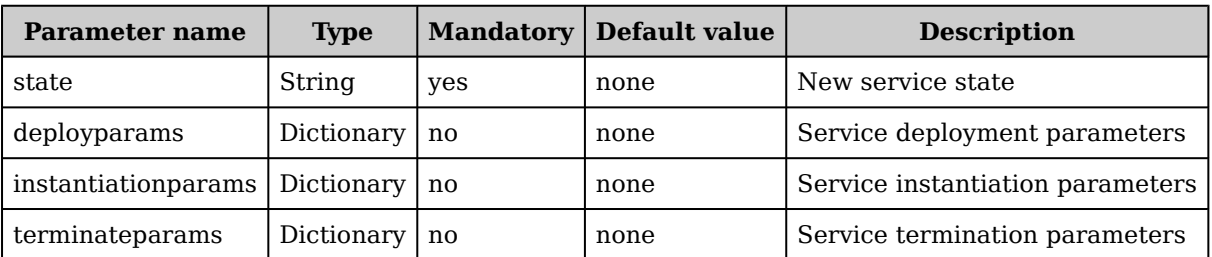

### **Response Output Data**

None

# **DELETE /1.0/services/{serviceid}/state**

Remove this service from this zone (possibly terminating all running instances first).

### **Request Path Parameters**

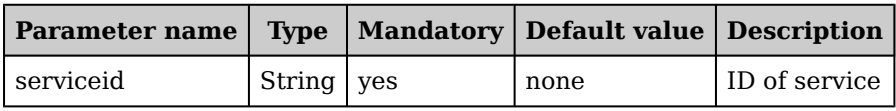

## **Response Output Data**

None

# **GET /1.0/services/{serviceid}**

Fetch detailed information of this service in this zone (i.e., slots, runtime state, etc.).

### **Request Path Parameters**

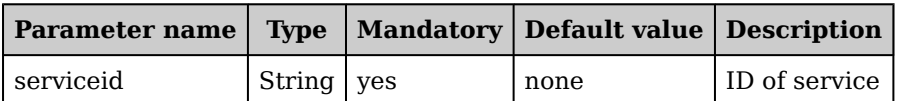

### **Response Output Data**

Service

# **DELETE /1.0/services/{serviceid}**

Remove this service from this zone (possibly terminating all running instances first).

#### **Request Path Parameters**

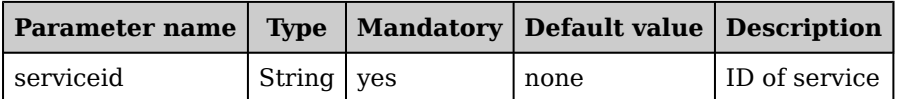

### **Response Output Data**

None

# **7.7 User Management Interface**

# **GET /1.0/users/{userid}**

Fetch detailed information of this user.

#### **Request Path Parameters**

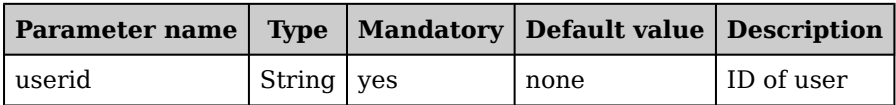

### **Response Output Data**

User

# **DELETE /1.0/users/{userid}**

Remove this user from this zone. Users can only be removed when all their state is removed irst.

### **Request Path Parameters**

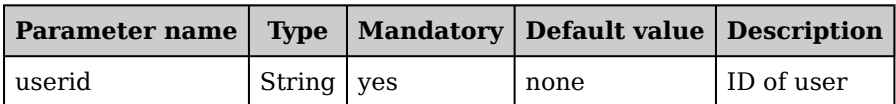

### **Response Output Data**

None

## **GET /1.0/users**

Returns a (filtered) list of all registered users in this zone.

#### **Request Query Parameters**

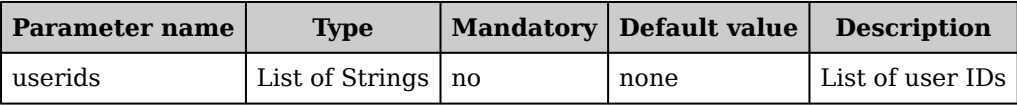

### **Response Output Data**

List of Users

## **POST /1.0/users**

Register a new user in this zone.

#### **Request Body Parameters**

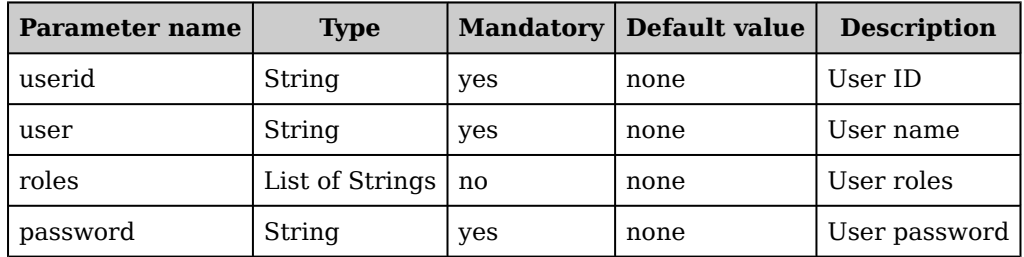

## **Response Output Data**

None

# **DELETE /1.0/users**

Remove all (or a subset of) users from this zone.

## **Request Body Parameters**

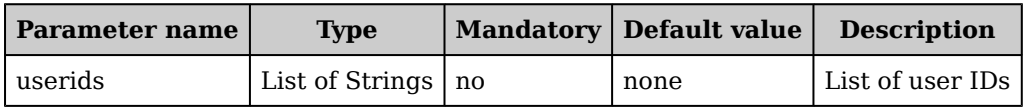

## **Response Output Data**

None